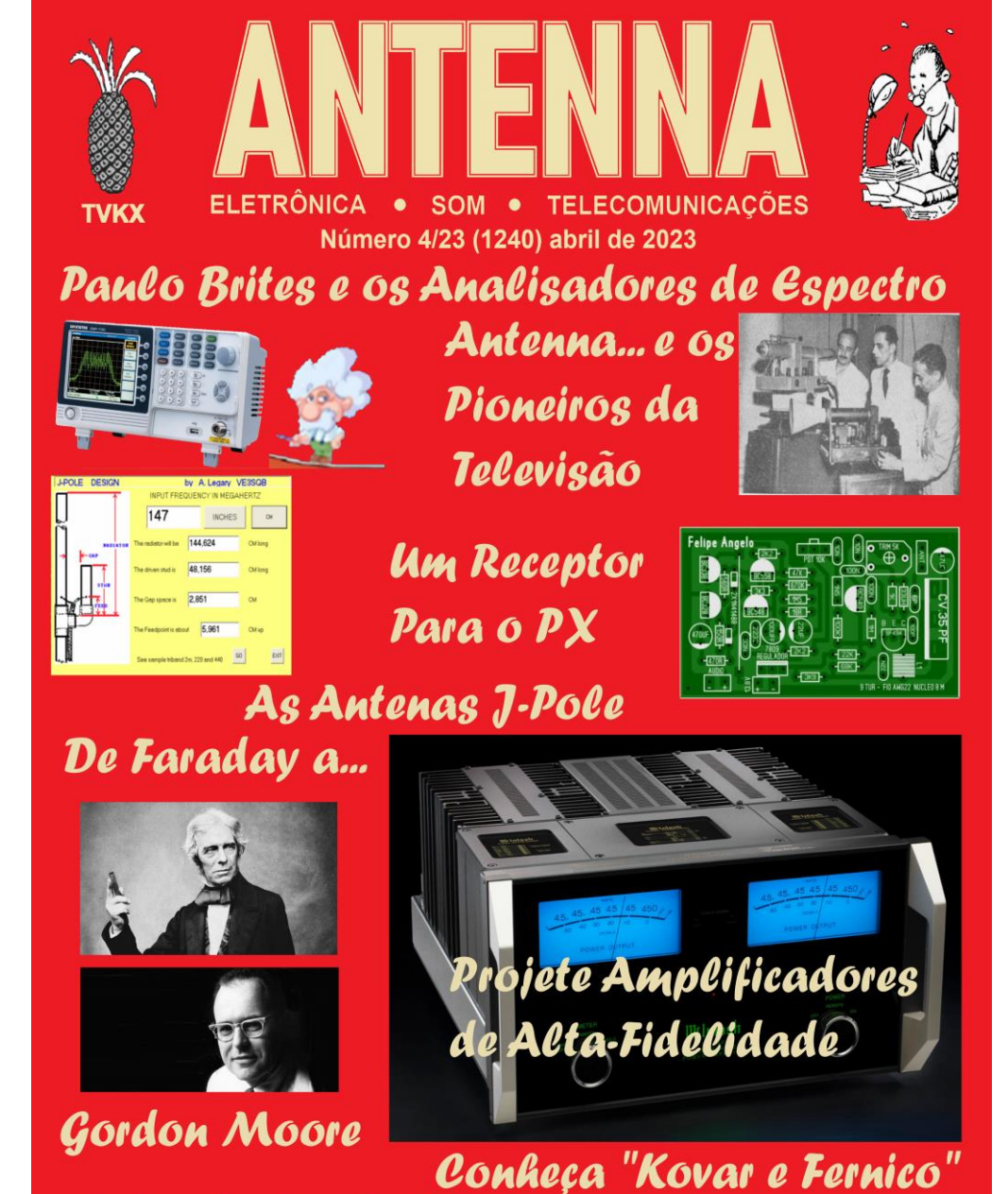

O Gradiente Model E1

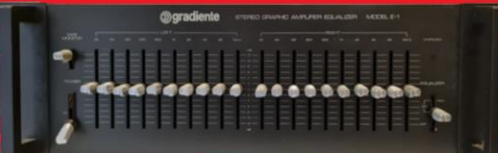

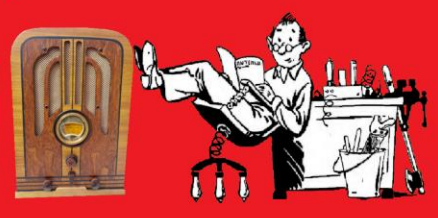

# NTEN

### **Número 04/23 – abril/2023 – Ref. 1240**

**As edições impressas de Antenna, a partir de janeiro de 2021, podem ser adquiridas na livraria virtual UICLAP [\(www.uiclap.com.br\)](http://www.uiclap.com.br/), sendo bastante fazer a busca por Antenna em seu sítio, e os esquemas da ESBREL poderão ser adquiridos por intermédio do confrade Rubens Mano, nos seguintes contatos: E-***mail:* **[ma](mailto:manorc1@manorc.com.br)[norc1@manorc.com.br](mailto:manorc1@manorc.com.br) e** *WhatsApp***: (051) 99731-1158.**

**COR DO MÊS**  Abril é o mês da cor azul, e temos a campanha de conscientização sobre o autismo. [Aqui](http://hpmaximo.org.br/website/site/abril-azul-autismo/)  você encontra informações importantes sobre essa síndrome.

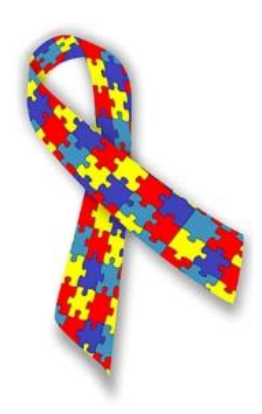

**Lembramos aos leitores que o sucesso das montagens aqui descritas depende muito da capacidade do montador, e que estas e quaisquer outros circuitos em Antenna são protótipos, devidamente montados e testados, entretanto, os autores não podem se responsabilizar por seu sucesso, e, também, recomendamos cuidado na manipulação das tensões secundárias e da rede elétrica comercial. Pessoas sem a devida qualificação técnica não devem fazê-lo ou devem procurar ajuda qualificada.**

### **SUMÁRIO**

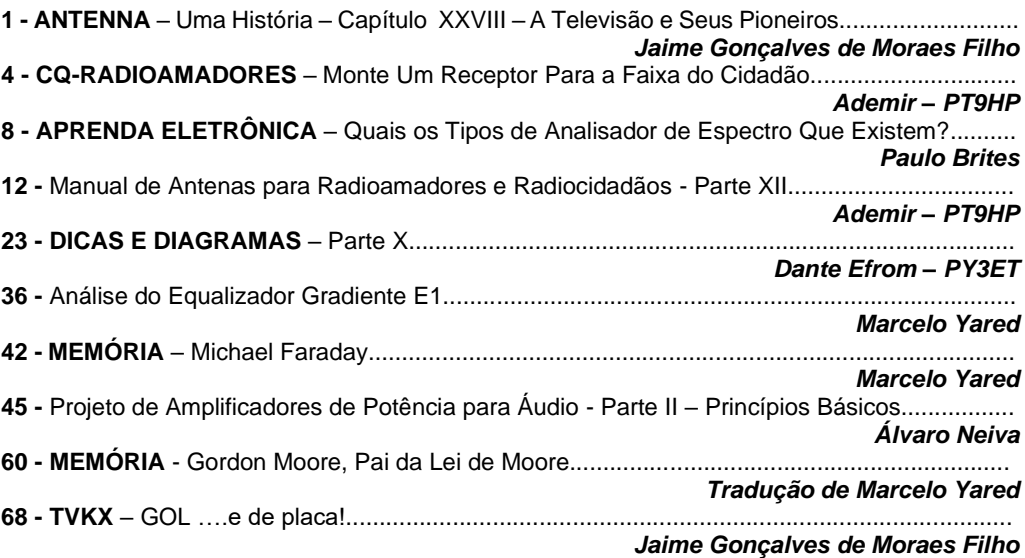

# **ANTENNA – Uma História - Capítulo XXVIII**

**Jaime Gonçalves de Moraes Filho\***

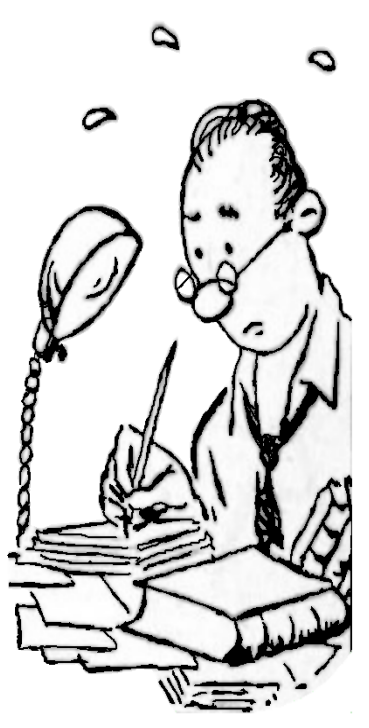

# **A Televisão e Seus Pioneiros**

Embora a televisão tenha surgido comercialmente no ano de 1950, alguns pioneiros, contando apenas com o esforço próprio e muita dedicação, alguns anos antes, conseguiram a façanha de transmitir imagens através das ondas de rádio, utilizando-se de equipamentos construídos em suas humildes oficinas.

Como em tantos outros casos, acaba por surgir uma verdadeira corrida em busca de um resultado final, na qual nenhum dos concorrentes tem conhecimento dos esforços alheios, atingindo seus objetivos quase ao mesmo tempo. Com a televisão não poderia ser diferente...

Enquanto no Rio de Janeiro, um grupo da antiga Escola Técnica Nacional (atual CEFET) orientado pelo radioamador PY2CL, Eduardo Ferreira da Rocha, tinha em 1946 seu trabalho amplamente divulgado, inclusive na capa de Antenna, outro pesquisador, quase desconhecido, trabalhava em Minas Gerais para construir um sistema de televisão.

Este pioneiro foi Olavo Bastos Freire, nascido no ano de 1925, em Leopoldina – MG. Em 1938, como autodidata, iniciou seus estudos sobre o rádio, até se empregar na firma A. Villela & Andrade como técnico. Porém dois anos antes, quando a BBC de Londres lançou a televisão para o público, Olavo interessou-se pelo assunto e começou a estudar a matéria com afinco.

Em 1941, construiu o seu primeiro osciloscópio com tubo de raios catódicos, funcionando como monitor de TV em circuito fechado. Em 1946, adquiriu, no Rio de Janeiro, um Iconoscópio RCA 1847 (válvula captadora de imagens), iniciando a construção da sua Câmera de TV experimental, tendo terminado em dezembro do mesmo ano. Foi quando conseguiu obter a primeira imagem no monitor da própria câmera.

**\*Professor de Física e Engenheiro de Eletrônica**

Em 1947, iniciou a construção do receptor da TV com tela de três polegadas, que ficou pronto no meio do mesmo ano, época em que iniciou também a construção do transmissor de televisão para funcionar na frequência de 114,7 MHz, concluído em dezembro daquele ano.

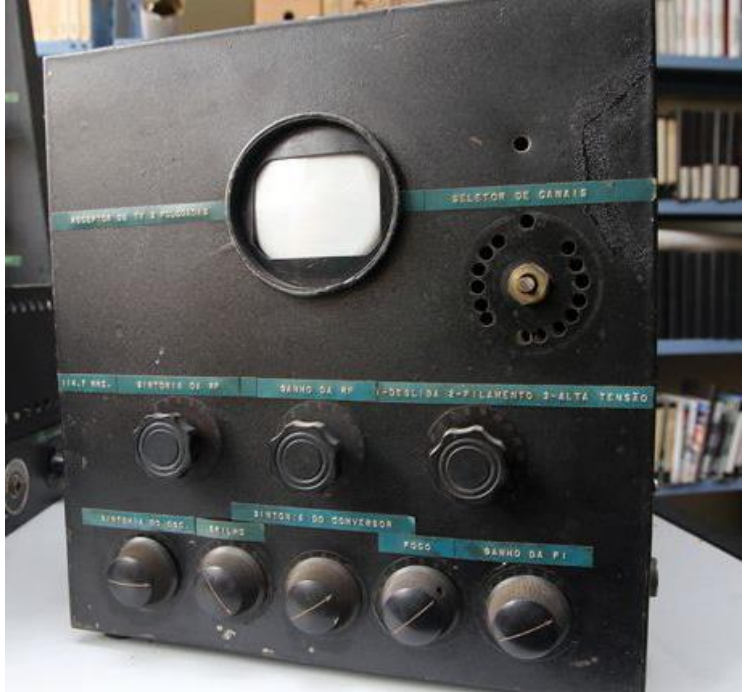

**FIG 1 – Receptor de TV montado por Olavo Bastos Freire**

Segundo os jornais da época, no dia 28 de setembro de 1948 foi realizada, em Juiz de Fora, a primeira transmissão e demonstração oficial de televisão com varredura eletrônica e em circuito aberto no Brasil, quando foi transmitida a passagem de um bonde em frente ao Edifício Clube Juiz de Fora, para uma plateia que se aglomerava em uma loja chamada "Casa do Rádio", localizada na Avenida Getúlio Vargas.

O equipamento de Olavo Bastos Freire, totalmente construído por ele mesmo, era composto por uma câmera com iconoscópio RCA 1847, projetada para funcionar no padrão de 120 linhas e 30 quadros por segundo, sendo mais tarde aperfeiçoada para funcionar no padrão de 262 linhas e 60 quadros por segundo, com iconoscópio RCA 5527 .O transmissor de RF operava na frequência de 114,7 MHz, mais tarde alterado para operar no antigo canal 6 de VHF.

O receptor, com uma tela verde de três polegadas (era do que se dispunha na época...) funcionava inicialmente em frequência única, sendo mais tarde acrescido de um seletor de **canais.**

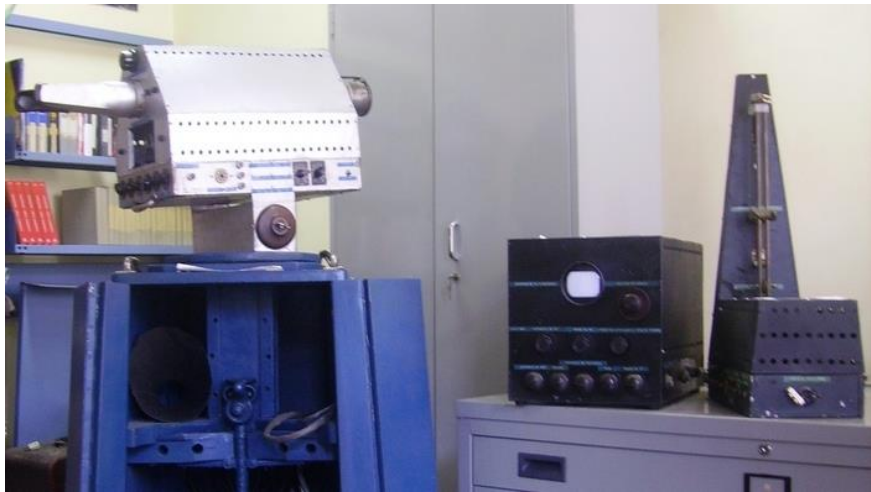

**FIG 2 – Câmera, receptor e transmissor de Olavo Bastos Freire**

Em 21 de maio de 1950, portanto, quatro meses antes da inauguração oficial da televisão no Brasil, Olavo Bastos Freire transmitiu o jogo Tupi x Bangu, em Santa Terezinha, para televisores alocados no Centro de Juiz de Fora, no que foi considerada como sendo a primeira transmissão esportiva do país e da América do Sul.

Durante a Primeira Exposição Brasileira de Telecomunicações, que ocorreu em 1953, Olavo Bastos Freire apresentou ao público, além do seu sistema de TV, um controle remoto através do rádio. Antenna documentou o fato no número 292, referente a dezembro de 1953

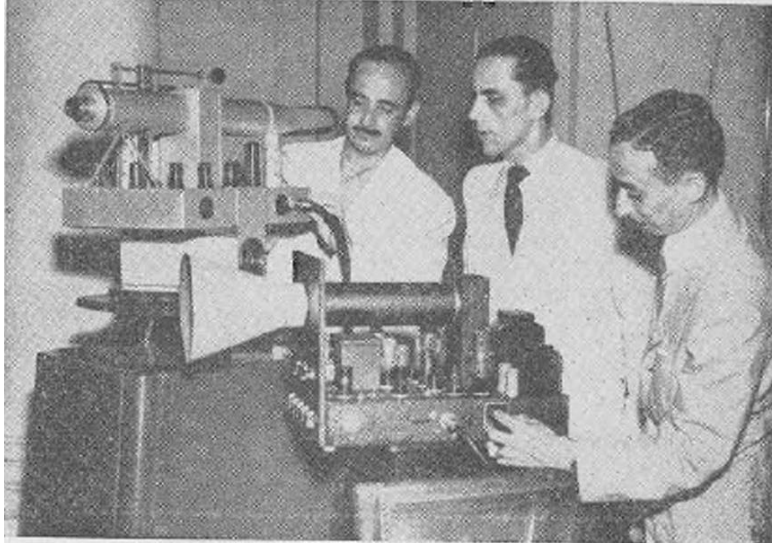

**FIG 3 – Visita de Gilberto Afonso Penna ao stand de Bastos Freire (ao centro)**

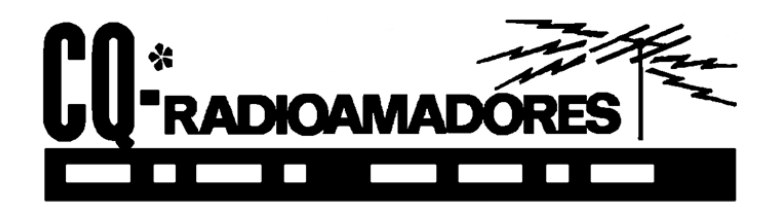

# **MONTE UM RECEPTOR PARA A FAIXA DO CIDADÃO**

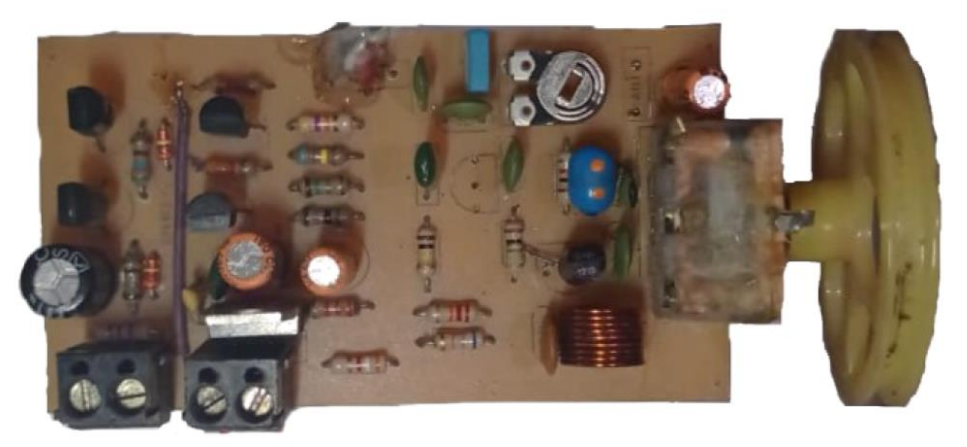

Acredito que todo apaixonado por eletrônica um dia montou, ou tentou montar, um receptor de rádio para ouvir as emissoras locais em AM. Porém nem todos conseguiram a façanha de vê-lo funcionando.

Vários fatores entram em questão, mas isso é coisa do passado! Apresentamos para vocês esse receptor regenerativo criado pelo Felipe Ângelo, um entusiasta por montagens eletrônicas. A placa impressa foi projetada pela Radiokits-BR (**https://www.radiokits-br.com.br/)**.

O funcionamento de um receptor super regenerativo é descrito como se segue, de acordo com a Wikipédia.org: O receptor super-regenerativo pode ser dividido em três blocos: oscilador local; regeneração e amplificador de saída.

O oscilador local é sintonizado na frequência desejada. O sinal captado pela antena é acoplado ao oscilador. A intensidade do sinal gerado pelo oscilador varia de acordo com o deslocamento da frequência do sinal captado. Como na modulação FM a frequência do sinal varia proporcionalmente à amplitude do sinal de áudio, temos que a variação na intensidade do sinal do oscilador local é equivalente ao áudio que modulou o sinal captado pelo receptor.

### **\*A cargo de Ademir – PT9-HP**

O sinal de áudio, de baixa frequência, é separado do sinal de alta frequência gerado pelo oscilador local e parte deste é levado pelo circuito de regeneração, novamente, ao circuito oscilador para que seja amplificado. O oscilador funciona como amplificador para o sinal de áudio que é de baixa frequência. Desta forma a etapa de sintonia demodula o sinal de alta e amplifica simultaneamente o sinal de baixa frequência. O sinal retirado da etapa de regeneração já possui alguma amplificação e é levado ao amplificador de saída para que tenha intensidade para acionar o alto-falante.

Esta classe de receptor possui boa sensibilidade, porém possui ajuste de regeneração, que regula o ponto de operação com maior ganho (em nossa montagem, isto é feito pelo trimpot). Este ajuste torna este tipo de receptor desconfortável para o uso comercial, porém, pode ser encontrado em receptores profissionais para a faixa de VHF.

# **COMPONENTES**

Além da simplicidade do circuito e da facilidade da placa de circuito impresso, nosso RX foi projetado para a o segmento dos 27 MHz, abrangendo boa parte dos 40 canais, talvez até um pouco mais. Isto vai depender da construção da bobina e do capacitor variável.

Os componentes são facilmente encontrados no comércio eletrônico das grandes cidades, como São Paulo – onde tem de tudo – e em outras capitais. Você vai precisar confeccionar a placa de circuito impresso, pelos vários métodos já divulgados.

A bobina L-1 é composta de 9 espiras em diâmetro de 8 mm e fio 22 AWG. Cuidado ao comprar fios esmaltado nas lojas… esse povo não conhece mais o padrão AWG e querem saber a seção quadrada do fio.

No nosso desenho, os resistores estão claramente identificados como sendo as peças retangulares (exceto por um marcado 1N5 que é um capacitor) Os capacitores são os desenhos ovais e os valores mostrados estão sempre em nanofarads como 10n ou picofarads como 100p ou 6p. Os quatro eletrolíticos são identificados pelos valores em microfarads como 470uF. A tensão de trabalho para esse circuito pode ser de 16 volts.

O desenhista também colocou alguns valores que se encontram no corpo dos capacitores, como 223. Neste caso é 22 acrescido de três zeros. Esse 223 é um capacitor de 22nF ou 22.000pF. Um capacitor marcado como 103 – dez seguido de três zeros é 10.000pF ou 10nF.

Outro componente que precisa de sua atenção é o choque de RF de 33uH. Ele é facilmente encontrado no comércio mas você pode experimentar colocando 180 espiras de fio bem fino num resistor acima de 1,2 k.

O trimpot de 5k é ajustado para se obter o maior chiado no alto falante. É o controle de regeneração e, depois de ajustado, não precisa de retoques. O capacitor variável é de 35 pF e, segundo o autor, também pode ser encontrado no comércio. Em sucatas de radinhos AM/FM baratos, comprados em camelôs tem um destes. Esse variável é a alma da faixa de operação do receptor que, na nossa montagem, é para os 27 MHz, canais da Faixa do Cidadão.

A alimentação pode ser feita com uma fonte (se eu fosse você, evitaria usar fontes...) de 12 volts ou diretamente por seis pilhas, perfazendo 9 volts. Se usar pilhas, deverá retirar do circuito o regulador de tensão LM-7809. Sua função é converter os 12 volts de uma fonte em 9 volts, apropriados para esse circuito. Outra sugestão é usar pilhas de Lítio-Íon, facilmente encontradas hoje em dia.

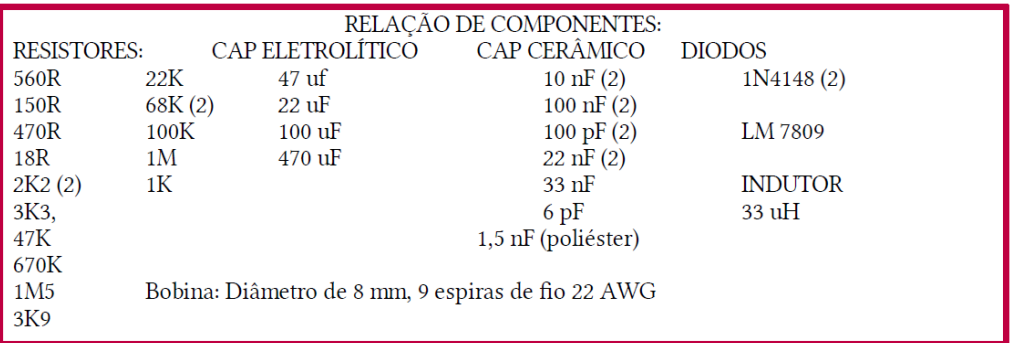

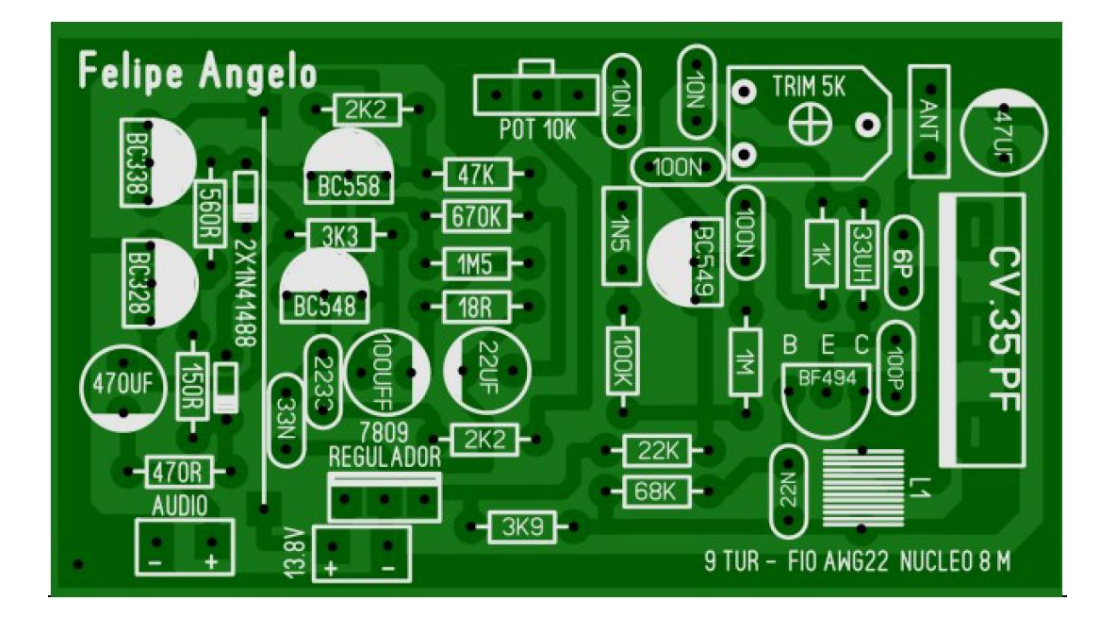

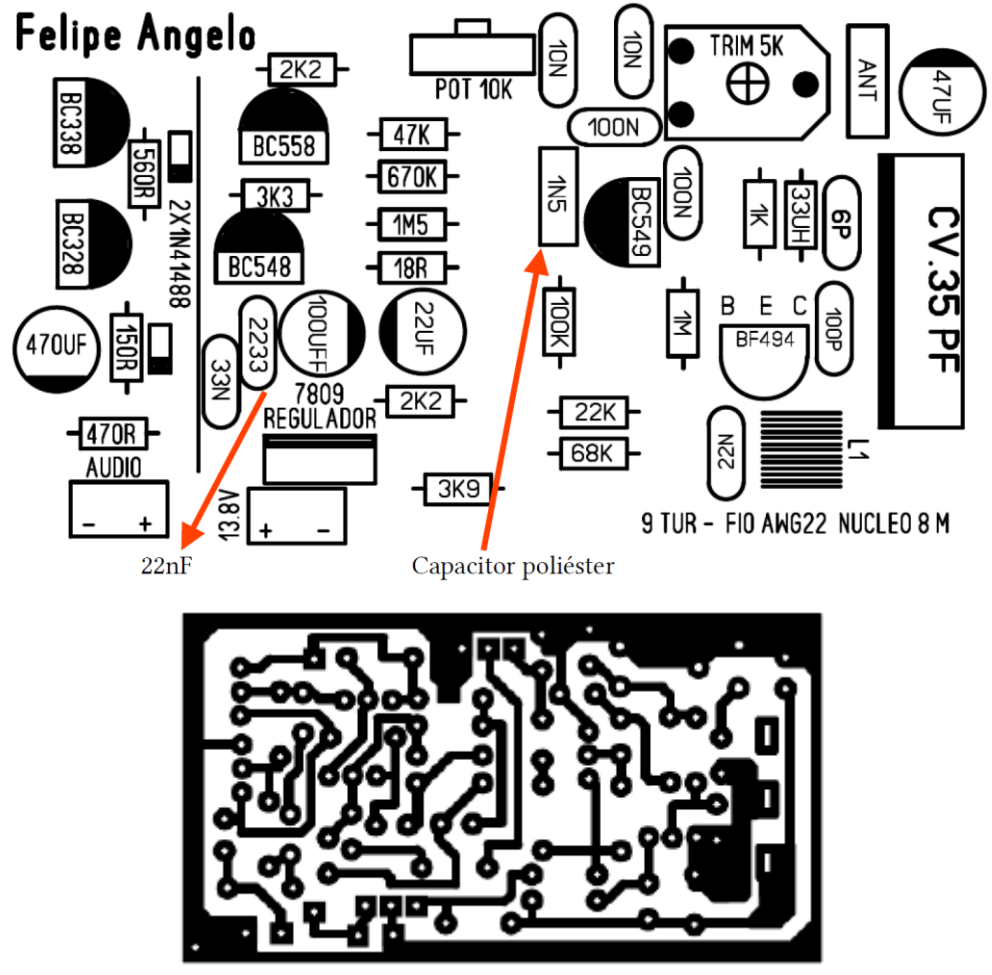

**Placa impressa (7,4cm por 4cm)**

Você deve imprimir em folha formato A5 e configurar sua impressora. Se você pretende transferir esse desenho por outro método, lembre-se de que a visão aí em cima é do lado dos componentes, sendo o lado do cobre visto em "transparência". Acho muito difícil usar um carbono, mas se pretende transferir por este método, você deve espelhar esse layout.

Antes de derreter sua placa, aceite esta sugestão: imprima o desenho em sua impressora e coloque um componente, como o integrado regulador de tensão ou os terminais do capacitor variável. É melhor a placa ficar um pouco maior, já que os terminais podem ser ajustados. Cuidado para que os pads não fiquem tão próximos a ponto de grudar um no outro. Use uma agulha ou objeto de ponta bem aguda para raspar o espaço entre as trilhas antes de fazer a corrosão total da PCI.

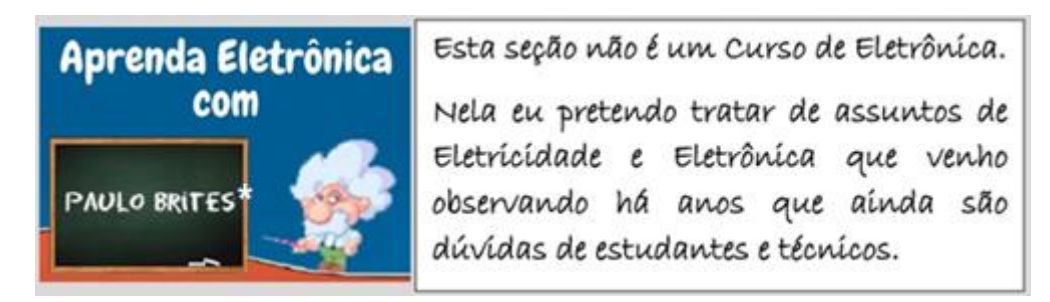

# **Quais os tipos de analisador de espectro que existem?**

No artigo da edição anterior (março/2023) vimos em linhas gerais a diferença entre o osciloscópio e o analisador de espectro.

Este mês trataremos de forma mais detalhada sobre o analisador de espectro. Antes, porém, vejamos a resposta para a questão que foi proposta no artigo anterior e que vai repetida aqui.

A figura a seguir ilustra os espectros de frequência na entrada e saída de um circuito eletrônico. Em relação à função deste circuito, assinale a alternativa correta.

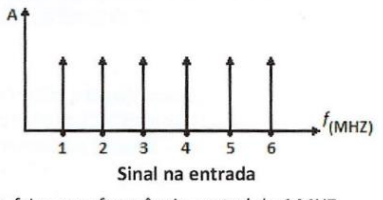

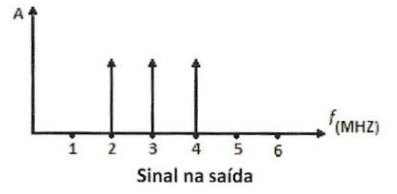

A) Filtro passa-faixa com frequência central de 4 MHZ. B) Filtro passa-faixa com frequência central de 3 MHZ.

C) Filtro passa-alta com frequência de corte de 2 MHZ.

D) Filtro rejeita-faixa com freguência central de 5 MHZ. E) Filtro passa-baixa com frequência de corte de 4 MHZ.

A questão que caiu no concurso para Técnico em Eletrônica do CNEM em 2014 pode ser respondida num piscar de olhos se o candidato tiver conhecimentos mínimos sobre circuitos de filtro e analisador de espectro.

No gráfico da esquerda temos o sinal mostrado no domínio da frequência, portanto, em um analisador de espectro, na entrada de um circuito de filtro, e nos dá as seguintes opções:

- **Passa-faixa**
- **Passa-altas**
- **Rejeita-faixa**
- **Passa-baixas**

**\*Professor de Matemática e Técnico em Eletrônica**

Em cada uma das opções é mencionada uma informação importante – a frequência de corte, 2MHz ou 4MHz e a frequência central – 4MHz, 3MHz e 5MHz.

Agora observe o gráfico da direita, no qual é mostrada a saída do filtro no analisador de espectro e nele vemos apenas três frequências – 2MHz, 3MZ e 4MHz.

Resolver questões de concurso exige, por parte do candidato, além de conhecimento do assunto, é óbvio, um pouco de "esperteza" para ser o mais rápido possível.

Olhando as opções oferecidas vemos que a letra B é a única que menciona 3MHz como frequência central que é justamente a que aparece no centro do gráfico.

Bingo! A resposta correta é letra B.

Analisada e respondida a questão deixada no artigo anterior, passemos ao tema do mês, em que faremos uma breve explanação sobre os dois principais tipos de tecnologias de analisadores de espectros encontrados no mercado atualmente.

Para "aquecer seus neurônios" veja a fig.1, obtida em um *paper* da HP, de 1997, que ajuda a fixar a diferença entre a representação de um sinal no domínio do tempo e no domínio da frequência.

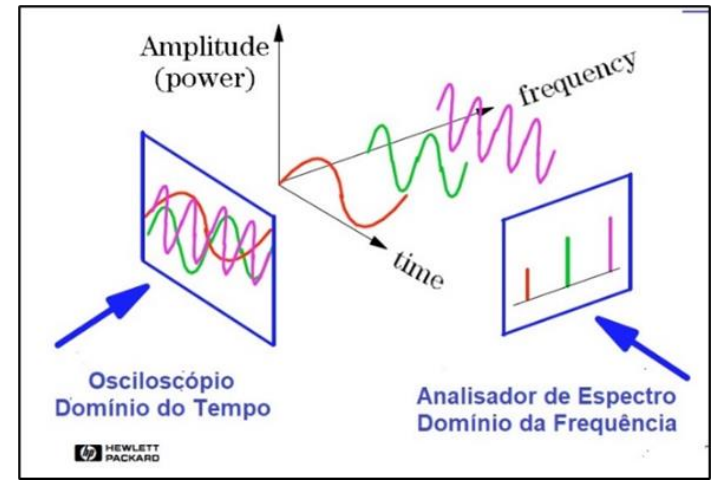

**Fig. 1 – Representação de um sinal no domínio do tempo e da frequência**

# **Tipos de analisadores de espectro**

Segundo a Wikipedia, os primeiros analisadores de espectro teriam surgido em 1960 usando uma tecnologia chamada Swept Tuned que, numa tradução livre, seria varredura sintonizada e é baseada no conceito utilizado nos receptores de rádio conhecido como super-heteródino.

Não iremos tratar dos super-heteródinos aqui por supor de deva ser do conhecimento do leitor.

Considerando a época, subentende-se que eram analógicos, embora transistorizados, e usavam tubos de raios catódicos para mostrar os sinais.

Em 1967 surgiu uma outra possibilidade de construção de analisadores de espectro baseada no desenvolvimento matemático conhecido como Transformada de Fourier.

De maneira bem simplória, podemos dizer que Joseph Fourier demonstrou matematicamente que toda onda periódica é composta por uma somatória de ondas senoidais de amplitudes e frequências diferentes.

Por exemplo, na fig. 2 temos uma forma de onda periódica que não é senoidal.

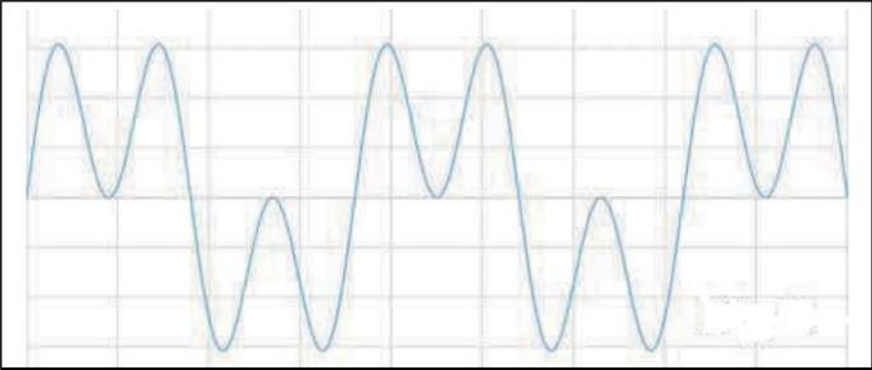

**Fig. 2 – Forma de onda composta por fundamental mais harmônico**

Com auxílio da Transformada de Fourier podemos concluir que a forma de onda da fig.2 é composta pela soma de duas senoides, neste caso de mesma amplitude, porém, de frequências diferentes como mostrado na fig.3.

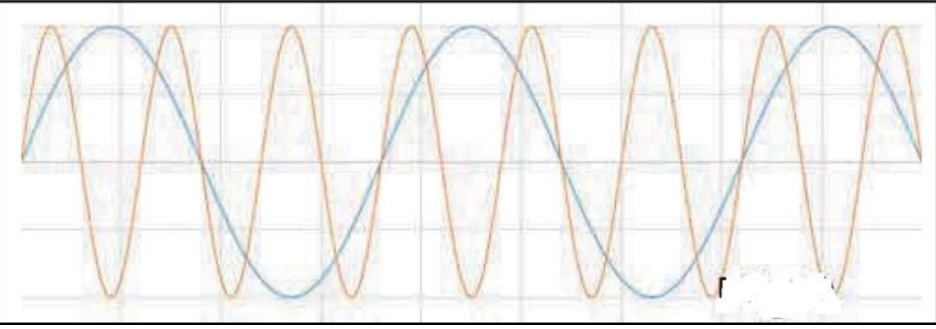

**Fig. 3 – Decomposição de uma forma de onda "complexa"**

O tratamento matemático da Transformada de Fourier não será apresentado aqui, por fugir ao escopo deste artigo. Basta "entender" as figurinhas.

Com o desenvolvimento da Eletrônica Digital surgiu uma outra tecnologia para projetos de analisadores de espectro batizada de FFT que é a sigla para Fast Fourier Transform.

Esta tecnologia foi incorporada aos DSO – *Digital Storage Oscilloscope*, popularmente conhecidos como Osciloscópios Digitais.

Então, quando você compra Osciloscópio Digital pode "ganhar de brinde" a função Math (Matemática) e dentro dela um analisador de espectro FFT.

Embora a função FFT esteja incorporada ao DSO, ele não é "o analisador de espectro" dos sonhos de quem precisa dele para análises de sinais de RF de alta frequência, mas pode quebrar um grande galho em missões mais simples como, por exemplo, descobrir a presença de harmônicos indesejáveis em um sinal de áudio.

Como diz ditado popular – cada macaco no seu galho!

## **Quer saber mais?**

O objetivo destes dois artigos não é aprofundar sobre analisadores de espectro e sim, como mencionado na parte I esclarecer dúvidas de um aluno do **[Curso Descompli](https://www.paulobrites.com.br/descomplicando-o-osciloscopio/)[cando o Osciloscópio.](https://www.paulobrites.com.br/descomplicando-o-osciloscopio/)**

Informações mais detalhadas sobre encontrará no e-book **[Osciloscópio sem Trau](https://go.hotmart.com/C5613458Y?dp=1)[mas](https://go.hotmart.com/C5613458Y?dp=1)** ou no Curso.

Aliás, quem faz o Curso ganha o e-book de brinde e **muito mais**, como dizem os apresentadores de jornais na TV.

Leitores da Revista Antenna têm desconto de 20% nos meus cursos e e-books utilizando o cupom **SOUANTENNÓFILO** (exceto os que estiverem em promoção).

Para quem quiser se aprofundar sobre analisadores de espectro, deixo abaixo dois artigos interessantes sobre o tema.

Até sempre!

[https://www.paulobrites.com.br/wp-content/uploads/2023/04/HP-Spectru](https://www.paulobrites.com.br/wp-content/uploads/2023/04/HP-SpectrumAnalysisBasics.pdf)[mAnalysisBasics.pdf](https://www.paulobrites.com.br/wp-content/uploads/2023/04/HP-SpectrumAnalysisBasics.pdf) [https://www.paulobrites.com.br/wp-content/uploads/2023/04/Analisador](https://www.paulobrites.com.br/wp-content/uploads/2023/04/Analisador-de-Espectro-Alexandre-Capelli-1.pdf)[de-Espectro-Alexandre-Capelli-1.pdf](https://www.paulobrites.com.br/wp-content/uploads/2023/04/Analisador-de-Espectro-Alexandre-Capelli-1.pdf)

# **Manual das Antenas para Radioamadores e Radiocidadãos**

**Parte XII**

### **Ademir Freitas Machado – PT9-HP**

# **Antena J-Pole para VHF ou V/UHF**

Esta é uma antena muito apreciada pelos europeus e é semelhante, senão igual, à antena descrita no artigo do mês passado, a Open Sleeve. Abaixo, os dados obtidos com o programa do VE3-SQB. Por ser uma antena pequena, as cruzetas podem ser de PVC ou de outro material isolante.

Repare nesta antena que a posição da ligação do vivo do coaxial ao "stub", ou elemento que faz às vezes de acoplador, tem grande influência.

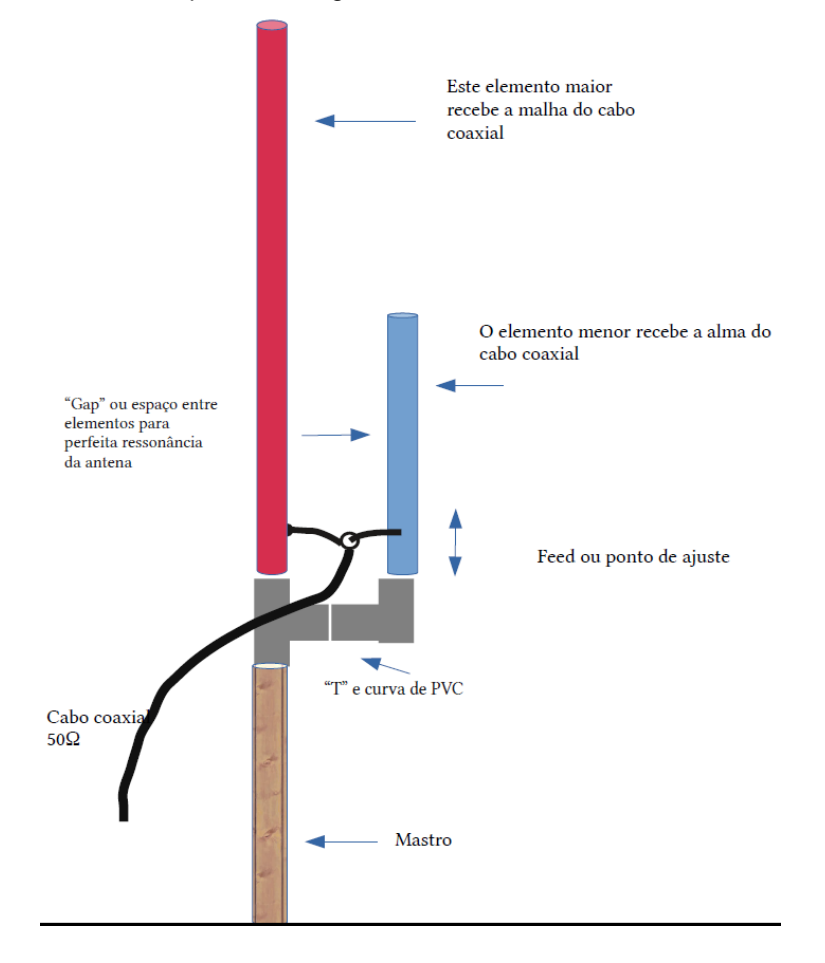

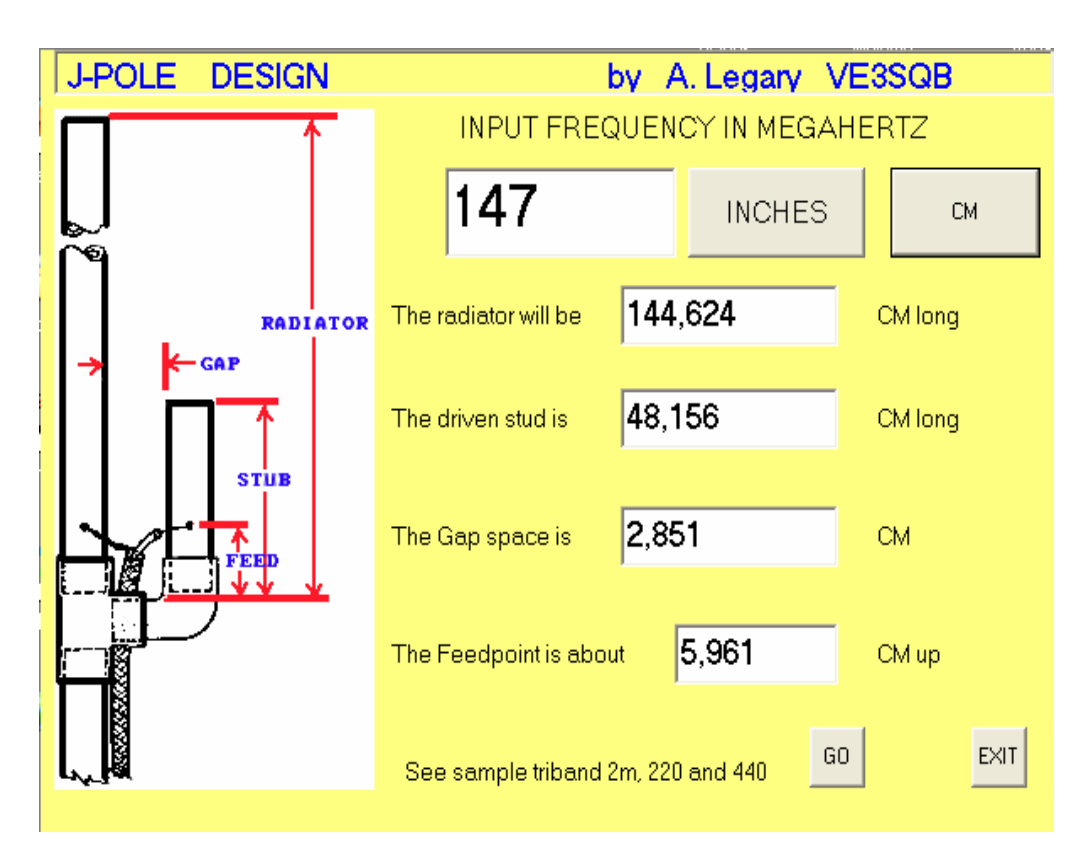

Este programa calcula sua antena J-Pole automaticamente. Veja que este tipo de antena é dimensionada para as faixas de VHF ou UHF. Poderia até calcular para HF, mas com certeza haverá problemas mecânicos para sua construção.

# **OS CASADORES GAMMA MATCH – SAIBA CALCULAR**

A partir desta sessão do livro Manual das Antenas, daremos uma atenção toda especial aos acopladores de impedância das antenas. Vamos abordar os tipos mais fáceis de fazer e calcular.

Com estas descrições e desenhos, será impossível você não construir um *gamma* ideal para sua antena. Veja que um bom analisador de antenas é fundamental para você saber qual a impedância de sua antena.

O comprimento elétrico do cabo é aquela seção coberta pela malha, então, quando você corta o comprimento do cabo coaxial de ¼  $\lambda$  ou ¾  $\lambda$ , deve mantê-lo mais comprido do que 3cm para poder descascar.

As fórmulas para calcular o comprimento de ¼ λ ou ¼ λ de um cabo de 75Ω são:

# **Comprimento ¼ λ em cm = (7.500 x MHz) x 0,80 Comprimento ¾ λ em cm = (22.500 x MHz) x 0,80**

As fórmulas para calcular o comprimento de ¼ λ ou  $\frac{3}{4}$  λ de um cabo de 52Ω são:

# Comprimento  $\frac{1}{4} \lambda$  em cm = (7.500 x MHz) x 0,66 **Comprimento ¾ λ em cm = (22.500 x MHz) x 0,66**

NOTA: O comprimento da onda é mostrado pelo símbolo "lambda" do alfabeto grego – **λ**; 0,66 ou 0,80 é o fator de velocidade FV do cabo coaxial e, no Brasil, esses valores vêm impressos na capa plástica dos cabos. Os cabos de boa qualidade têm em torno de 0,66 FV e os utilizados para recepção de satélites, tipo branco e blindado, tem FV de 0,80.

Na prática, ao se calcular um acoplador com cabo coaxial, ele ficará mais curto do que as medidas iniciais devido a esse fator de velocidade.

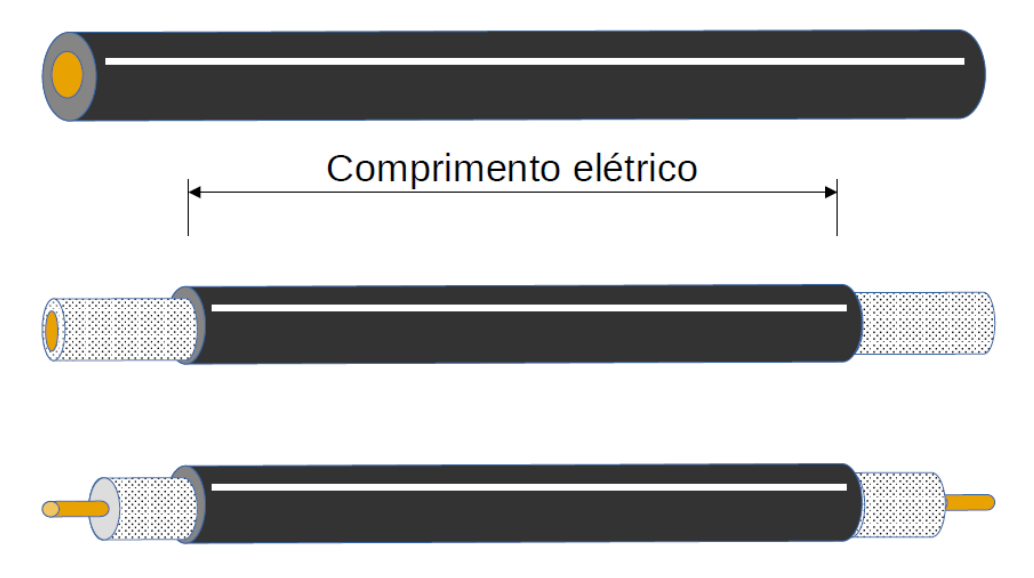

Sabendo-se a impedância de sua antena, você pode associar dois ou mais cabos em paralelo, em série ou em série/paralelo.

Na maioria das vezes neste manual mostramos o cabo no comprimento certo, mas saber as fórmulas ajuda você a calcular para qualquer frequência que desejar.

# **CONSTRUINDO TRANSFORMADOR DE IMPEDÂNCIA COM CABO COAXIAL**

Para conectar um cabo coaxial de 52 ou 75 ohms para uma antena que tem uma impedância maior ou menor, você tem que usar um comprimento de cabo 1/4λ ou 3/4λ que prevê adaptar esses dois diferentes valores de impedância:

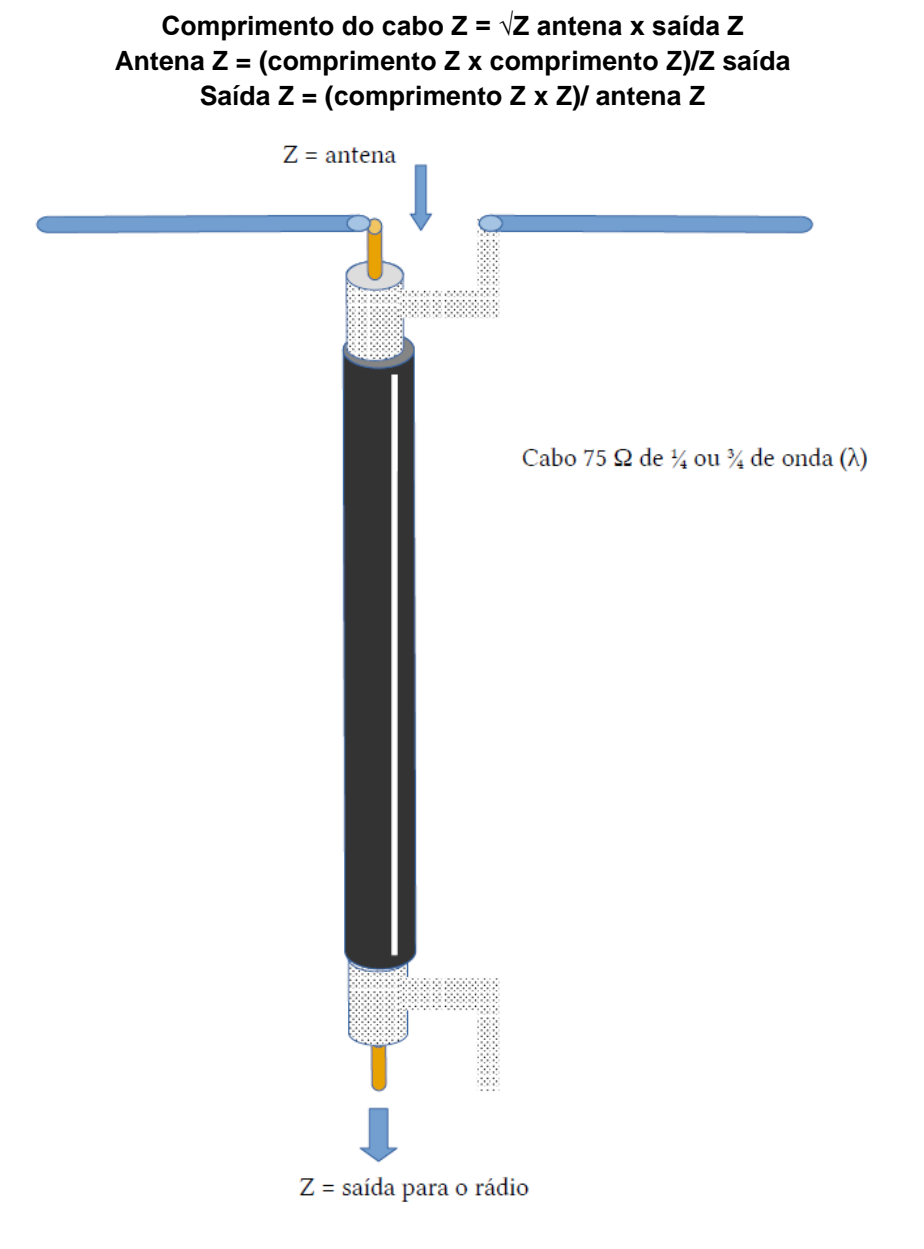

# **TABELINHA PRONTA PARA IMPEDÂNCIAS JÁ CONHECIDAS**

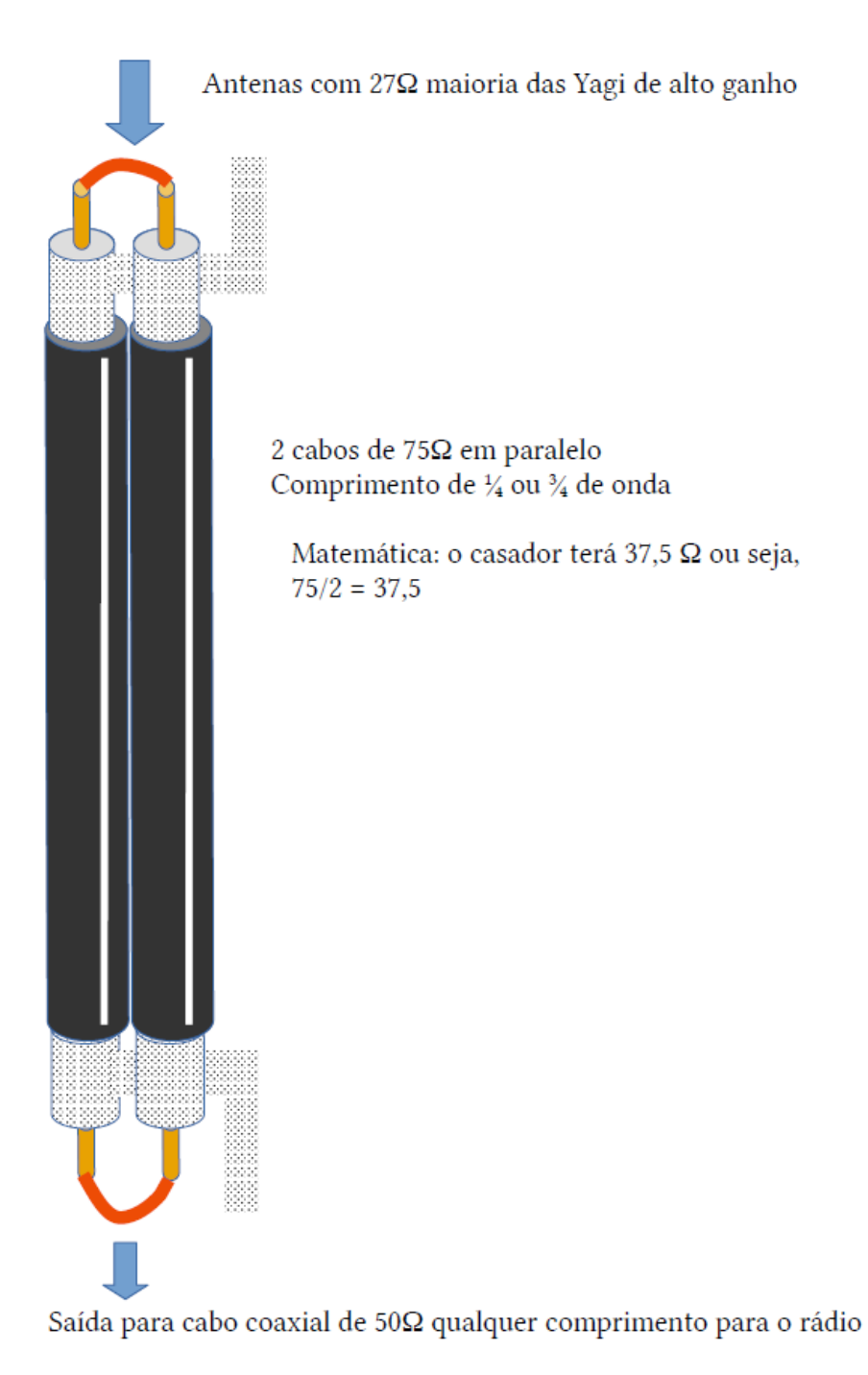

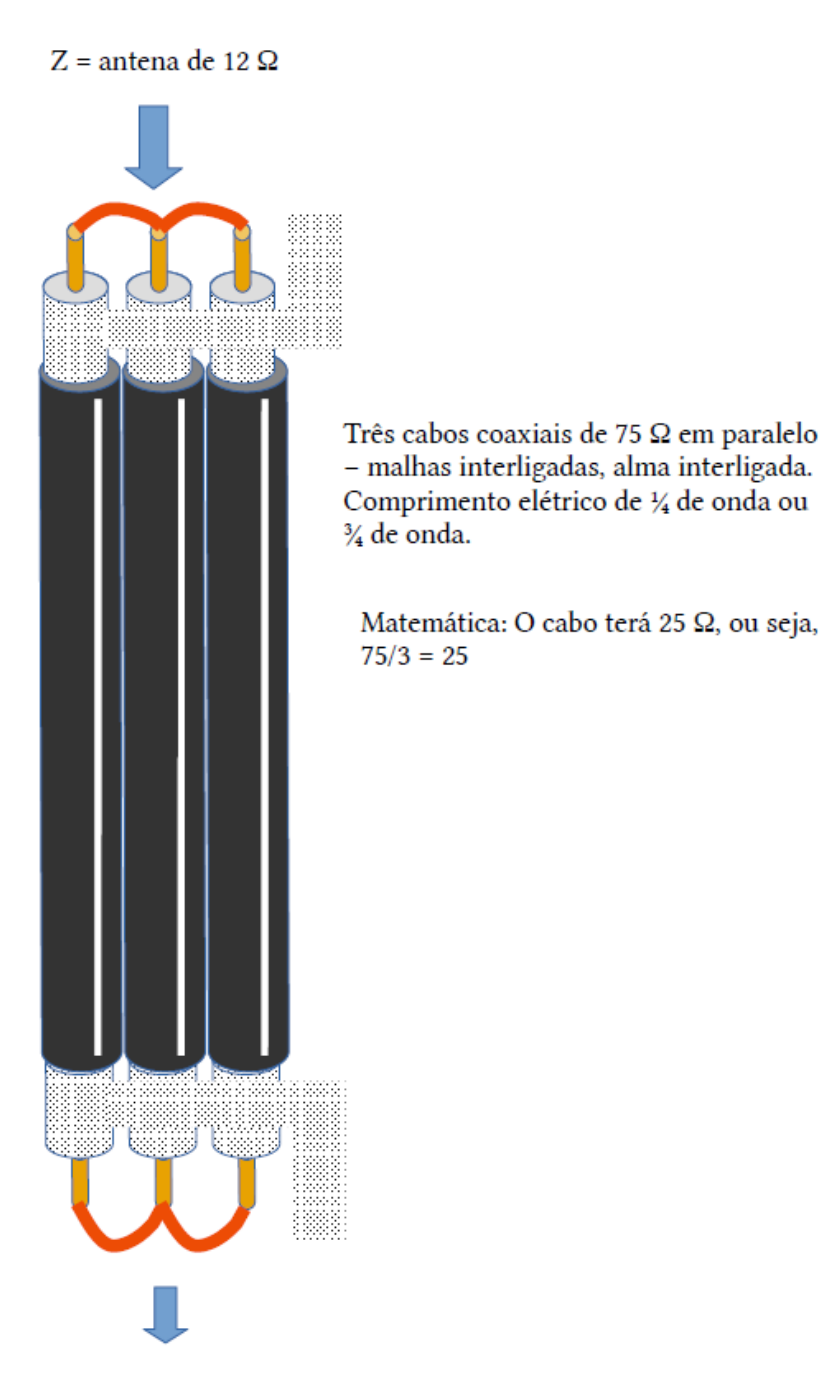

Z = saída para o cabo coaxial de 50 Ω para o rádio.

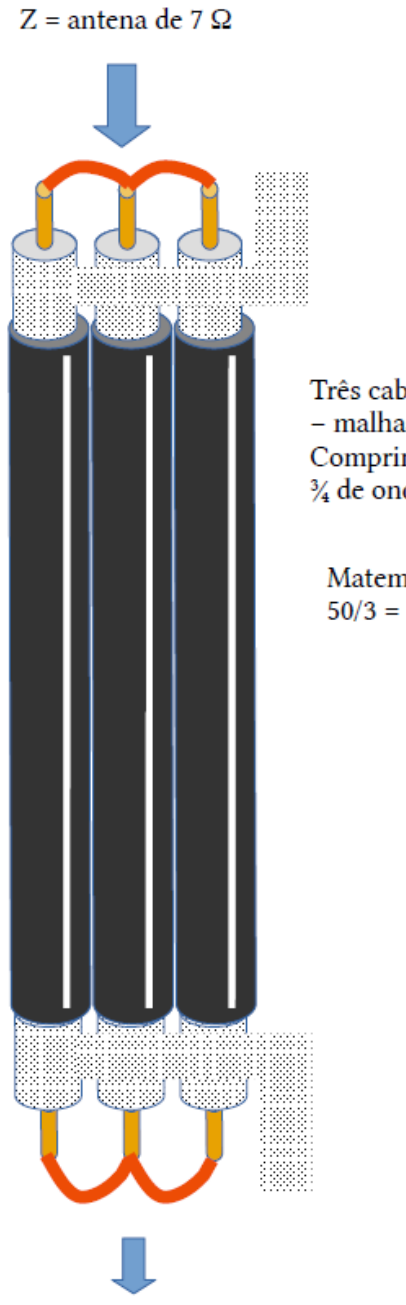

Três cabos coaxiais de 50 Ω em paralelo - malhas interligadas, alma interligada. Comprimento elétrico de 1/4 de onda ou 3⁄4 de onda.

Matemática: O cabo terá 16 Ω, ou seja,  $50/3 = 16$ 

Z = saída para o cabo coaxial de  $50$   $\Omega$  para o rádio.

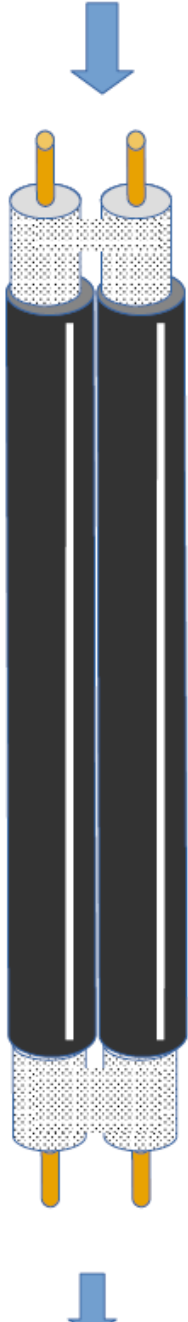

Só a malha interligada

2 cabos de 75 Ω em paralelo Comprimento de 1/4 ou 3/4 de onda

Matemática: 75x2 = 150  $\Omega$ 

Somente malha interligada

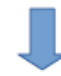

Z = Para o cabo coaxial de 50  $\Omega$  qualquer comprimento

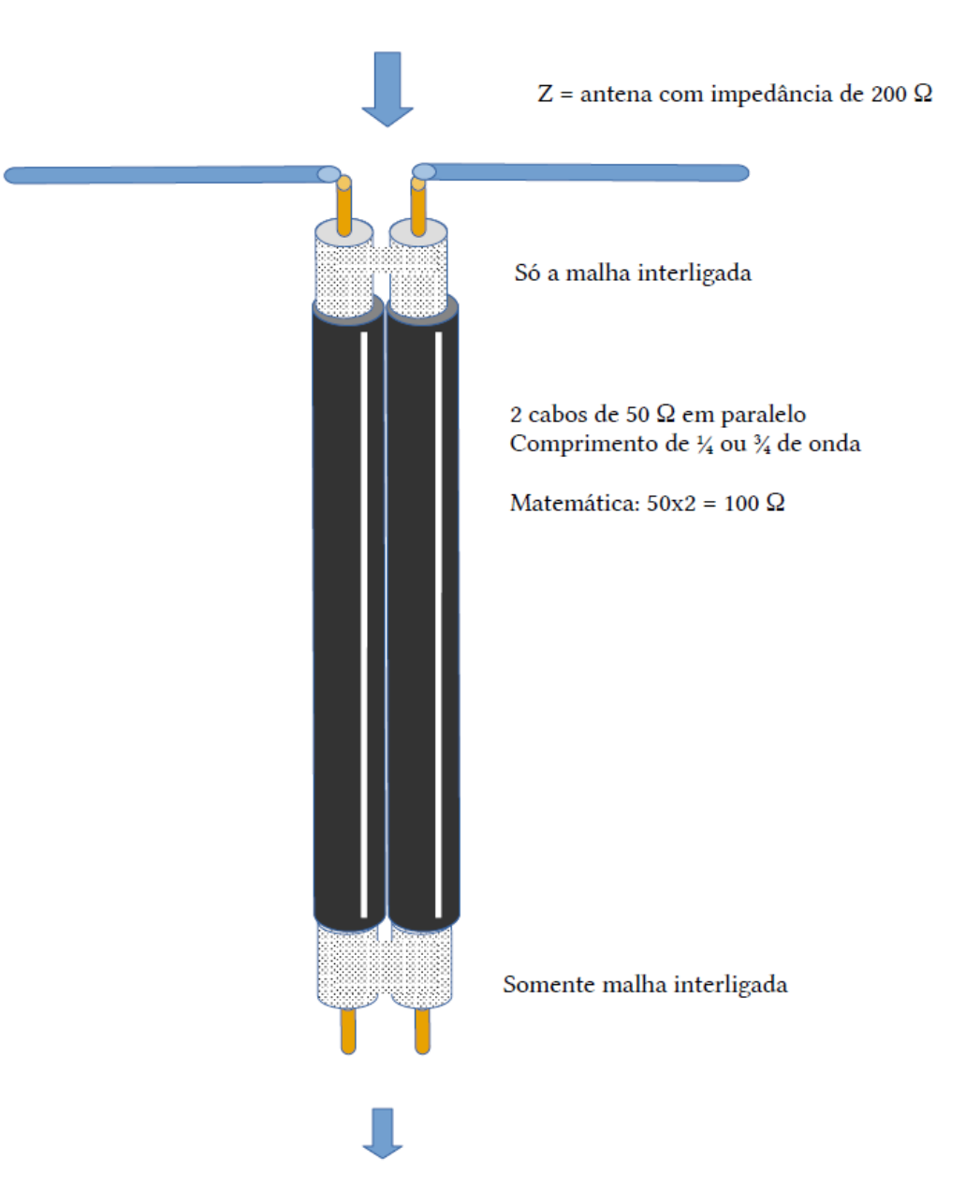

Z = Para o cabo coaxial de 50  $\Omega$  qualquer comprimento

Este é um casador bem utilizado em antenas de quadro, como loop ou cúbica, pois acopla antenas de aproximadamente 208Ω de impedância.

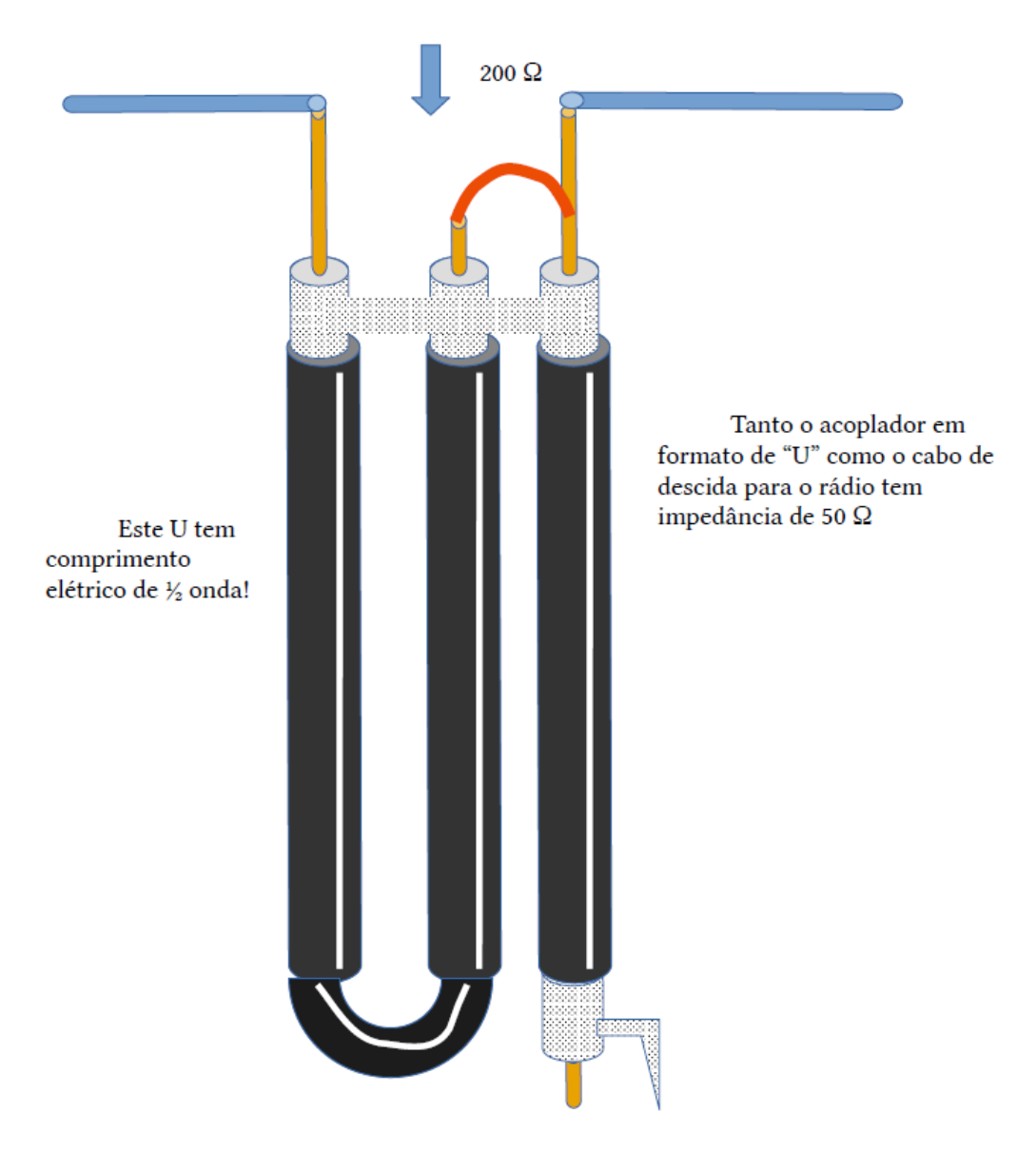

Para o rádio, qualquer comprimento

# **COMO LIGAR DUAS ANTENAS EM PARALELO (COFASAMENTO DE ANTENA)**

Na terceira página deste artigo você tem a fórmula matemática para calcular os comprimentos de onda. Embora seja possível usar duas antenas para faixas de HF, este método de cofasamento é mais indicado para antenas de VHF. Nem sempre o comprimento dos cabos de ½ dará o espaçamento suficiente entre as duas.

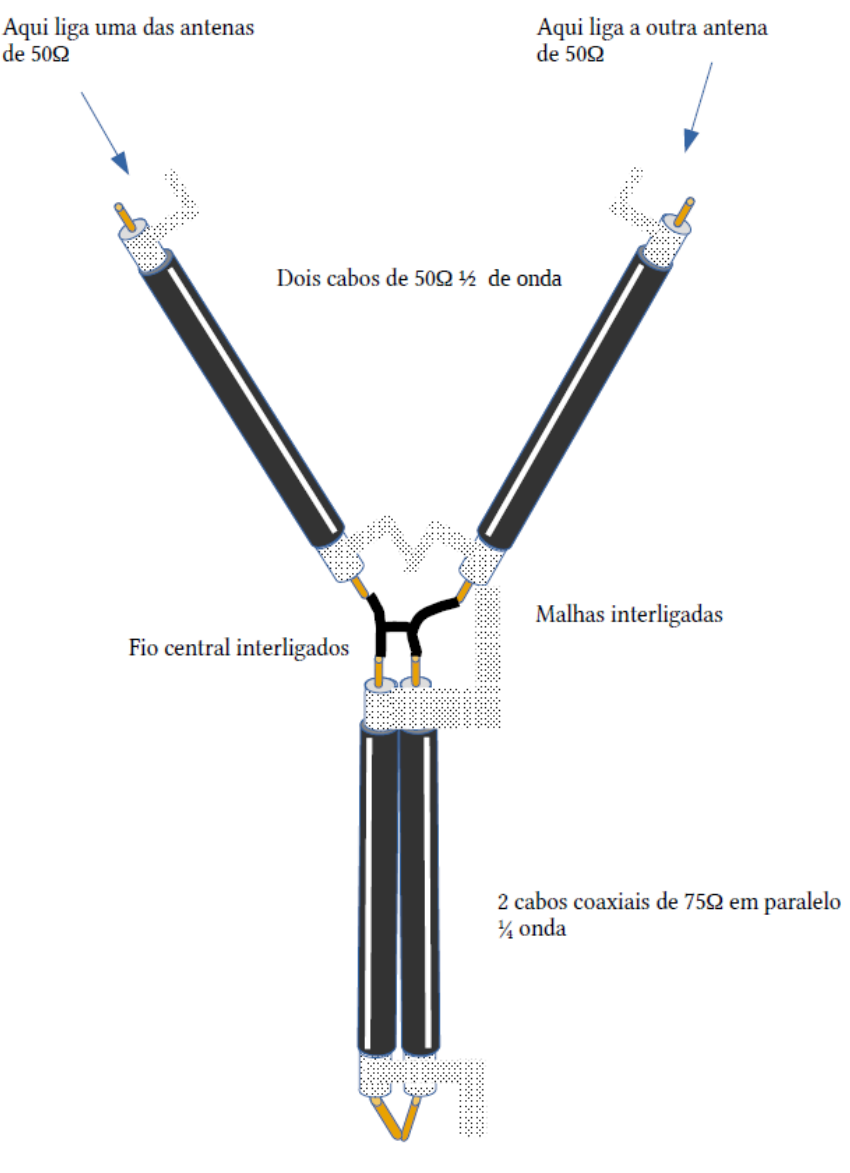

Aqui liga o cabo de 50 Ω para o rádio

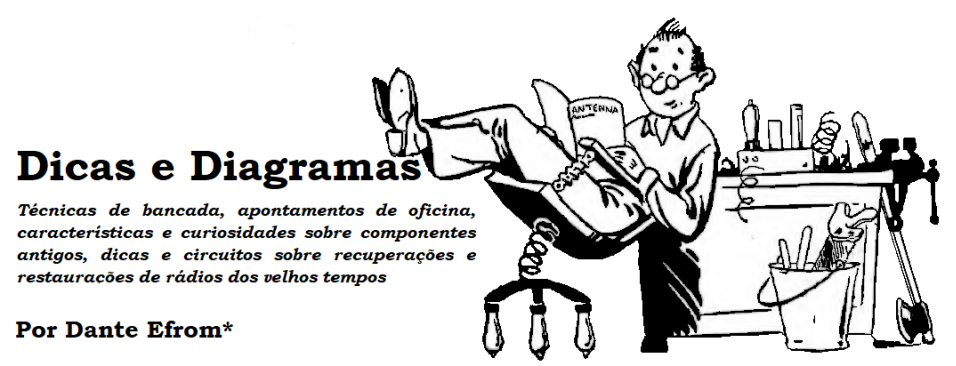

*Ruídos nas válvulas ou intermitências no sinal? Podem ser problemas causados pela dupla Kovar & Fernico.*

> A qualidade dos contatos entre os pinos da base de uma válvula e o soquete tem mais importância do que se imagina. Maus contatos causam ruídos, intermitências, atenuações no sinal e vários outros problemas no funcionamento dos circuitos valvulados, especialmente nos equipamentos antigos. Lembre-se sempre: aparelhos com válvulas operam com tensões perigosas. Ao fazer manutenções e para evitar o risco de choques fatais em equipamentos valvulados retire sempre o plugue da tomada e aguarde que os capacitores internos se descarreguem.

Jocosamente dizia-se, antigamente, que, além da Lei de Murphy **(1)**, boa parte dos defeitos nos rádios valvulados dava-se por ação da dupla Osmar & Kurtz: os "mar contatos" e os "Kurtz-circuitos". Por ação desses capetas eletrônicos acontecia ora um "FaradsssPÓFF" num eletrolítico, com exclamações tipo "Ohm, minha nossa!" ─ até o famoso "cheiro de Ampère" vindo de algum transformador ou resistor de potência do equipamento indo para o cemitério.

De uns tempos para cá, uma outra dupla diabólica também tem se aliado aos maus contatos e aprontado algumas diatribes contra o bom funcionamento dos equipamentos valvulados antigos: é o duo "Kovar & Fernico". Rapidamente já mencionamos a dupla Kovar e Fernico na edição anterior de *"Dicas e Diagramas"*. Hoje conheceremos um pouco mais sobre estas figuras.

**\_\_\_\_\_\_\_\_\_\_\_\_\_\_\_\_\_**

*\*Dante Efrom, PY3ET. Antennófilo, jornalista, radioamador, redator e autor de textos técnicos sobre eletrônica, radioamadorismo e reparações. Assinante, leitor e colaborador de Antenna/Eletrônica Popular no tempo de G.A. Penna, PY1AFA.*

**<sup>(1)</sup> A** *Lei de Murphy* **tem como grande adágio: "Qualquer coisa que possa ocorrer mal, ocorrerá mal, no pior momento possível". Desnecessário é dizer que a Lei de Murphy possui uma afinidade especial com equipamentos eletrônicos antigos em reparações!** 

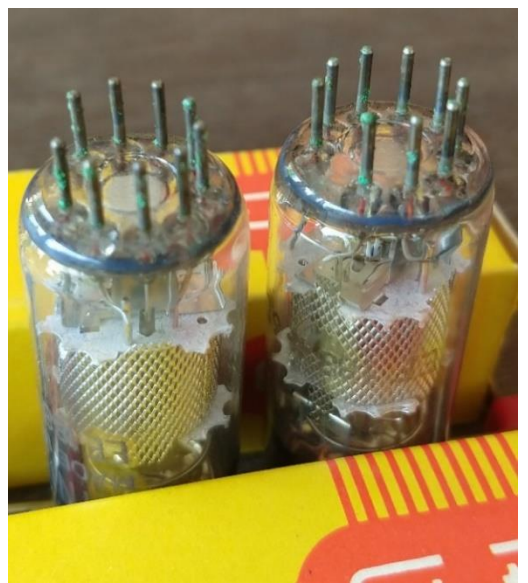

*Figura 1. Válvulas novas de estoque antigo, com pinos de ligas tipo FerNiCo / Kovar, atacados por oxidação.*

*Kovar* é o nome de uma das ligas metálicas usadas nos pinos das válvulas. Foi inventada e registrada pela Westinghouse e contém 54% de ferro, 29% de níquel e 17% de cobalto. A *Fernico*, às vezes também grafada *FerNiCo*, é o nome da liga que a General Electric registrou, contendo as proporções de 54% de ferro, 31% de níquel e 15% de cobalto.

Outras empresas criaram ligas semelhantes, às quais deram os nomes de Pernifer, Fernico 1, Dilvan P13, Nilo K, por exemplo. A Philips também tinha a sua própria fórmula, mas a empresa não costumava divulgar qual era a composição exata da liga que fabricava. Provavelmente era semelhante à da General Electric. Quando os nazistas invadiram a Holanda e se apossaram da fábrica de válvulas Philips em Eindhoven, Anton Philips, o dono, e os seus familiares, refugiaram-se, em 1940, nos Estados Unidos, onde foram muito bem recebidos por S. Swope, presidente da GE — empresa com a qual a Philips já mantinha relações comerciais.

Qual foi a importância dessas ligas metálicas para a eletrônica de antigamente? Foi enorme. As ligas são de "expansão controlada" e têm uma particularidade especial: apresentam fator de dilatação equivalente ao do vidro. A sua invenção permitiu que as válvulas pudessem ter envoltório *all glass*, todo de vidro, e ficassem menores. Com as ligas tipo Fernico/Kovar foi possível que os pinos atravessassem a parede de vidro, sendo conectados diretamente aos eletrodos internos, sem risco de comprometimento da vedação e sem problema de trincamento do bulbo das válvulas.

Estas ligas se tornaram de uso padrão nas loctais, nas Rimlocks e nas miniaturas de sete e nove pinos, por suas ótimas propriedades de vedação, resistência ao calor e também por sua excelente adesão na interface pino/vidro.

# **Baixa oxidação, mas não para sempre**

Infelizmente, com o passar dos anos, surgem agora problemas nessas ligas, como a formação de óxidos metálicos *(vide a Figura 1)*. São ligas de baixa oxidação, mas não ilimitadamente.

São muitas as válvulas dessa época ─ algumas chegando perto dos 100 anos de fabricação ─ que começam a mostrar o efeito da ação do oxigênio do ar nas ligas metálicas. Mesmo válvulas nunca usadas, guardadas em suas embalagens originais, evidenciam a formação de partículas de óxidos metálicos nos pinos, que podem comprometer os contatos e o bom funcionamento.

Na fotografia da *Figura 1* mencionada aparecem as bases de válvulas tipo EF183/6EH7, NOS (*New Old Stock*, isto é, de estoque velho, mas nunca usadas), um pêntodo com transcondutância variável projetado para operar como amplificador de FI em receptores de televisão. A EF183 (assim como a sua "irmã" EF184) é construída com grade de quadro ("frame grid"), para maior transcondutância, melhores características elétricas e baixo fator de ruído. A válvula não é de fabricação muito antiga, mas na foto já são perfeitamente visíveis as pequenas incrustações de óxido metálico verde, provavelmente do níquel ou do cobalto presente em seus pinos. Contatos deficientes no soquete aumentam o fator de ruído destas e de muitas outras válvulas.

Examine bem as suas válvulas do estoque, mesmo as NOS, antes de colocá-las em operação. Se necessário, limpe os pinos com uma escovinha rotativa de latão, por exemplo, acoplada a uma micro retífica tipo Dremel, em baixa rotação. O aparecimento de tais óxidos na liga de Fernico/Kovar pode ser fonte de ruído nos aparelhos, além de outras dores-de-cabeça.

Como se evidencia, nem sempre a fonte de ruído é gerada internamente nas válvulas. Nas válvulas antigas as fontes de ruídos, intermitências e outros defeitos de funcionamento podem estar sendo originadas externamente, nos contatos entre os pinos e os terminais do soquete. O pessoal que lida com amplificadores valvulados há tempo percebeu isso, principalmente nos circuitos pré-amplificadores. Nos rádios antigos o mau funcionamento decorrente de contatos deficientes entre as válvulas e os soquetes pode surgir não apenas nos estágios de áudio, mas também nos de entrada de RF, oscilador, misturador, FI e até na fonte, principalmente com válvulas retificadoras que manuseiam correntes maiores.

Para algumas aplicações, para evitar contatos que se deteriorassem no decorrer do tempo, houve fabricantes que criaram, antigamente, categorias especiais de válvulas de longa durabilidade, elevada robustez e grande confiabilidade, com os pinos da base banhados em ouro. Tais válvulas são altamente valorizadas comercialmente, ainda hoje. No sistema de numeração destas válvulas de qualidade especial, os algarismos vão entre as letras. Exemplos de alguns tipos de válvulas especiais: E80F, E82CC, **E34L.** 

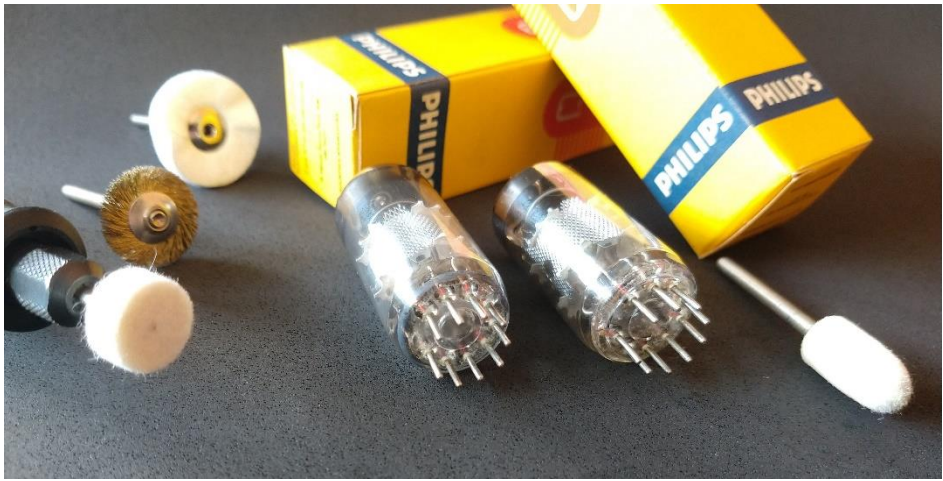

### **Limpeza dos pinos**

*Figura 2. As mesmas válvulas, com remoção dos óxidos metálicos nos pinos feita por decapagem química e escovação/brunimento. Detalhes dos procedimentos no texto.*

Inicialmente, como comentamos, a limpeza dos pinos oxidados pode ser feita com uma escovinha rotativa de latão, *em baixa rotação*, acoplada a uma Dremel ou micro retífica semelhante. Não use escovinha de aço: deixam um resíduo escuro no atrito com a liga metálica dos pinos.

Em certos tipos de oxidações pode ser necessária uma decapagem química nos pinos, através de bicarbonato de sódio e limão, por exemplo. Coloque um pouco de bicarbonato de sódio em uma tampinha plástica e vá pingando gotas de limão (ácido cítrico) até a mistura ficar pastosa. Coloque a válvula em pé dentro do pequeno recipiente: a quantidade da pasta deve ser a suficiente apenas para cobrir os pinos. Cuide para que a pasta não atinja a base de vidro da válvula. Depois de uns cinco minutos, remova os pinos da mistura. Lave os pinos em água corrente e seque-os bem. As proporções da mistura podem ser variadas. Com mais bicarbonato a pasta ficará mais alcalina, com mais limão ficará mais ácida.

Faça experiências com válvulas velhas, defeituosas, para observar o resultado nos pinos. Em alguns tipos de óxidos funcionará melhor uma pasta mais alcalina. Em outros poderá ser necessário um preparado um pouco mais ácido. Mas não exagere: cuide para não comprometer a integridade dos pinos na parte que estes entram na válvula.

Esta pasta também servirá para remover oxidações causadas por vazamentos de pilhas, por exemplo, nos contatos dos suportes. Para pilhas alcalinas usa-se uma pasta mais ácida (no lugar de limão também podem ser usadas algumas gotas de vinagre). Para resíduos de pilhas ácidas pode ser usado apenas bicarbonato e água, formando uma pasta. Nas válvulas, o importante é remover as pequenas crostas, endurecidas, que se formaram na superfície dos pinos: inicialmente não se preocupe se os pinos ainda resultarem escurecidos. Para a superfície ficar mais brilhante e clara é importante a próxima etapa: o brunimento/polimento.

Um lembrete: o bicarbonato de sódio (NaHCO3) é uma base levemente alcalina. Tem bom poder de limpeza superficial nos metais, mas não pode ser usado em alumínio. Misturado ao limão forma citrato de sódio. Preparar sempre quantidades pequenas. Em contato com limão libera CO2. A alcalinidade do bicarbonato de sódio é usada para neutralizar ácidos.

O brunimento pode ser feito com liquido polidor de metais, tipo "Brasso". Seguir as instruções do produto. Deixar a válvula na vertical, pinos para baixo, e esperar o líquido agir e depois secar sobre o metal. Proceder ao brunimento com disco de feltro ou uma flanela macia. Caso prefira, podem ser tentadas ceras automotivas para o polimento dos pinos. Observe para que não fiquem resíduos da cera nos pinos ou na base das válvulas.

Limagem dos pinos somente em último caso: limas podem desgastar excessivamente os pinos, que já são finos (nas válvulas miniatura, em torno de 1 mm de diâmetro), deixando-os com formato elíptico. Ao invés, de limas é preferível, então, trabalhar com lixas finas para metais, de grana 400 por exemplo, cortadas em tiras. Produtos químicos podem migrar para o interior da válvula através do selo de vidro, por eletrólise nos pinos: tenha muita cautela ao fazer testes com removedores industriais tipo "serviço pesado".

Nas válvulas mais antigas, como as patas-de-elefante, os contatos da base são de metal coberto por solda, aparentemente com teor maior de chumbo do que de estanho. Nestas válvulas não há necessidade de fazer a limpeza com agentes químicos: basta uma escovação. Use uma escova rotativa de cerdas de latão ou fibra, sempre em baixa rotação; os contatos voltam a ficar limpos e brilhantes como novos.

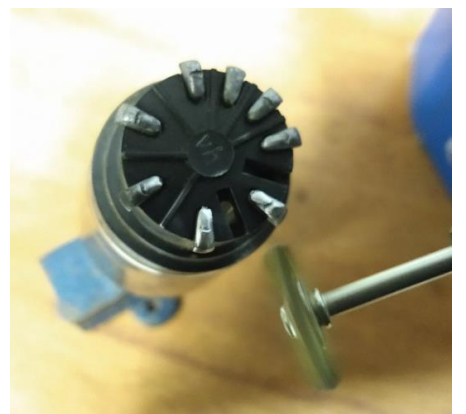

*Figura 3. Uma escovinha de latão ou de fibra geralmente é suficiente para renovar os contatos de válvulas antigas, como as "pata-de-elefante". Não use escovinhas de aço: escurecem a liga de estanho.*

Na próxima edição de **"Dicas e Diagramas"** enfocaremos a limpeza dos terminais dos soquetes das válvulas. Eles também apresentam oxidações que, com o passar dos anos podem provocar falhas semelhantes no funcionamento dos circuitos. Entre estes defeitos estão as intermitências na recepção (receptor fica "mudo" repentinamente), sinal fraco, distorções, chiado, oscilações e ruídos.

Até lá. Enquanto isso, eis uma dica de ferramenta útil para pesquisar defeitos nos contatos entre válvulas e soquetes: martelete de borracha. Pode ser improvisado até com borrachas escolares, tarugos de espuma *(v. Figura 4)* ou materiais semelhantes.

Um martelete de borracha também será útil para o reparador pesquisar válvulas e capacitores variáveis microfônicos. A microfonia, da qual falaremos oportunamente, é uma realimentação acústica por acoplamento entre o sinal reproduzido pelo alto-falante e algum componente sensível do receptor. Pode ser com os elementos internos de uma válvula, ou pela vibração nas placas do capacitor variável, por exemplo.

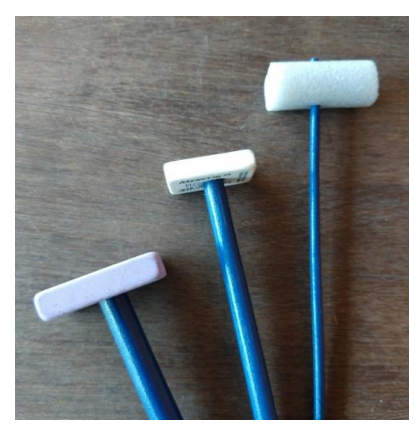

*Figura 4. Marteletes improvisados com borrachas escolares ou espumas de alta densidade podem ser úteis na pesquisa de maus contatos em válvulas e soquetes.* 

### **Componentes de antigamente: o capacitor de fio**

"O meu rádio possui uns componentes esquisitos: na medição estão abertos. Serão 'bobinas' com a ponta do enrolamento cortada?" ─ perguntou-nos um iniciante no mundo das reparações dos equipamentos dos velhos tempos.

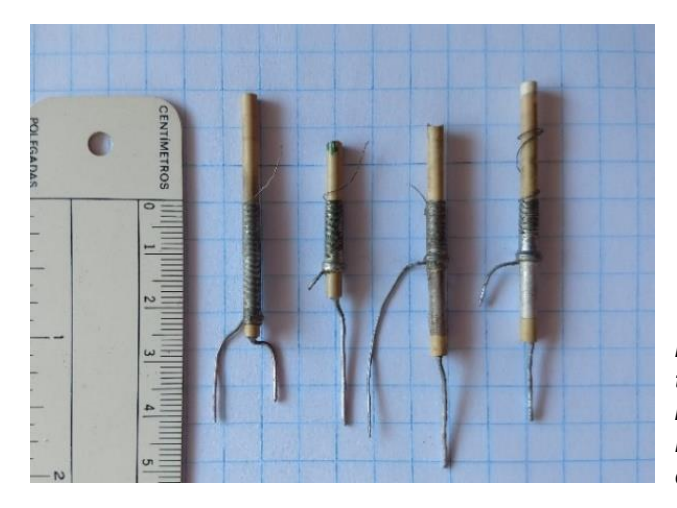

*Figura 5. Serão indutores? É um tipo de terminal de ligações? Serão capacitores tubulares fixos? Não, são capacitores ajustáveis de fio.* 

Os capacitores ajustáveis de fio são de baixos valores de capacitância, comumente até 1.000pF. O ajuste do valor é feito desenrolando-se o fio, eliminando-se depois a ponta solta. O fabricante do componente era a Philips/Ibrape.

Uma das principais aplicações dos capacitores tipo de fio era em alguns transformadores de frequência intermediária, TFIs. Outro emprego era nos circuitos de neutralização, na eliminação de oscilações parasitas, por exemplo, nos estágios de F.I. dos receptores.

Circuitos ressonantes de pontes de medições e instrumentos de bancada ─ quando era necessário um ajuste fino de precisão no sentido da diminuição da capacitância/aumento da frequência - eram outros locais onde os capacitores de fio podiam ser empregados.

Ao encontrar capacitores de fio em algum circuito, não desenrole o fio, nem tente reenrolá-lo. A capacitância ficará alterada. O enrolamento é coberto por pintura: tentar reenrolar o fio não será possível e o ajuste original da capacitância ficará alterado. A título de ilustração: os valores dos capacitores de fio usados, mostrados na *figura 5*, são de 520 pF a 200 pF, da esquerda para a direita. Quanto maior o comprimento do enrolamento de fio, maior a capacitância.

### **Aviso aos principiantes**

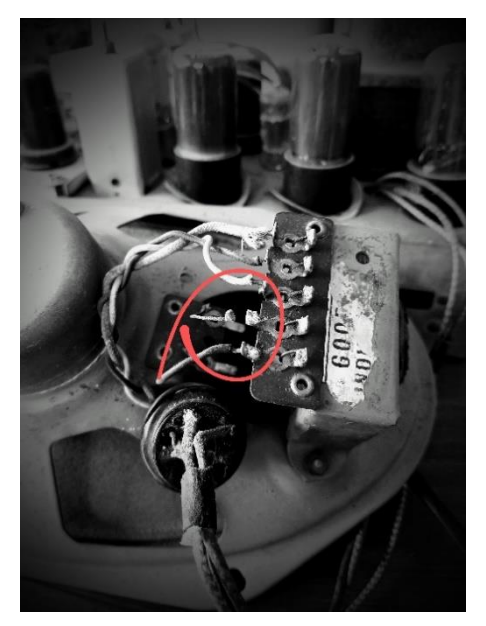

*Figura 6: Tentar fazer aparelho valvulado funcionar com o alto-falante desconectado pode danificar a válvula de saída, o transformador de áudio e/ou outros componentes.*

Ao contrário dos amplificadores transistorizados, ligar um receptor valvulado sem altofalante ou sem carga conectados no secundário do transformador de saída pode comprometer seriamente diversos componentes do aparelho. Aumentar o volume, num rádio valvulado sem alto-falante conectado, pode causar centelhamentos na válvula de saída, enrolamentos queimados no primário do transformador de áudio ou arcos nos terminais do soquete.

Para testes na bancada, com o rádio fora do gabinete, use um alto-falante externo ou resistor, de preferência não indutivo, como carga no lugar do alto-falante original. Meça sempre se a bobina móvel do alto-falante está em boas condições. A bobina móvel pode estar "parcialmente aberta", ou seja, com alta resistência por causa de oxidações ou por maus contatos nas ligações ao transformador.

Confira a continuidade do secundário do transformador de áudio e as suas ligações. Uma soldagem que se soltou, como a que aparece na *figura 6*, da conexão à bobina móvel do alto-falante, provocou a queima de uma válvula 6F6 da saída. O proprietário relatou que o "som saía baixinho e que precisava aumentar o volume ao máximo para "perceber alguma coisa". O som estava sendo reproduzido nos enrolamentos do interior do transformador de saída e não no alto-falante ─ até que o receptor ficou "totalmente mudo".

Nos rádios com bobina de campo, uma bobina móvel interrompida, ou operar o aparelho com o alto-falante desconectado, pode fazer com que a tensão de +B atinja valor bastante elevado, levando à explosão dos capacitores eletrolíticos ou à queima da válvula retificadora e até do transformador de força. O pior é que, pela Lei de Murphy, isso tudo pode acontecer simultaneamente.

# **Conhecendo os colegas**

O nosso convidado desta edição de *Conhecendo os Colegas* vem lá da aprazível São Bento do Sul, SC: é o nosso colega *Joacir da Silva e Souza* ─ um esforçado colecionador e restaurador de rádios antigos. Na coleção de Joacir Souza estão estupendas e interessantes obras-primas do tempo em que as válvulas reinaram no mundo da eletrônica.

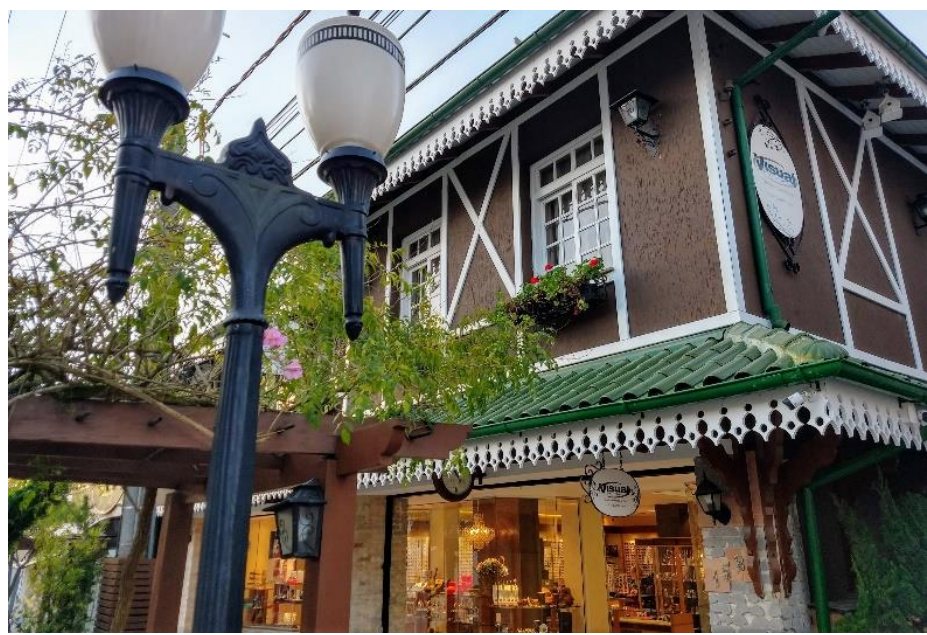

*Figura 7. A bela São Bento do Sul, SC, conhecida por sua colonização europeia, por sua produção de porcelanas e cristais, por suas indústrias moveleiras e por empresas de transformação do aço, também é lembrada por sua arquitetura típica e por suas mostras de rádios e objetos dos velhos tempos. É, igualmente, onde fica uma das mais interessantes coleções de rádios antigos do estado.* 

Joacir Souza, 47 anos, é formado em Ciências Econômicas, com pós-graduação em Administração de Empresas e Gestão da Inovação Tecnológica pela UDESC, Universidade do Estado de Santa Catarina. Sua paixão, desde cedo, era pela música. Quando criança, acompanhava os programas de rádio através de um Sanyo RP3450N.

Quando os discos compactos entraram em declínio, começou a sua regressão ao passado. Logo estava empenhado no colecionismo de discos de vinil. Até encontrar, certo dia, um icônico receptor Semp AC-431: "foi paixão à primeira vista", diz ele. A partir do Semp não mais parou, mergulhando no túnel do tempo dos rádios antigos valvulados.

Sempre que possível, Joacir Souza vasculhava as oficinas de eletrônica, briques e feiras de usados. Aos amigos e colegas sempre perguntava se não tinham algum rádio antigo esquecido pelos cantos. Percorreu, por anos, as cidades e as regiões interioranas, à procura de receptores antigos, mesmo sucateados, para aumentar a coleção. A partir da primeira centena de rádios na coleção, passou a ser mais seletivo, mas houve tempos que chegou a negociar lotes com mais de 20 ou 30 rádios de uma única vez.

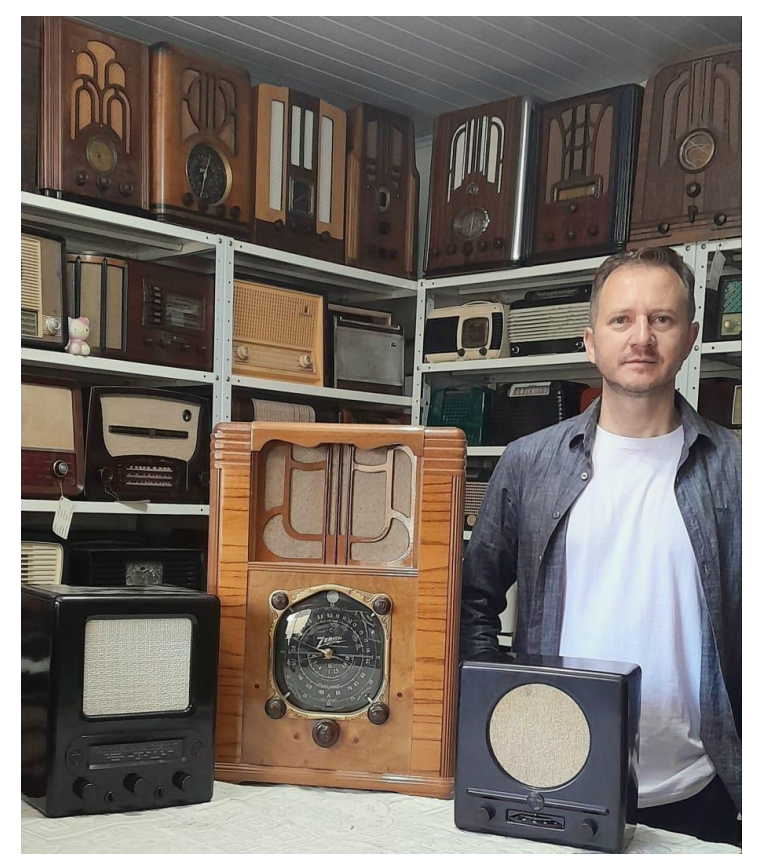

*Figura 8. Na magnífica coleção de clássicos de Joacir Souza encontram-se rádios lendários como o Zenith 8-S-129 (1936, ao centro) e o Zenith 12-S-232 (1938), de 12 válvulas, celebrizado como "Walton", por causa da série americana de TV. Destaques também são os alemães DKE 38 Kleinempfänger, de 1938, de apenas duas válvulas (à direita), e o famoso regenerativo VE301 (à esquerda), ambos famosos "Volksempfänger", ("Receptor do Povo").*

Depois de experiências para adquirir prática no ofício, arriscou-se a fazer as suas próprias restaurações: iniciou pela marcenaria, atividade que já tinha prazer em executar.

O objetivo final era manter o padrão de tons, o tipo de acabamento e o aspecto das peças os mais originais possíveis ─ sempre que possível. Para o aprendizado, visitava incansavelmente sites de rádios antigos do Brasil, como o [www.radioantigo.com.br](http://www.radioantigo.com.br/) (atualmente inoperante ─ conferir), e do exterior, como<https://radioatticarchives.com/> e [https://www.radiomuseum.org.](https://www.radiomuseum.org/)

Em 2015 realizou a primeira exposição, no Museu Municipal de São Bento do Sul, SC, apresentando cerca de 30 receptores antigos. Atualmente a coleção já está com mais de 300 receptores, onde brilham estrelas como os rádios Fada 1000 Bullet (uma das marcas preferidas) e Garod modelo 126 (1940), ambos tipo Catalin.

Além destes são destaques na coleção o Zenith 8-S-129 e o Zenith "Walton" 12-S-232 (1938), o Siemens & Halske Rfe24 (1928), Philips 2637 (1931), e os rádios de propaganda do tempo do Terceiro Reich (*"Volksempfänger")* entre muitos outros.

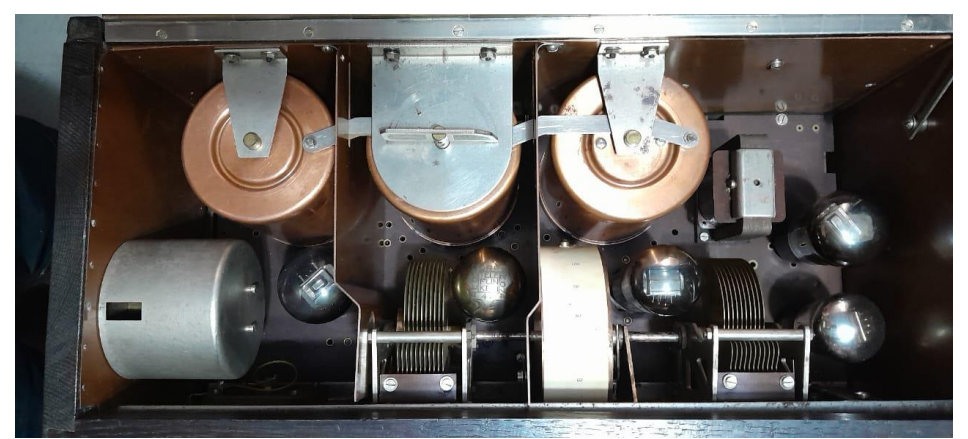

*Figura 9. O interior do Siemens & Halske Rfe24, alemão de 1928, com cinco válvulas (três RE074, uma RE054 e uma RE134) alimentadas por pilhas/bateria de 4 e 100 Volts.* 

Em 2016 Joacir Souza foi escolhido, através de edital da Fundação Cultural de São Bento do Sul, para recuperar vinte receptores antigos. Realizou também várias exposições de cunho cultural, a convite, para apresentação de rádios antigos e para palestras sobre a história de cada modelo.

A pandemia alterou a rotina das exposições, mas, aos poucos, a agenda começa a ser normalizada.

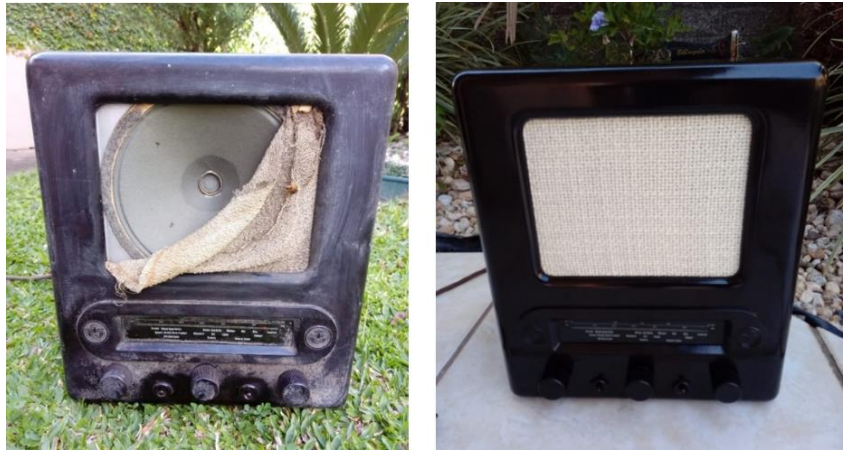

*Figura 10. O Volksempfänger VE301, "Rádio do Povo", antes... e depois.*

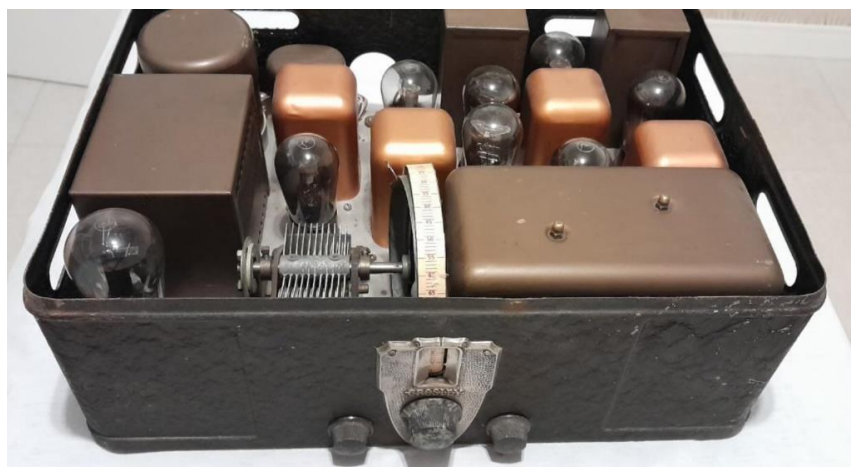

*Figura 11. Vista frontal e do interior do Crosley modelo JewelBox (USA, 1928/1929), com sete válvulas e alimentação por C.A. O gabinete é todo de metal.*

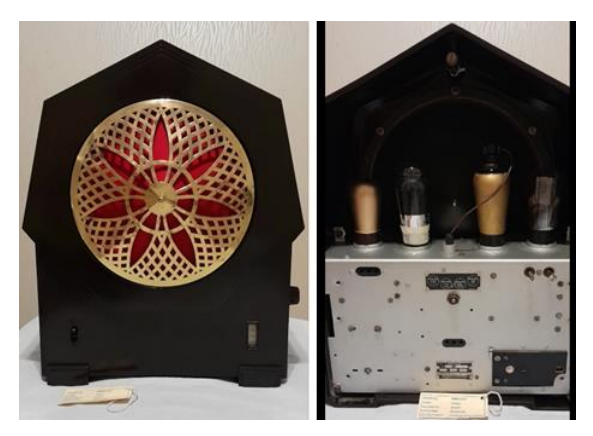

*Figura 12. Philips modelo 2637 (Holanda, 1931), com quatro válvulas (E442, E424N, C443 e 506) e alto-falante sistema "ferro-móvel". Foi o primeiro com alto-falante no interior do gabinete. À direita, vista traseira do mesmo receptor Philips modelo 2637: chassi reforçado, como tanque de guerra...*
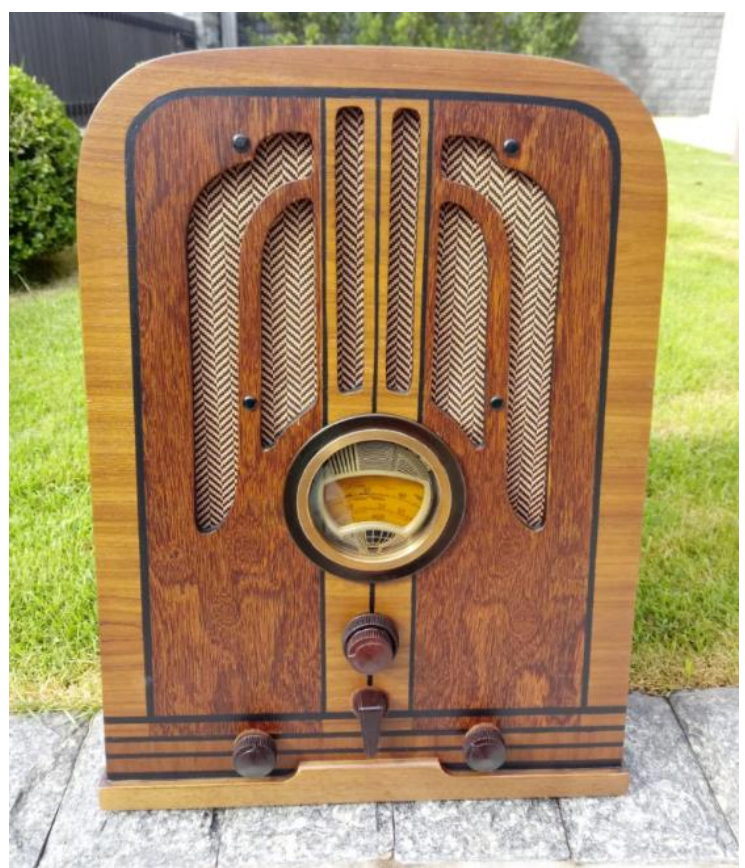

*Figura 13. Gabinete novo, construído para um Philco modelo 37-620 (Philadelphia, USA, 1936-37). Trabalho de um artista em marcenaria!*

*E por aqui ficamos, amigos. Agradecemos ao talentoso colega Joacir da Silva e Souza, por ter compartilhado conosco os magníficos receptores históricos que mostramos nesta edição!* 

*Aos que estiverem interessados em conhecer outros exemplares da coleção de Joacir Souza, sugerimos que acompanhem tanto o perfil do colega no Facebook (https://www.facebook.com/joacir.souza.1238) como o grupo Restaurando Rádios Antigos na internet [\(https://www.facebook.com/groups/www.manorc.com.br\)](https://www.facebook.com/groups/www.manorc.com.br), onde sempre aparecem informações interessantes sobre rádios valvulados e sobre o maravilhoso mundo da retrônica.* 

*Gratos pela companhia e até a próxima edição de "Dicas e Diagramas"!* 

*─ ─ ••• ••• ─ ─*

# **Análise do Equalizador Gradiente E1**

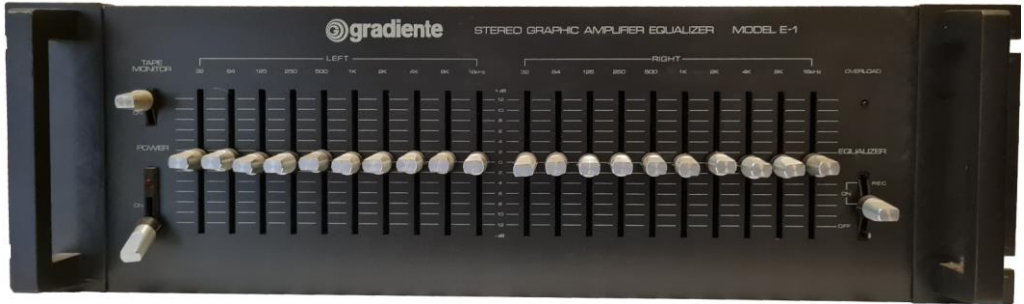

**Marcelo Yared\***

Em edições anteriores de Antenna analisamos dois equipamentos da linha System One, da Gradiente. Topo de linha das empresa, o System One era o que poderia ser adquirido de mais sofisticado da indústria de áudio nacional, e, por isso, custava caro.

A Gradiente lançou os componentes de forma separada. Inicialmente o amplificador, o pré, o gravador cassete e o toca-discos, junto com os sonofletores. Posteriormente o equalizador, o misturador e o sintonizador.

O E1, que será analisado agora, é um equalizador típico da época, com alguns recursos inteligentes, como a monitoração e a possibilidade de equalização de gravações e indicador de sobrecarga. As frequências centrais de equalização são as tradicionais de então para equipamentos residenciais, 32Hz, 64Hz, 125Hz, 250Hz, 500Hz, 1kHz, 2kHz, 4kHz, 8kHz e 16kHz.

Suas especificações técnicas, de acordo com o sítio Audiorama.com.br, são:

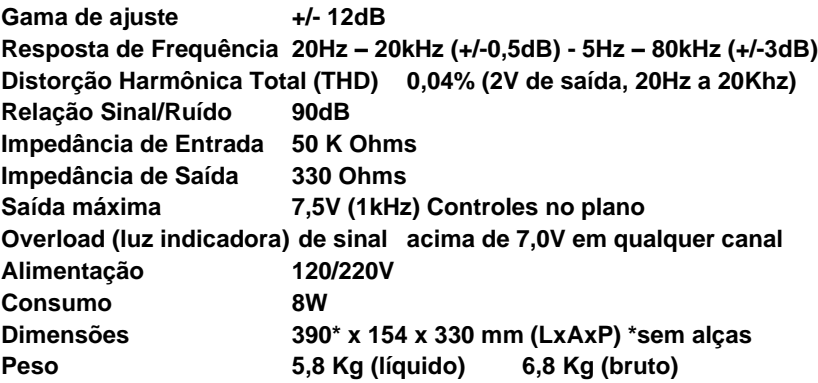

#### **\*Engenheiro Eletricista**

Especificações muito boas, e, como era comum na época, uma montagem em um chassis grande (e pesado) de aço. O acabamento seguia o padrão da linha One, muito bonito, e posteriormente a empresa o produziu em alumínio escovado, para composição de outros de seus produtos.

Seu interior mostra uma montagem limpa, bem feita e que facilita a vida do técnico de manutenção, exceto se um dos potenciômetros do tipo "slide" der defeito, pois aí o painel dianteiro terá que ser removido, mas, diga-se de passagem, esse tipo de montagem também era comum na época.

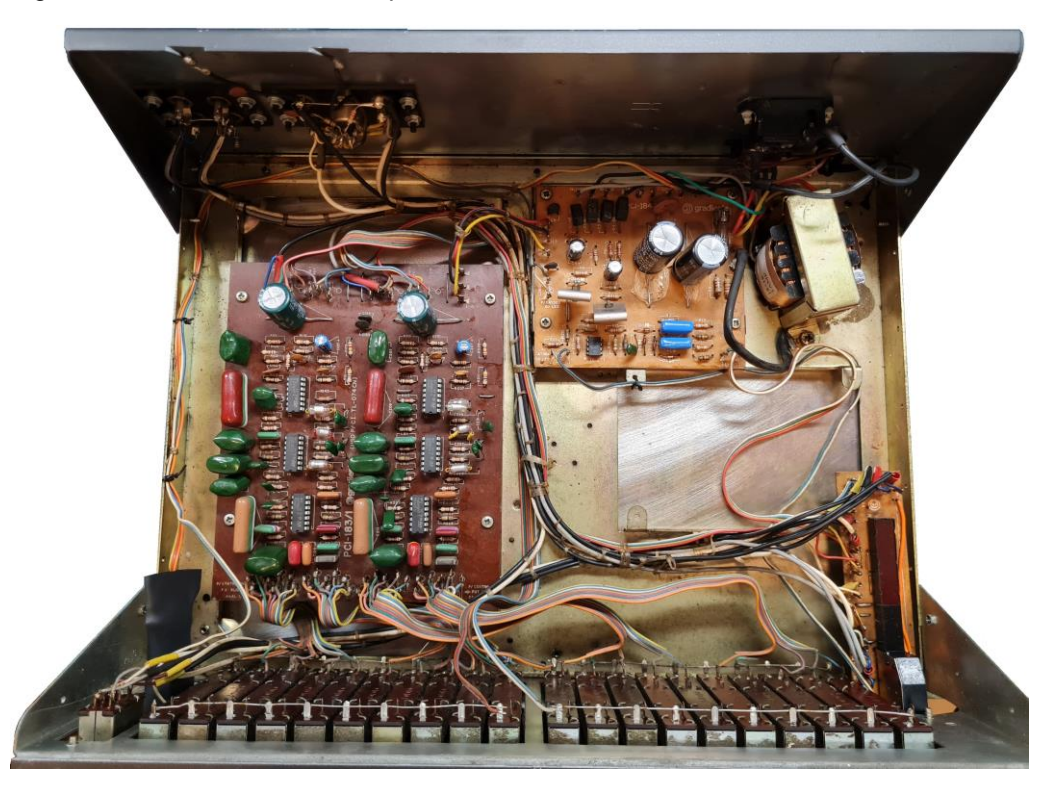

Os componentes utilizados são de qualidade muito boa e a montagem é racional. O transformador de alimentação aparenta já ter sido substituído na unidade que adquiri. Foram trocados, também, por mim, todos os capacitores eletrolíticos.

Seu painel traseiro é completo, com os conectores necessários para a entrada e a saída do sinal a ser equalizado, bem como para a interligação de um sistema de gravação, podendo ser utilizado tanto o padrão RCA quanto o padrão DIN. Um (muito) útil diagrama de ligações está serigrafado e bem visível. O fusível geral é interno; uma saída AC não comutada e um terminal de aterramento complementam o conjunto.

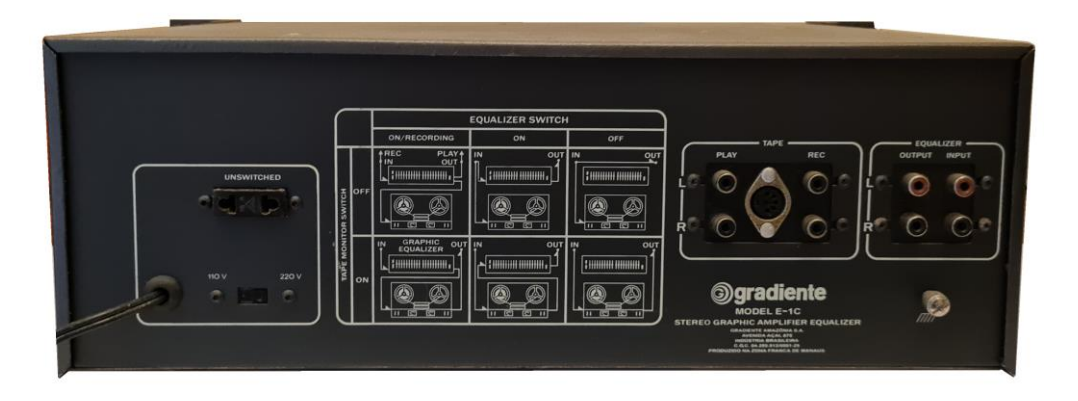

# **Medições em bancada**

Inicialmente, alimentado com tensão de rede de 220VAC/60Hz, injetamos um sinal senoidal de 1kHz na entrada, com todos os controles em flat, mas com a chave de equalização ativa, e obtivemos a excursão abaixo, antes do ceifamento:

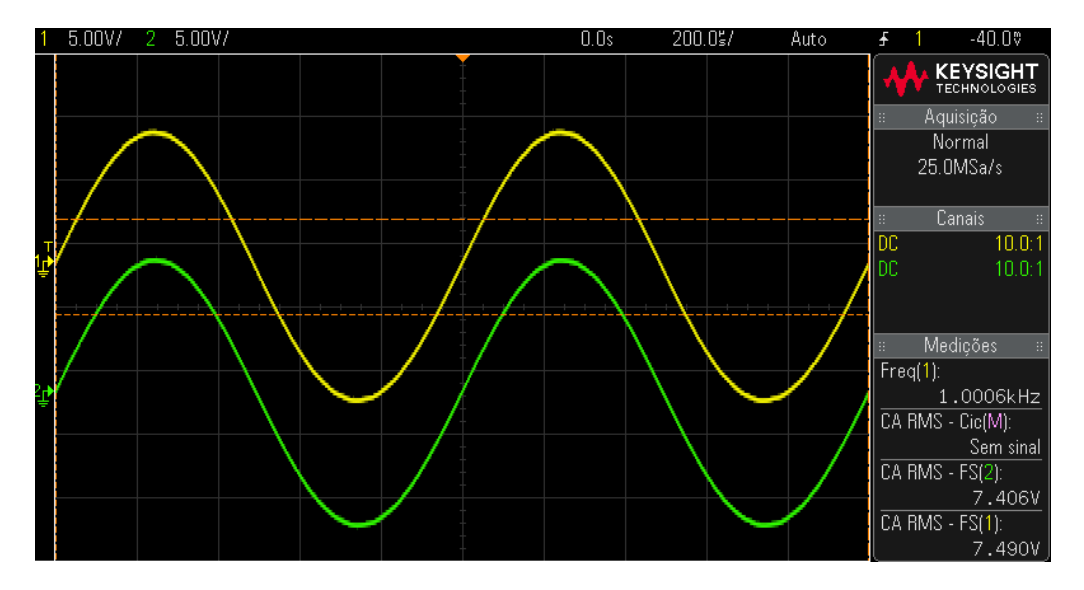

O que confere com as especificações do manual. Também, o LED Overload iluminase a aproximadamente 7Vrms, como informado.

É uma capacidade de excursão elevada, e, com a carga de meu analisador, 20kΩ, mais que suficiente para excitar os amplificadores menos sensíveis. Característica muito boa.

A **diafonia** (crosstalk), a 1kHz, 0,5Vrms alcançou **-81,6dB**. Muito bom, também.

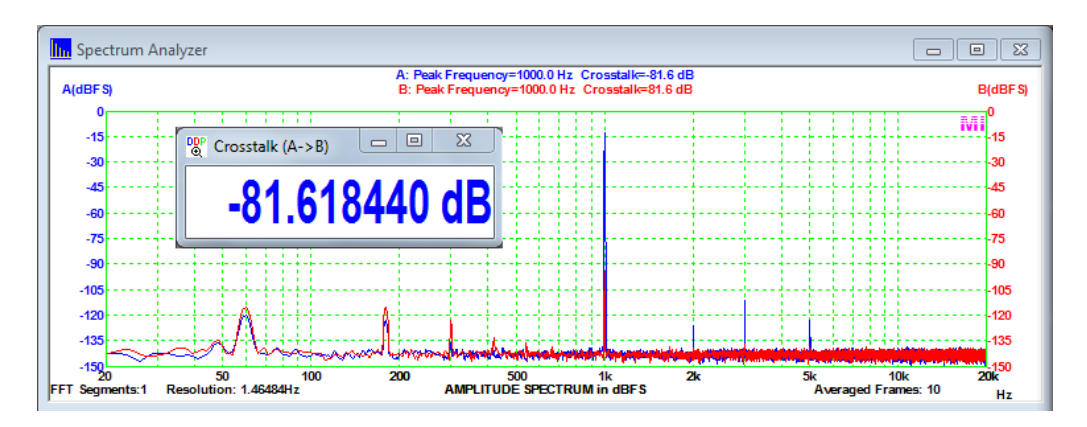

A **distorção harmônica**, medida em ponderação A, a 1kHz, 1Vrms, alcançou o excelente valor de **0,0013%**, e a **relação sinal-ruído** ficou em ótimos **95dB**. É, com certeza, um equipamento transparente e silencioso, como todo bom equalizador deve ser.

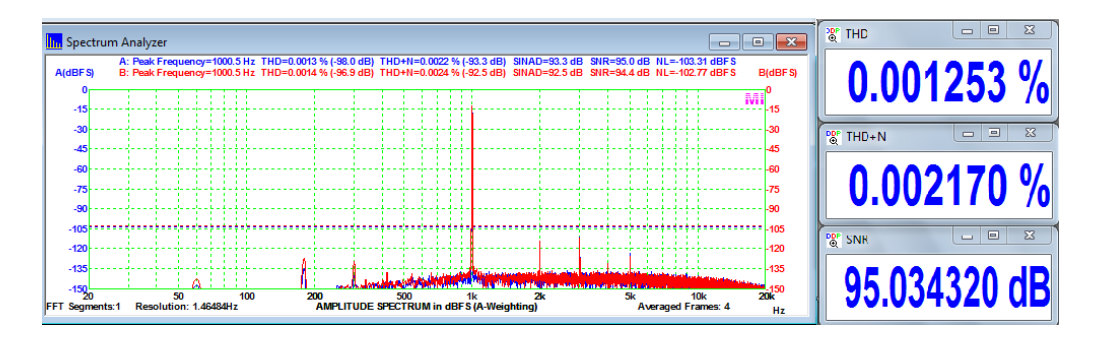

A **distorção por intermodulação**, a 1Vrms, medida pelo padrão **SMPTE** é de **0,0025%**, no melhor caso, e de **0,0041%** no pior, o que é muito bom, também. Os valores de distorção são excelentes e superam as especificações da Gradiente.

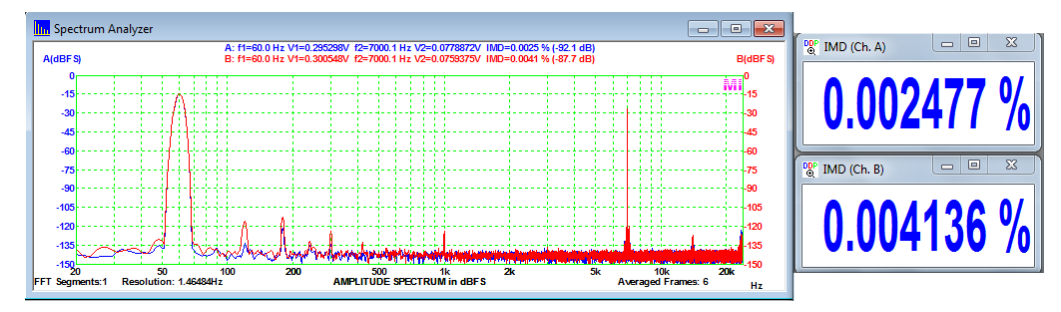

A **resposta em frequência**, com os controles em "flat" e 1Vrms na entrada é plana e muito boa, de **-1dB a 20Hz a 0dB em 20kHz**. A banda passante vai de menos de **10hz a 54kHz (-3dB)**. Muito boa característica.

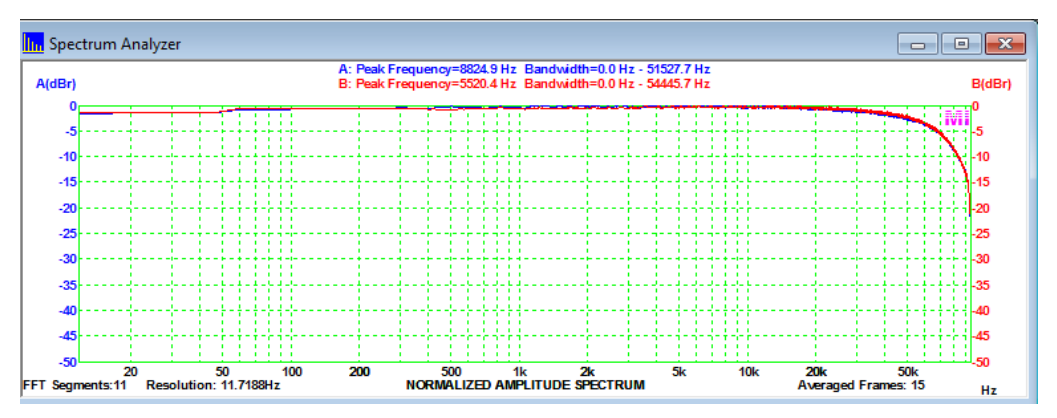

Os controles de equalização foram precisos em sua atenuação e ganho máximos, nos 12dB informados pela Gradiente. Abaixo, temos as respostas do controle de 1kHz, para exemplificar.

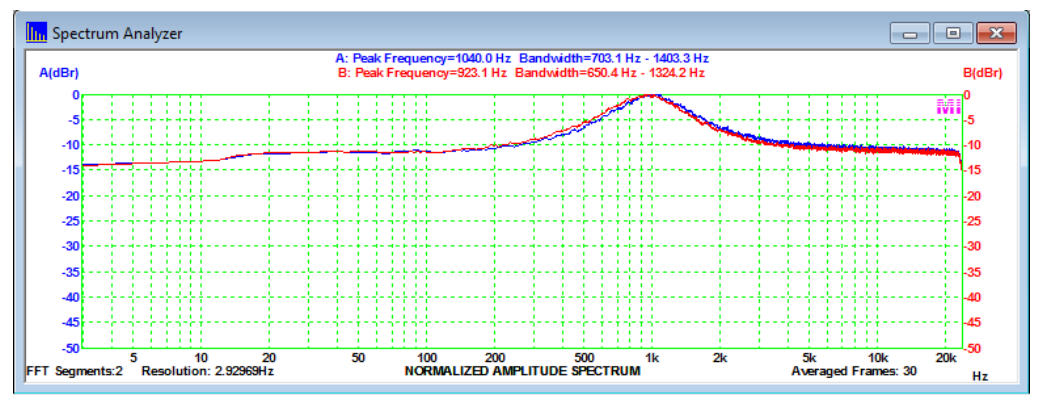

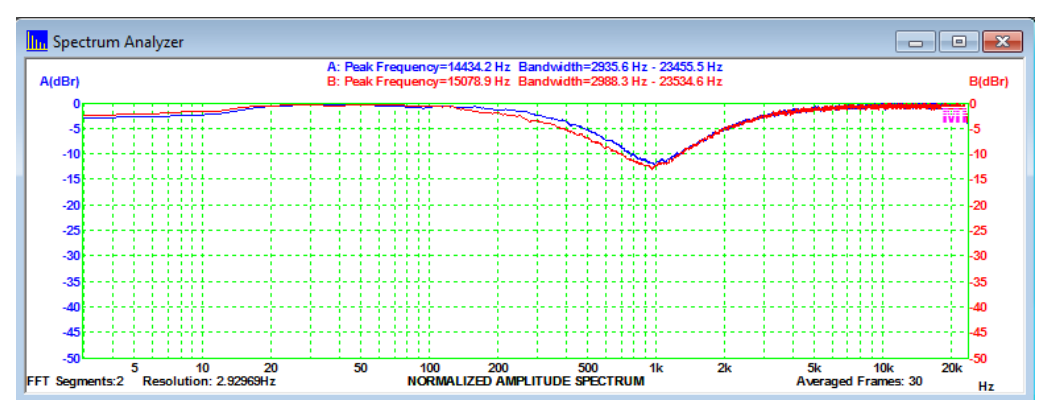

Como podemos observar, o E1 é um produto de excelentes características e, na época, com certeza, poderia ser classificado de forma diferenciada. Seus leiautes externo e interno, suas especificações, montagem etc fizeram dele uma peça digna de ostentar a sigla One, do mais sofisticado sistema da Gradiente, de então.

Em suas últimas propagandas sobre o System One, a Gradiente passou a classificar seus componentes como profissionais, como pode ser visto em folheto da época, abaixo. Uma definição interessante para produtos de alta qualidade, de fama merecida.

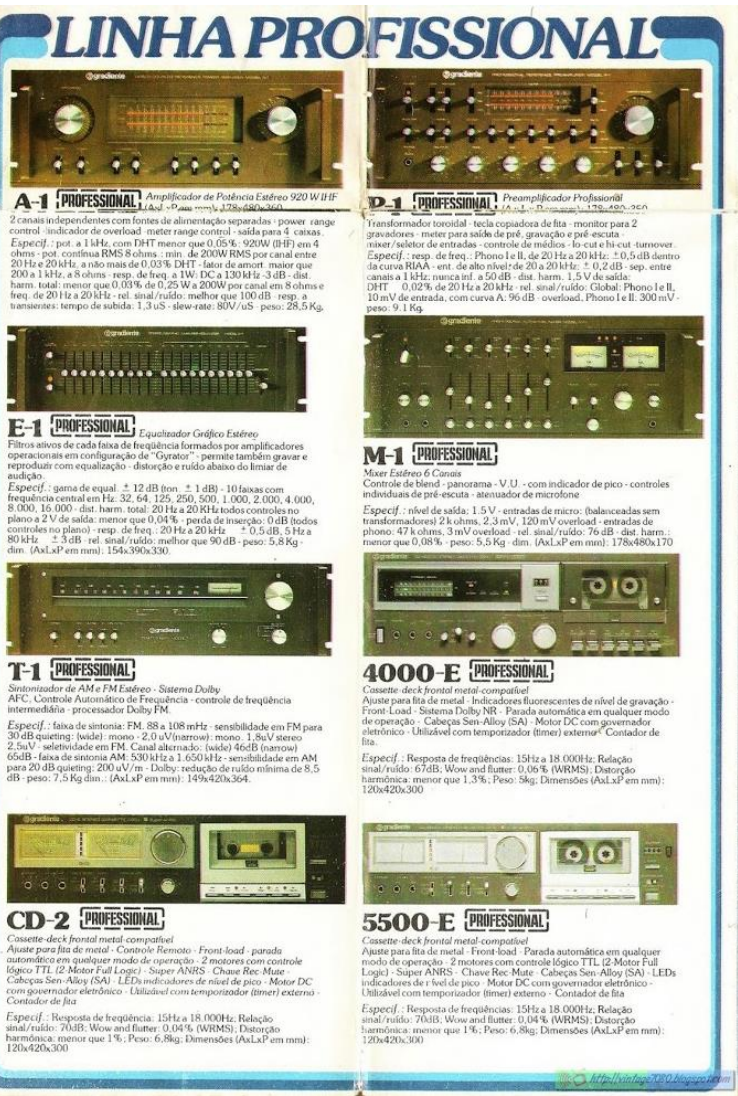

**http://vintage7080.blogspot.com/**

# **Memória – Michael Faraday**

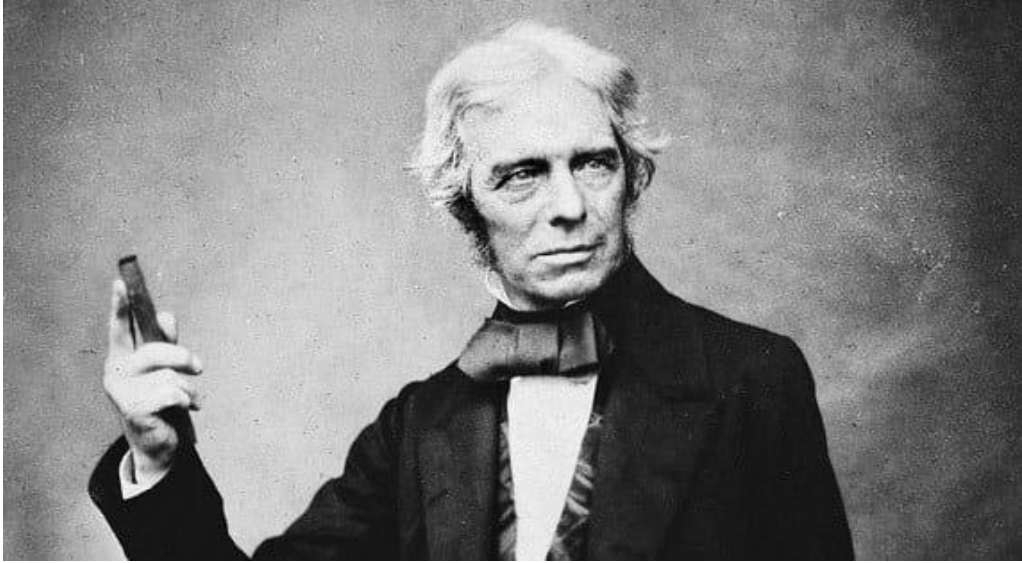

**Marcelo Yared\***

Muitas vezes pensamos que as produções científicas sempre ocorrem como fruto de iniciativas em laboratórios e em centros universitários de pesquisa e que seus autores são pessoas com formação acadêmica formal profunda na área em que atuam. Principalmente nos dias de hoje, isso é verdade, mas um diploma de engenheiro ou de físico não vai tornar ninguém, de per si, mais capaz nas Ciências, no processo criativo e inventivo ou na produção técnica. Tratam-se de ferramentas, que têm que ser bem utilizadas para serem efetivas.

O fato é que as descobertas, revoluções e evoluções do conhecimento humano não ocorrem somente nesses lugares e apenas por ação essas pessoas. A capacidade de descobrir coisas novas é inerente ao ser humano, seu intelecto. Muitas vezes não é exercitado, muitas vezes é direcionado para coisas mais práticas ou mesmo pragmáticas e daí surgem, também, os grandes empreendedores, comerciantes, políticos etc.

Michael Faraday é um desses casos. Faraday nasceu na Inglaterra (22.09.1791), em Newington Butts, hoje parte do bairro londrino de Southwark. Na época era parte de um subúrbio de Surrey. Era o terceiro de quatro filhos e recebeu apenas educação básica na escola. Aos 14 anos viu-se obrigado a abandonar os estudos e passou a trabalhar como entregador de jornais. Nasceu em família pobre. O seu pai era ferreiro e faleceu em 1809, cabendo, então, à sua mãe prover e sustentar a família.

#### **\*Engenheiro Eletricista**

Faraday aprendeu praticamente sozinho a ler e a escrever.

Trabalhando na entrega de jornais e como vendedor e encadernador de livros, Faraday teve acesso a muita literatura, o que despertou seu interesse pela química e pela física. Em 1810, aos 19 anos, fez um curso de curta duração em filosofia natural e embarcou definitivamente no trem da Ciência ao assistir as palestras do químico Humphry Davy, na Royal Institution da Grã-Bretanha, em Londres. Ele registrou minuciosamente as palestras e enviou um exemplar encadernado das suas anotações para o cientista, pedindo emprego. Quando se abriu uma vaga na equipe de Davy, Faraday foi contratado e, posteriormente, sucedeu Davy como chefe do laboratório. Mais tarde, Sir Humphry Davy afirmou que "A maior das minhas descobertas é Faraday".

Faraday é considerado um dos maiores cientistas do século XIX e começou a sua carreira científica como químico. Produziu os primeiros cloretos de carbono conhecidos (C2Cl6 e C2Cl4), investigou o clatrato hidratado do cloro, descobriu o benzeno, inventou uma forma inicial do bico de Bunsen, o sistema de números de oxidação e fez trabalhos nas áreas da metalurgia e da metalografia. As suas experiências permitiram a liquefação de gases como o dióxido de carbono e cloro, entre outros, o que foi inédito na época. Isso tornou possíveis métodos de refrigeração inovadores, cujos princípios continuam a ser utilizados nos refrigeradores domésticos atualmente.

Mas é provável que a sua maior contribuição na área tenha sido, virtualmente, fundar a eletroquímica. Faraday criou termos como eletrólito, ânodo, catodo, eletrodo, e íon. Além disso, Faraday se tornou o primeiro e mais importante professor fulleriano de química na Royal Institution, um cargo vitalício.

# **Eletricidade e Magnetismo**

No entanto, as suas contribuições mais importantes foram na área da eletricidade e do magnetismo. Faraday descobriu a lei da indução eletromagnética e foi o primeiro a produzir uma corrente elétrica a partir de um campo magnético variável, criou o primeiro motor elétrico e o primeiro dínamo, demonstrou a relação entre a energia elétrica e a ligação química, descobriu o efeito do magnetismo sobre a radiação e descobriu o diamagnetismo – o comportamento peculiar de certos materiais submetidos a campos magnéticos intensos.

Foi Faraday que providenciou a base experimental e uma boa parte da base teórica sobre a qual James Clerk Maxwell criou a teoria clássica do campo eletromagnético. Seus estudos sobre campos eletromagnéticos são conceitos-chave da física moderna. Em 1821, logo após Oersted descobrir que a eletricidade e o magnetismo eram associados, Faraday publicou um trabalho que chamou de "rotação eletromagnética", elaborando os princípios de funcionamento do motor elétrico.

Em sua homenagem, a unidade de capacitância, no sistema SI, é designada por farad (símbolo F) e a constante de Faraday é a carga elétrica associada a um mol de elétrons.

Faraday foi principalmente um experimentalista, tendo sido descrito como o "melhor experimentalista na história da ciência". Mesmo não conhecendo matemática avançada, suas grandes contribuições para a ciência tiveram grande impacto sobre o entendimento do mundo natural. As suas descobertas cobrem áreas significativas das modernas física e química, e a tecnologia baseada no seu trabalho está ainda mais presente.

Eleito membro da Royal Society em 1824, ele se recusou duas vezes a se tornar presidente. Em 1832, a Universidade de Oxford concedeu a Faraday o título de Doutor honorário em Direito Civil. Foi oferecido a ele o título de cavaleiro, em reconhecimento por seus serviços à ciência, que ele rejeitou por motivos religiosos. Também em 1832, Faraday foi eleito Membro Honorário Estrangeiro da Academia Americana de Artes e Ciências. Em 1838 foi eleito membro estrangeiro da Real Academia Sueca de Ciências em 1838. Em 1849 ele foi eleito membro associado da Real Instituto da Holanda, que dois anos depois se tornou a Academia Real Holandesa de Artes e Ciências e posteriormente ele foi feito membro estrangeiro.

Casou-se com Sarah Bernard, em 12 de junho de 1821, e não teve filhos. Eles se conheceram por meio de suas famílias na igreja Sandemaniana, e ele confessou sua fé à congregação Sandemaniana um mês depois de se casarem. Faraday morou em uma casa doada pela Rainha Vitória devido aos serviços prestados ao país e, consequentemente, à Coroa e faleceu em Hampton Court, Inglaterra, em 25 de agosto de 1867. Foi sepultado no Highgate Cemetery, em Londres.

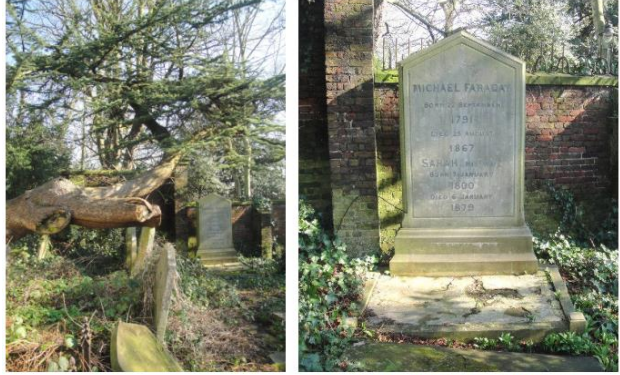

https://victorianweb.org/sculpture/funerary/213.html

**Referências[: https://pt.wikipedia.org/wiki/Michael\\_Faraday,](https://pt.wikipedia.org/wiki/Michael_Faraday) [https://www.cristaosnacien](https://www.cristaosnaciencia.org.br/ciencia-e-fe-na-vida-de-michael-faraday/)[cia.org.br/ciencia-e-fe-na-vida-de-michael-faraday/](https://www.cristaosnaciencia.org.br/ciencia-e-fe-na-vida-de-michael-faraday/) e https://victorianweb.org/sculpture/funerary/213.html**

# **Projeto de Amplificadores de Potência para Áudio**

# **Parte II**

# **Princípios Básicos**

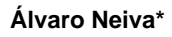

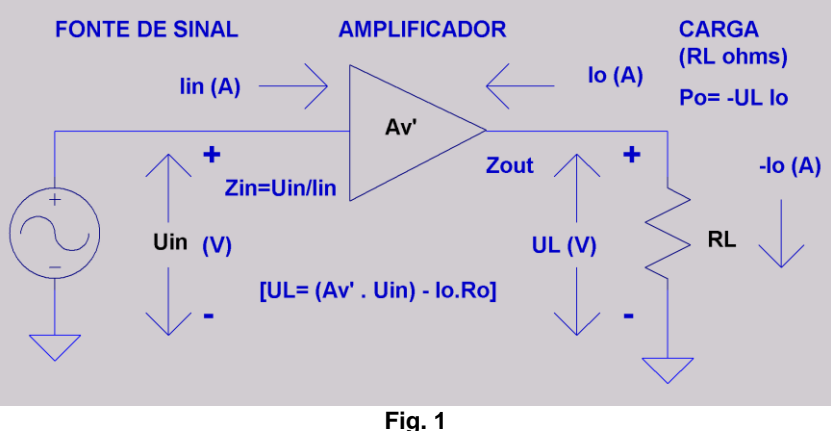

### **O Problema**

Na **figura 1**, temos um **diagrama de blocos**, que procura mostrar o objetivo geral de um estágio de amplificação do tipo **amplificador de tensão**. **A variável de interesse no sistema é a tensão elétrica de entrada e saída**, já que a informação que precisamos amplificar costuma estar contida em **variações dessas tensões**. Na entrada, a corrente **Iin** deve ser a menor possível, para não sobrecarregar ou perder nível da fonte de sinal, que pode ser um estágio anterior de amplificação ou um transdutor de entrada. Na saída, a corrente associada à variação de tensão aplicada à carga  $R_L$  (resistência ) ou Z<sup>L</sup> (impedância) e a potência resultante são apenas consequências inevitáveis.

Do lado da carga, quanto menor a impedância (maior carregamento) em relação à impedância interna do amplificador, maior a corrente fornecida e maior a queda de tensão interna, menor eficiência, menor ganho de tensão e maior a geração de harmônicos ligados à amplitude da corrente. Por isso, costuma-se fazer, na maioria dos casos, a impedância de saída dos amplificadores de áudio a mais baixa possível, com a maior capacidade de fornecer e absorver corrente que for viável, para acomodar as cargas mais difíceis (menores módulos e piores ângulos de fase...) como os alto-falantes, por exemplo, que são reativos e devolvem energia ao amplificador. Isso vai ser muito importante especialmente nos amplificadores de maior potência.

## **\*Engenheiro Eletricista**

Uma notável exceção são os amplificadores com **saída de corrente**, ou **amplificadores de transcondutância\***. Esses, especificamente para uso com alto-falantes, podem ter algumas vantagens, mas também tem seus problemas... [18][19]. Vamos dedicar um ou mais capítulos a esse tipo, de forma a avaliar que decisão tomar sobre seu uso. Quem sabe um amplificador ajustável entre um ou outro modo de amplificação seja interessante?

**\*Considerando o amplificador como um bloco com dois terminais de entrada e dois de saída, onde entre cada um dos dois pares de terminais temos uma diferença de potencial e flui uma corrente, podemos ter quatro tipos de amplificador:**

I. **Amplificadores de Tensão** (Voltage Amplifiers), seu ganho  $A_v = \left(\frac{U_o}{U_v}\right)^2$  $\frac{v_{o}}{v_{in}}$ ) é a relação de duas tensões, portanto é adimensional (sem unidade) e idealmente, uma constante, independente da frequência. Também idealmente, tem impedância de entrada infinita e impedância de saída nula. O elemento de circuito correspondente seria uma fonte de tensão controlada por tensão (**VCVS, fig. 2**). Um amplificador de tensão real tem impedância de entrada alta e impedância de saída baixa. Como os elementos ativos controlam correntes em função da tensão ou corrente em dois de seus terminais, para criar um amplificador de tensão próximo do ideal são necessários dois ou mais estágios de amplificação, com um deles voltado para baixar a impedância de saída. Os **amplificadores operacionais** (opamps) são um exemplo (**fig. 3**).

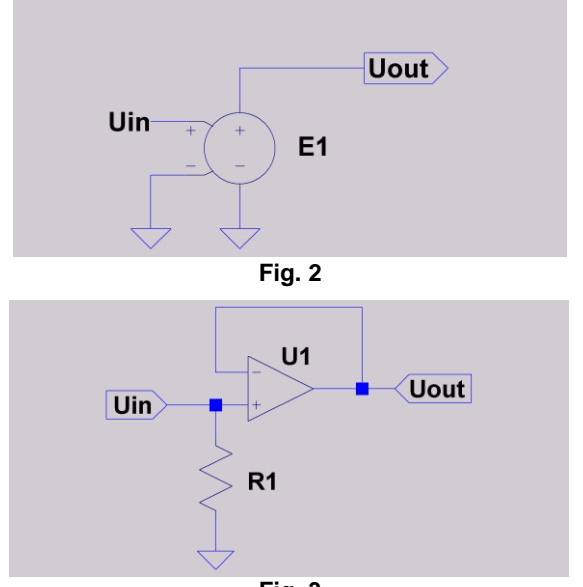

II. **Amplificadores de Corrente** (Current Amplifiers), seu ganho  $A_i = \left(\frac{I_o}{I_o}\right)$  $\frac{r_o}{I_{in}}$ ) é a relação entre duas correntes, portanto também é adimensional, idealmente uma constante sem unidade e independente da frequência, idealmente também, tem impedância de entrada nula e impedância de saída infinita. O elemento de circuito correspondente seria uma fonte de corrente controlada por corrente (**CCCS, fig. 4**).Um amplificador de corrente real tem baixa impedância de entrada e alta impedância de saída. Os **transistores bipolares**, por exemplo, quando recebem sinal de uma fonte de alta impedância, podem ser considerados como amplificadores de corrente, com o conhecido ganho  $\alpha$ ou  $\beta$ , conforme a configuração usada (fig. 5).

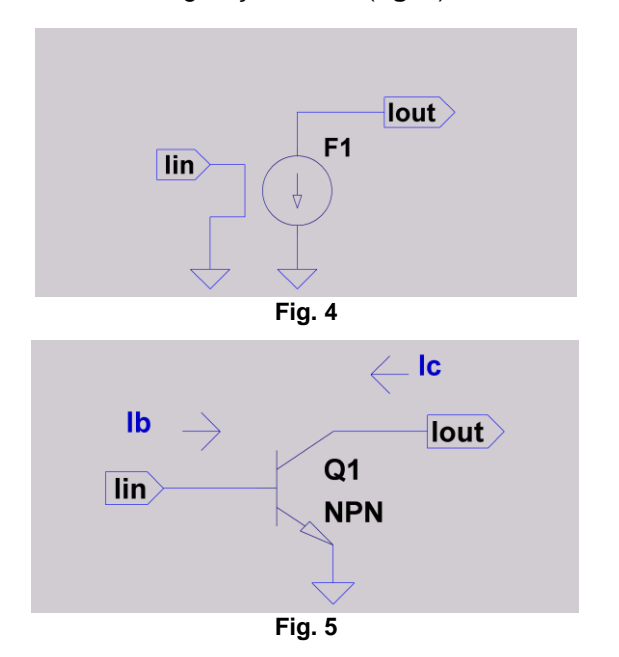

III. **Amplificadores de Transcondutância** (Transconductance Amplifiers), seu "ganho":  $g_m = \left(\frac{I_o}{I_L}\right)$  $\frac{a}{v_{in}}$ ), idealmente constante e independente da frequência, tem dimensão de **inverso de resistência**, ou **condutância**. Também idealmente, tem impedância de entrada infinita e impedância de saída também infinita. O princípio físico de funcionamento das **válvulas eletrônicas** ou dos **FETs** pode ser modelado aproximadamente dessa forma, como uma fonte de corrente controlada por tensão (**VCCS, fig.6**). Um transistor bipolar, quando recebe o sinal de entrada de uma fonte de tensão com baixa impedância de saída, também pode ser considerado um amplificador de transcondutância (fig. 7).

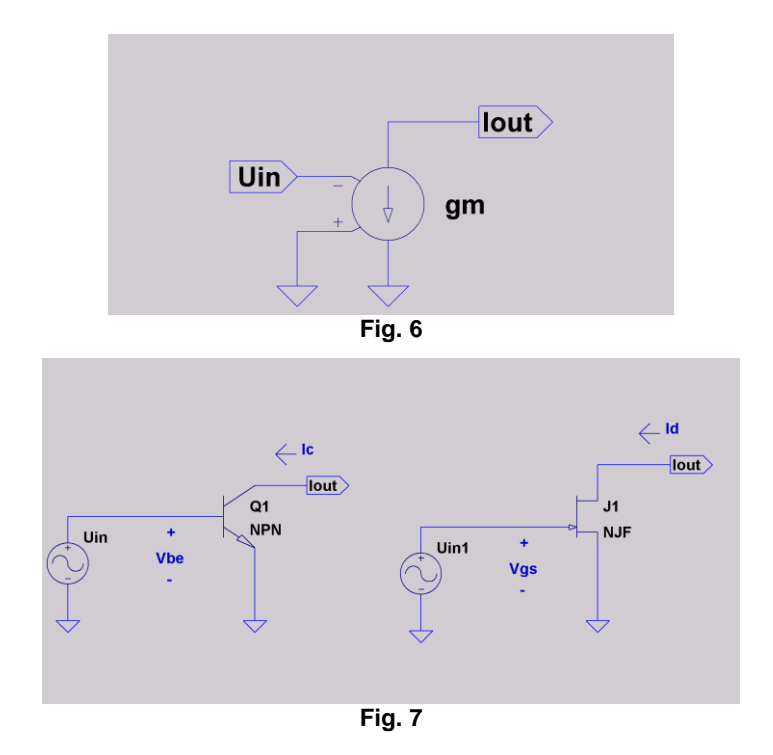

IV. **Amplificadores de Transresistência** (Transresistance Amplifiers), seu "ganho":  $r_m = \left(\frac{U_o}{U}\right)$  ), idealmente tem dimensão de **resistência**, constante e independente da frequência. Também idealmente tem impedância de entrada nula e impedância de saída também nula. O elemento de circuito correspondente seria uma fonte de tensão controlada por corrente (**CCVS, fig. 8**). Um exemplo real que vai aproximar esse comportamento para baixas frequências pode ser um estágio de amplificação com transistores bipolares, um na configuração de emissor comum e outro na configuração de coletor comum (seguidor de emissor), ou um estágio usando um opamp inversor (**fig. 9**).

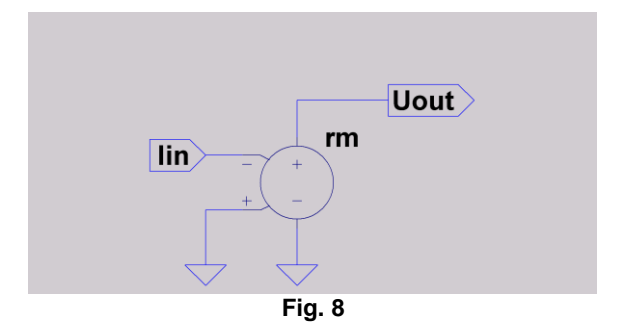

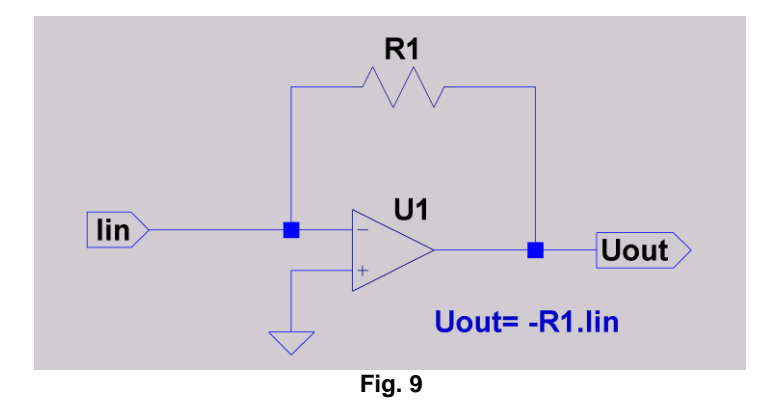

Os ganhos de tensão, corrente e potência (adimensionais) podem ser diretamente convertidos para dB usando a expressão correspondente.

Um **amplificador de transcondutância** pode ser usado para obter **ganho de tensão**, **seja através de um resistor na saída** ou colocando-se em cascata com ele, na **saída**, um **amplificador de transresistência**.

Um **amplificador de transresistência** pode ser usado para obter **ganho de tensão**, **seja através de um resistor na entrada** (como na figura 10), ou colocando-se em cascata, **na entrada, um amplificador de transcondutância**.

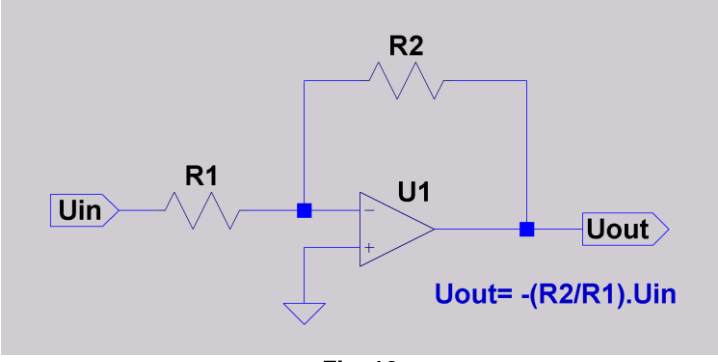

**Fig. 10**

Nos amplificadores reais, o ganho vai variar com a frequência e com a amplitude do sinal de saída, de forma não linear.

Voltando aos **amplificadores de tensão**, esse tipo de estágio pode estar em qualquer parte de uma cadeia de amplificação, tanto entre uma fonte de sinal ou transdutor e um primeiro estágio, quanto entre cada um dos estágios de uma cadeia de amplificação e processamento de sinal, ou como a última etapa entre um sistema de amplificação e um transdutor de saída, como os alto-falantes, por exemplo.

# **Estágios de Amplificação em Sistemas de Áudio**

Podemos classificar os estágios que compõem uma cadeia de amplificação conforme a amplitude do sinal e potência com que precisam lidar:

- 1. **Pré-amplificadores**, são os estágios que lidam com sinais de entrada com amplitudes da ordem de 1mVrms (ou menos) até 1Vrms (ou mesmo 10Vrms) e são os primeiros estágios de um equipamento ou sistema de áudio. Vão entregar na saída sinais entre cerca de 100m $V_{rms}$  a 1 $V_{rms}$ (ou mesmo mais que 10Vrms), a impedâncias de carga da ordem de 10kΩ (ou menos). A relação sinal a ruído do sistema de amplificação vai ser definida (na maioria dos casos) nessa etapa. Nessa etapa a potência fornecida vai ser de 10mW ou menos.
- 2. **Amplificadores de linha**, são os estágios que lidam com sinais de entrada com amplitudes da ordem de 100m $V_{rms}$  até 1 $V_{rms}$  (ou mesmo mais que 10Vrms) e são o estágio seguinte aos pré-amplificadores de um equipamento ou sistema de áudio, vão entregar na saída sinais entre cerca de 1Vrms a 10Vrms (ou mais), a impedâncias de carga da ordem de 600Ω (ou menos) a 10kΩ. Nessa etapa, a potência fornecida pode chegar a 100mW ou mesmo até mais de 1W.
- 3. **Amplificadores de potência**, são ligados, na maioria dos casos, a transdutores de saída (alto-falantes), com impedâncias de 1Ω a 600Ω, tipicamente nos valores padronizados de 2, 4, 8 e 16 ohms, fornecendo potências entre 50mW e 20kW (ou mais). Suas tensões de saída podem estar entre 1Vrms e uns 200Vrms (ou mais). Suas correntes de saída podem estar entre algumas centenas de mA a até algumas centenas de A!

Peço um pouco mais de paciência para firmar alguns conceitos importantes. Só um pouco mais...

# **Definições**

## **Amplificador de Tensão**

**O que vai caracterizar o estágio como amplificador de tensão:**

**1. Zin >> RL, ou |ZL|, para qualquer razão entre a tensão de saída e a de entrada, ou seja, o ganho de tensão AV:**

 $A_V = \frac{U_o}{U}$  $\frac{v_{o}}{v_{in}} \geq 1$ ;

- **2.** Podemos ter ganho de potência se R<sub>L</sub><R<sub>in</sub>, mesmo se  $A_V = 1$ ;
- **3. A impedância de entrada Zin é muito mais alta que a de saída do estágio anterior e a impedância de saída Zout é muito menor que a de carga;**
- **4. Um amplificador de tensão ideal deveria ter impedância de entrada infinita e impedância de saída zero. Em termos de elementos de circuito, seria uma fonte de tensão, controlada pela tensão de entrada (em inglês, VCVS).**

**Um transformador poderia fazer Uo > Uin, mas, teríamos como consequência: Zin < RL, já que no transformador ideal UoI<sup>o</sup> = UinIin e por isso, Zin depende de RL, de forma proporcional ao quadrado da relação de transformação. Como o transformador é um elemento passivo, não há ganho de potência. Nos transformadores reais, no entanto, sempre há perdas, chamadas de perdas de inserção, devido as suas impedâncias internas (que são a resistência do fio dos enrolamentos, perdas resistivas no núcleo, indutância de magnetização e indutância de dispersão).**

**Para atender as condições de 1 a 4, vamos ter que usar dispositivos ativos, como as válvulas eletrônicas ou os transistores, por exemplo.**

Quando o ganho de tensão  $A_V \approx 1$ , temos um **Buffer** ou Seguidor de Tensão, **muito usados na entrada de amplificadores ou distribuidores de sinal, para oferecer alta impedância de entrada e baixa impedância de saída para os circuitos seguintes. Os seguidores de emissor, catodo ou fonte (source), são exemplos desse caso.**

Quando o ganho de tensão  $A_V < 1$ , temos um Atenuador. A Atenuação deste ate**nuador vai ser o inverso do seu ganho. Por exemplo, temos um estágio com ganho de tensão AV=0,1. A atenuação A<sup>T</sup> correspondente vai ser 1/0,1= 10.**

**O ganho de tensão A<sup>V</sup> é o fator que multiplica a tensão de entrada para se obter a tensão de saída. Quando dado em dB, se soma o valor ao nível em dBV ou dBu de entrada para obter o nível em dBV ou dBu de saída.**

**A atenuação A<sup>T</sup> é o fator que vai dividir a tensão de entrada para obter a de saída. Quando em dB, se subtrai o valor do nível em dBV ou dBu de entrada para obter o nível em dBV ou dBu de saída.**

#### **Em vezes:**

 $A_V = \frac{U_o}{U_{in}}$  $u_{in}$ (1)  $A_T = \frac{U_{in}}{U_{in}}$  $\frac{\partial u}{\partial t}$  (2) **Em dB**  $A_{VdB} = 20 \cdot \log \left( \frac{U_o}{U_{V}} \right)$  $u_{in}$  $(3)$  $A_{TdB} = 20 \cdot \log \left( \frac{U_{in}}{U_{in}} \right)$  $\boldsymbol{U_o}$  $(4)$ 

# **Isso vai ser importante para lidar com sistemas que tem vários estágios.**

# **Estágios em Cascata**

Estágios de amplificação de tensão numa sequência que tem a saída de um ligada à entrada do seguinte e com a impedância de saída muito menor que a impedância de entrada do outro, são ditos **estar em cascata** (como na figura 11), uma boa razão para essa denominação é que os estágios de amplificação separam e tornam diferentes as tensões e correntes de entrada e saída, tornando incorreto considerar qualquer um dos blocos em série ou paralelo com outros.

Como exemplo, podemos ter num amplificador de potência sem realimentação, três estágios conectados dessa forma. O ganho de tensão total da cascata de três estágios vai ser o produto dos ganhos individuais em vezes, ou a sua soma em dB.

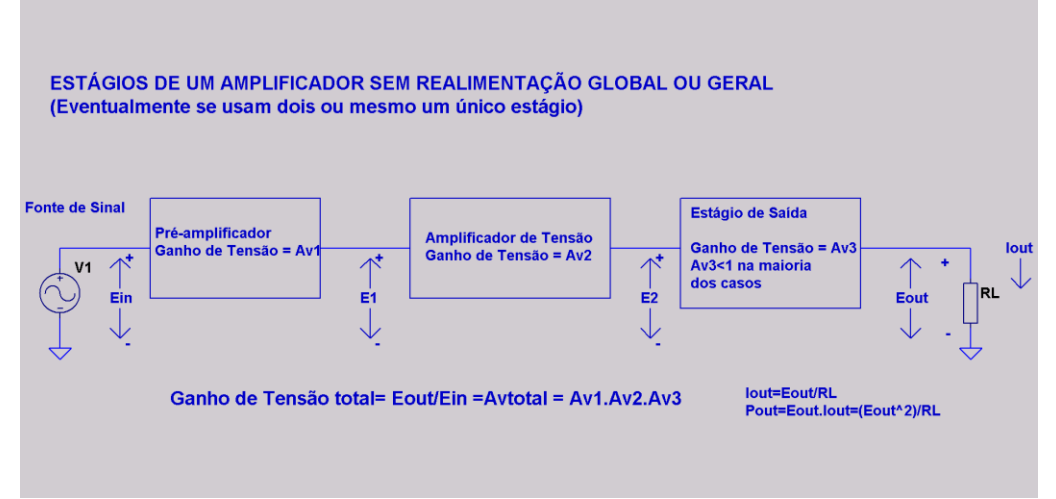

**Fig. 11**

# **Realimentação**

Podemos ter uma fração da tensão de saída subtraída da tensão de entrada e amplificar apenas a diferença obtida.

Essa é a técnica conhecida por **Realimentação Negativa**, inventada por Harry S. Black em 1927 [ref. 16] e mostrada na figura 12 abaixo, com um exemplo de **Realimentação Negativa Geral ou Global** aplicada num amplificador de 3 estágios, aqui apresentado como um **diagrama de blocos apenas**.

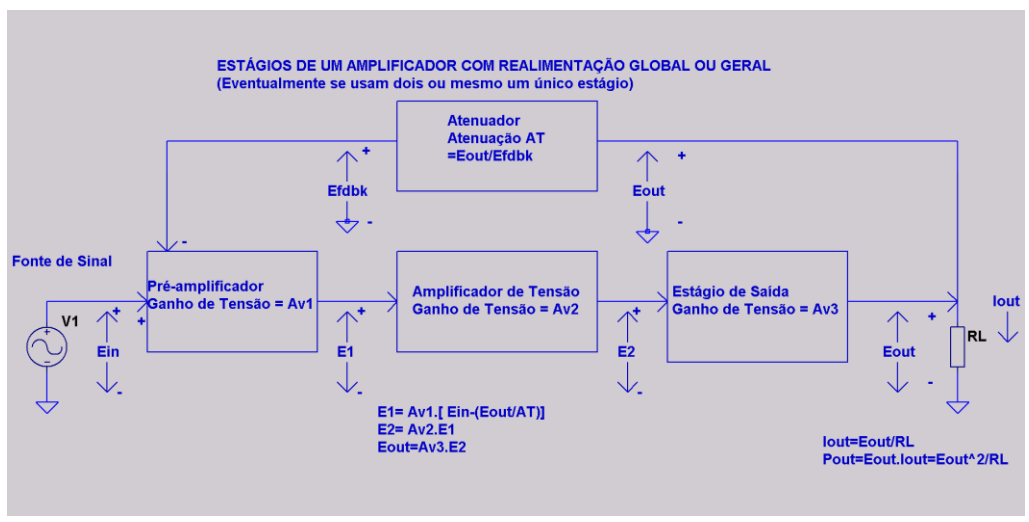

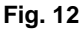

A principal preocupação de Black, era conseguir nos amplificadores usados em cabos telefônicos submarinos, um ganho de tensão preciso e constante, mesmo com variação no ganho das válvulas, seja pela variação do ganho entre válvulas de um mesmo lote fabricado ou de diferentes fabricantes, ou devido ao envelhecimento, ou mesmo pela variação da tensão de alimentação. Afinal, fazer manutenção ou ajustes num amplificador que pode estar a 1000km de distância e a alguns km de profundidade não seria uma tarefa fácil.

Como benefício adicional, ele demonstrou que as distorções introduzidas durante a amplificação do sinal seriam reduzidas na mesma proporção da redução de ganho usada, o que era uma preocupação na transmissão de vários canais telefônicos numa mesma portadora de alta frequência, viabilizando economicamente o lançamento dos cabos.

Para o sistema da figura 11, podemos escrever:

$$
E_1 = A_{V1} \cdot \left[ E_{in} - \frac{E_{out}}{A_T} \right]
$$
\n
$$
(5)
$$
\n
$$
E_2 = A_{V2} \cdot E_1 = A_{V2} \cdot A_{V1} \cdot \left[ E_{in} - \frac{E_{out}}{A_T} \right]
$$
\n
$$
(6)
$$
\n
$$
E_{out} = A_{V3} \cdot E_2 = A_{V3} \cdot A_{V2} \cdot A_{V1} \cdot \left[ E_{in} - \frac{E_{out}}{A_T} \right]
$$
\n
$$
(7)
$$

$$
E_{out} = A_{V3} \cdot A_{V2} \cdot A_{V1} \cdot E_{in} - A_{V3} \cdot A_{V2} \cdot A_{V1} \cdot \left[\frac{E_{out}}{A_T}\right]
$$

(8)

$$
E_{out} + A_{V3} \cdot A_{V2} \cdot A_{V1} \cdot \left[\frac{E_{out}}{A_T}\right] = A_{V3} \cdot A_{V2} \cdot A_{V1} \cdot E_{in}
$$

(9)

$$
E_{out} \left\{ 1 + A_{V3} \cdot A_{V2} \cdot A_{V1} \cdot \left[ \frac{1}{A_T} \right] \right\} = A_{V3} \cdot A_{V2} \cdot A_{V1} \cdot E_{in}
$$
\n(10)

$$
E_{out} \left\{ 1 + \left[ \frac{A_{V3} \cdot A_{V2} \cdot A_{V1}}{A_T} \right] \right\} = A_{V3} \cdot A_{V2} \cdot A_{V1} \cdot E_{in}
$$

(11)

$$
E_{out} = \frac{A_{V3} \cdot A_{V2} \cdot A_{V1} \cdot E_{in}}{\left\{1 + \left[\frac{A_{V3} \cdot A_{V2} \cdot A_{V1}}{A_T}\right]\right\}}
$$

(12)

$$
A_{CL} = \frac{E_{out}}{E_{in}} = \frac{A_{V3} \cdot A_{V2} \cdot A_{V1}}{\left\{1 + \left[\frac{A_{V3} \cdot A_{V2} \cdot A_{V1}}{A_T}\right]\right\}}
$$
\n(13)

Se lembrarmos que o produto  $(A_{v_1} \cdot A_{v_2} \cdot A_{v_3})$  é o ganho total do amplificador sem a malha de realimentação, ou seja, com a malha aberta (**Open Loop**), o qual vamos chamar de AVOL, podemos observar na eq(13), que esse ganho vai ser reduzido por um fator  $\left\{1 + \frac{A_{V3} \cdot A_{V2} \cdot A_{V1}}{4}\right\}$  $\left\{\frac{4V2^2AV1}{A_T}\right\}$ , também chamado de **dessensibilização**, para se obter o ganho com realimentação, ou **Ganho com Malha Fechada** (**Closed Loop Gai**n).

Se  $A_T$  é a atenuação da rede de realimentação, então seu inverso vai ser um ganho, também chamado de β, a letra grega Beta, e teremos a próxima expressão (eq. 16) mostrada como costuma aparecer na literatura.

Então:

 $A_{VCL}=\frac{E_{out}}{E}$  $\frac{E_{out}}{E_{in}} = \frac{A_{VOL}}{\left\{1 + \frac{A_V}{A_V}\right\}}$  $\left\{1 + \frac{A_{VOL}}{4}\right\}$  $\frac{1 \text{VOL}}{A_T}$ }

 $(14)$ 

Se

$$
\frac{1}{A_T} = \beta
$$

(15)

A eq (14) toma a essa forma:

$$
A_{VCL} = \frac{E_{out}}{E_{in}} = \frac{A_{VOL}}{\{1 + \beta \cdot A_{VOL}\}}
$$
\n(16)

E os termos  $\frac{A_{VOL}}{A}$  $\frac{VOL}{A_T}\big]$  ou ( $\beta \cdot A_{VOL}$ ) são o que se chama **Ganho da Malha** ou **Loop Gain**.

Já os termos  $\left\{1 + \frac{A_{VOL}}{A}\right\}$  $\left\{\left\{\begin{matrix} 0 & 0 \ 0 & 0 \end{matrix}\right\}\right\}$  e  $\{1 + \beta \cdot A_{VOL}\}$  são chamados de **fatores de dessensibilização** e correspondem à redução de distorção e ruídos introduzidos pelo estágio de amplificação ao ser introduzida a realimentação negativa.

Quando o **Ganho da Malha é >> 1**, o **fator de dessensibilização** é praticamente igual a ele e o ganho em malha fechada A<sub>VCL</sub> fica:

$$
A_{VCL} = \frac{E_{out}}{E_{in}} = \frac{A_{VOL}}{\{\beta \cdot A_{VOL}\}} = \frac{1}{\beta} = A_T
$$
\n(17)

Todos os ganhos e atenuações, até aqui, foram considerados independentes da frequência, o que, evidentemente, não corresponde à realidade.

Ao ser colocada a dependência em relação à frequência, os ganhos passam a ter **magnitude e fase**. Uma consequência vai ser a possibilidade de o **Ganho da Malha ter magnitude ou módulo 1 e fase 180°**, ou seja, [  $\left[\frac{VOL}{A_T}\right] = -1$  ou  $(\beta \cdot A_{VOL}) = -1$ , o que vai anular o denominador das eq. (14) ou (16), tornando o ganho infinito... ou levando a uma instabilidade, com saída crescente até a saturação dos elementos ativos, ou a uma **oscilação sustentada**.

No trabalho original de Black [ ref. 16], é notada uma propriedade interessante:

"With negative feed-back, gain stability always is improved by an amount at least as great as corresponds to the reduction in gain and generally more; with positive feedback, gain stability never is degraded by more than would correspond to the increase in gain, and under appropriate conditions, assuming the variations are not too great, is as good or much better than without feed-back. With positive feed-back, the variations in µ or β must not be permitted to become sufficiently great as to cause the amplifier to sing or give rise to instability as defined in the section devoted to the conditions for avoiding singing..."

## Traduzindo:

"Com o feed-back negativo, a estabilidade do ganho é sempre melhorada em uma quantidade pelo menos tão grande quanto a correspondente à redução do ganho e geralmente mais; com feedback positivo, a estabilidade do ganho nunca é degradada por mais do que corresponderia ao aumento do ganho, e sob condições apropriadas, assumindo que as variações não são muito grandes, é bom ou muito melhor do que sem feed-back. Com o feed-back positivo, não se deve permitir que as variações de μ ou β se tornem suficientemente grandes para fazer com que o amplificador oscile ou dê origem a instabilidade, conforme definido na seção dedicada às condições para evitar oscilação..."

Ou seja, respeitando as condições de estabilidade, definidas por Harry Nyquist [20], mesmo a realimentação positiva pode ser benéfica e usada a nosso favor, como, por exemplo, nos filtros da família Sallen-Key, onde é usada para aumentar o ganho na frequência de corte, inclusive nos filtros maximamente planos (Butterworth), ou em filtros com alto Q ou do tipo passa-banda.

Agradecendo sua atenção, vamos seguir adiante nesse assunto tão fascinante.

# **Projeto de Amplificadores**

Para escolher todos os elementos de um amplificador, é preciso saber em primeiro lugar:

- 1. A excursão de tensão (V) necessária na saída;
- 2. A impedância de carga (Ω) e seu possível ângulo de fase;
- 3. A amplitude do sinal de entrada ou o ganho necessário;
- 4. A impedância de entrada;
- 5. Os limites de distorção harmônica e intermodulação;
- 6. A resposta em frequência e fase desejada;
- 7. A rapidez de resposta (slew-rate) necessária;
- 8. A relação sinal/ruído desejada.

A partir do primeiro item vamos saber a tensão de alimentação total adequada, em primeira aproximação.

Sabendo a mínima impedância de carga e seu ângulo de fase, podemos determinar a excursão máxima de corrente e a máxima dissipação no estágio de saída.

De posse desses dados, podemos determinar, de forma aproximada, quantos e quais dispositivos de saída precisam ser usados.

A partir dos dispositivos escolhidos, podemos analisar quantos estágios e qual configuração de circuito para atender os últimos três objetivos listados.

Uma vez escolhida a configuração, devemos determinar as tensões e correntes nos estágios para o correto funcionamento em CC e para também atender em CA os itens 4, 7 e 8.

Uma vez feito isso, passaremos a fazer a simulação dos circuito escolhido num programa do tipo Spice (Simulation Program for Integrated Circuit Electronics), mais especificamente, para nosso artigo, no LTSpice, um programa free, com uma interface muito didática e bastante interessante para o desenvolvimento de projetos de pequena ou média complexidade.

Usando o simulador, podemos testar várias alternativas e otimizar o desempenho do amplificador sem custo de aquisição de componentes e risco de danos por acidentes.

Uma vez atingidos os objetivos no simulador, passa-se ao estágio seguinte: construção de um protótipo e validação dos resultados simulados por medição no protótipo.

Traçado esse roteiro, vamos seguir adiante, com exemplos, alguns já desenvolvidos, a serem apresentados e comentados no decorrer dos artigos.

Até o próximo artigo!

Referências:

- **1.** Green, I. W., Maxfield, J.P.; **Public Address Systems**; AIEE Midwinter Convention, New York, N. Y., Feb. 14-17, 1923.
- **2.** Zobel, O.J.; **Theory and Design of Uniform and Composite Electric Wave**‐**filters**. Bell System Technical Journal, 2: 1-46; 1923.
- **3.** Pupin, M**, Art of Reducing Attenuation of Electrical Waves and Apparatus Therefor**, US patent 0 652 230, filed 14 December 1899, issued 19, June,1900.
- **4.** Heaviside, O, **"Electromagnetic Induction and its propagation**", The Electrician, 3 June 1887.
- **5.** Snow, William B.; **Audio Frequency Input Circuits**, JAES, vol 1, 1953.
- **6.** Bohn, Dennis, editor; **AUDIO HANDBOOK;** 1 st ed; National Semiconductor Corporation; 1976.
- **7.** Snow, William B.; Impedance, Matched or Optimum? 5<sup>th</sup> Annual West Coast Convention of the Audio Engineering Society, Los Angeles, Feb. 7, 1957.
- **8.** Self, Douglas; **SMALL SIGNAL AUDIO DESIGN**; 1st ed. 2010, Elsevier Ltd.
- **9.** Self, Douglas; **AUDIO POWER AMPLIFIER DESIGN HANDBOOK**; 1st ed. 2010, Elsevier Ltd.
- **10.** Cordell, Bob; **Designing Audio Power Amplifiers**; 1st ed., 2011, McGraw-Hill International.
- **11.** Graeme, Jerald G.; **APPLICATIONS OF OPERATIONAL AMPLIFIERS (THIRD GENERATION TECHNICS)**; 1<sup>st</sup> ed. Burr-Brown Research Corporation; 1973.
- **12.** Metzler, Bob; **AUDIO MEASUREMENT HANDBOOK**; 1<sup>st</sup> ed. 1993, Audio Precision, Inc.
- **13.** Bortoni , Rosalfonso; Noceti Filho, Sidnei; e Seara, Rui; **DIMENSIONA-MENTO E AVALIAÇÃO DE ESTÁGIOS DE POTÊNCIA DE AMPLIFICA-DORES DE ÁUDIO CLASSES A, B, AB, G E H, ASSISTIDO POR ANÁ-LISE COMPUTACIONAL**; 1999; UFSC e STUDIO R Eletrônica.
- **14.** Hood, John Linsley; **VALVE AND TRANSISTOR AUDIO AMPLIFIERS**; 1st ed. 1997, Newnes, Elsevier Ltd.
- **15.** <https://www.electronics-tutorials.ws/amplifier/amplifier-classes.html>
- **16.** Black, Harry S.; **Stabilized Feed-Back Amplifiers**; Electrical Engineering, vol. 53, no. 1, pp. 114–120, Jan. 1934, reprinted in PROCEEDINGS OF THE IEEE, VOL. 87, NO. 2, FEBRUARY 1999 (disponível na internet).
- **17.** Bortoni, Rosalfonso; **Amplificadores de Áudio, Fundamentos, Características e Aplicações**; 1ª edição, H. Sheldon Serviços de Marketing, Rio de Janeiro, 2002.
- **18.** R. Bortoni, S. Noceti Filho, and R. Seara, **"Comparative Analysis of Moving-Coil Loudspeakers Driven by Voltage and Current Sources,"**  AES Paper 5910, (AES 2003 October Convention).
- **19.** Meriläinen, Esa T.; **Current Driving of Loudspeakers**, 2009.
- **20.** Nyquist, Harry; "**Regeneration Theory**", Bell System Technical Journal, Vol. 11, 1932, pp.126-147. (disponível na internet).
- **21.** R. P. Sallen, E. L. Key, "**A Practical Method of Designing RC Active Filters**", IRE Trans. Circuit Theory, CT-2, May 1955, pp. 74-85.

# **Gordon Moore, Pai da Lei de Moore**

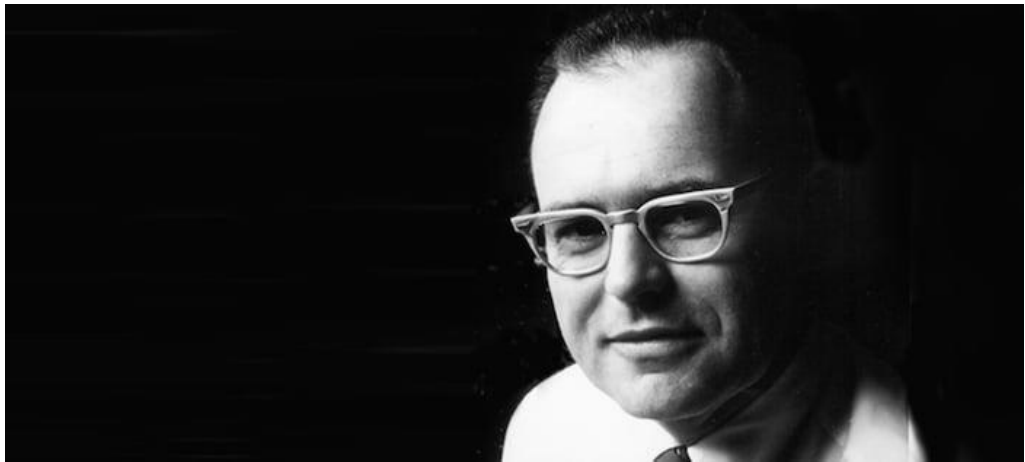

**Gordon Moore. Imagem usada por cortesia da Fundação Gordon e Betty Moore**

Sempre que se fala em evolução tecnológica, particularmente em cursinhos de autoajuda empresarial para executivos, um dos exemplos mais comuns é a "Lei de Moore", que, durante muito tempo, ajudou a prever, com razoável exatidão, o aumento da capacidade dos processadores para computação pessoal.

E isso dá uma baita confusão, porque os mercadores de ilusão gerencial, por ignorância, creio eu, vendem a ideia de que nos outros campos do conhecimento, e mesmo na computação, as descobertas e as evoluções dar-se-ão com métrica similar.

Entretanto, particularmente quando a física clássica, a biologia e a química são os domínios de estudo, as coisas não acontecem da mesma forma. De fato, em alguns campos, a evolução é bem mais lenta e, em outros, pode ser até mais rápida. Por exemplo, na própria tecnologia de armazenamento magnético de dados, as densidades de informação que se consegue hoje são muito maiores que as da década de 1960 e mesmo das décadas posteriores.

Mas Gordon Moore representou para a engenharia muito mais do que sua famosa lei. Navegando por um sítio sobre circuitos eletrônicos que é muito interessante, o [www.al](http://www.allaboutcircuits.com/)[laboutcircuits.com,](http://www.allaboutcircuits.com/) nos deparamos com a triste notícia de seu passamento. O artigo, escrito por **[Tyler Charboneau](https://www.allaboutcircuits.com/author/tyler-charboneau)**, descreve de forma resumida, mas muito bem construída, a vida e a obra de Gordon Moore, no campo da tecnologia.

Entramos em contato com sua editora, a [Eetch Media,](https://eetech.com/media/) e ela, na figura do Sr. **Dale Wilson**, gentilmente nos autorizou a traduzir e republicar o artigo, o que faremos abaixo, de forma praticamente completa.

O artigo original pode ser acessado no link abaixo, e o sítio é muito interessante, valendo uma boa "navegada" por lá.

[https://www.allaboutcircuits.com/news/the-story-of-silicon-valley-giant-gordon-moore](https://www.allaboutcircuits.com/news/the-story-of-silicon-valley-giant-gordon-moore-father-of-moores-law/)[father-of-moores-law/](https://www.allaboutcircuits.com/news/the-story-of-silicon-valley-giant-gordon-moore-father-of-moores-law/)

Enquanto Gordon Moore é mais conhecido por sua teoria sobre o dimensionamento de transistores, ele também dedicou sua vida a outras descobertas sobre semicondutores - como o próprio circuito integrado - juntamente com atividades filantrópicas.

No dia 24 de março deste ano, a Intel compartilhou a triste notícia de que Gordon Moore faleceu aos 94 anos.

Desde o nascimento da Intel até o surgimento da lei de Moore, esse titã da engenharia elétrica deixou uma marca indelével no mundo da tecnologia. All About Circuits até nomeou seu podcast, [Moore's Lobby,](https://www.allaboutcircuits.com/podcast/) em homenagem a ele.

O que despertou o interesse de Gordon Moore pela ciência e como sua carreira deu origem ao Vale do Silício e a uma teoria revolucionária do transistor?

## **Tudo começou com um conjunto de química**

Nascido em 3 de janeiro de 1929 em San Francisco, Califórnia, a vida de Gordon Moore começou apropriadamente no atual Vale do Silício – um núcleo global de inovação tecnológica. A família de Moore logo se mudou para a vizinha Redwood City, onde um encontro casual com o conjunto de química de um vizinho despertou um fervoroso interesse no assunto. Moore ficou fascinado e esse fascínio o acompanhou até a faculdade.

Consequentemente, ele graduou-se em química pela Universidade da Califórnia, em Berkeley. Isso abriu o caminho para Moore obter seu Ph.D., em 1954, em físico-química do California Institute of Technology (Caltech). Ficou claro que ele possuía um forte interesse em química, física e em ciência dos materiais. Não muito tempo depois, a carreira profissional de Moore teria um começo bastante prestigioso.

## **O mergulho de cabeça de Moore no Vale do Silício**

Embora o primeiro capítulo da carreira de Gordon Moore tenha sido realmente notável, também foi um tanto turbulento. Ele rapidamente conseguiu um emprego no Laboratório de Física Aplicada da Universidade Johns Hopkins.

Lá, Moore embarcaria em uma série de tarefas de pesquisa – mergulhando profundamente nos propulsores sólidos de foguetes da Marinha dos Estados Unidos, que eram essenciais para os mísseis antiaéreos.

No entanto, o período de laboratório de Moore durou pouco. Citando a falta de paixão em seus esforços de pesquisa, Moore logo foi intrinsecamente motivado a retornar à Califórnia. Ele precisava de um novo começo e uma mudança de foco para revigorar sua carreira. Seu retorno ao lar em 1956 o levaria ao mundo da engenharia elétrica.

Onde é melhor pousar do que o Shockley Semiconductor Laboratory? O homem que emprestou seu nome à empresa, William Shockley, havia acabado de abrir a empresa em Palo Alto. Isso ficava a apenas 20 minutos da casa onde Moore passou sua infância. O próprio Shockley foi coinventor do transistor e recebeu em conjunto o Prêmio Nobel por esse feito de engenharia.

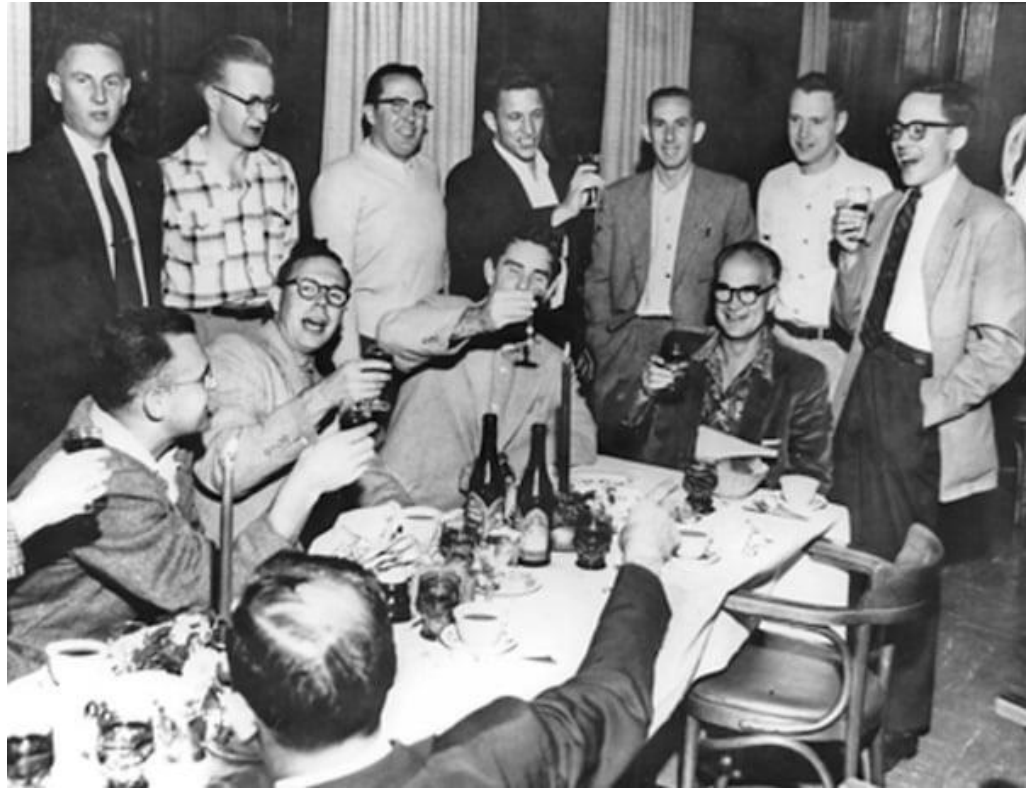

**Um grupo de engenheiros-chave do Shockley Semiconductor Laboratory, incluindo Moore, faz um brinde ao prêmio Nobel de Shockley. Imagem usada por cortesia do Computer History Museum**

Ao longo de seu ano e meio lá, Moore auxiliou na criação de novos métodos de fabricação de pastilhas à base de silício. Isso envolvia um processo chamado dopagem – que introduz as impurezas necessárias no silício puro. Embora possa parecer contraintuitivo, esses materiais dopantes são necessários para criar regiões com escassez e excesso de elétrons. Essa diferença de carga transforma um transistor em uma chave funcional.

Assim, Moore foi fundamental para encontrar níveis de impurezas e compostos para alcançar o desempenho ideal. Mais notavelmente, ele desenvolveu processos de estado sólido para difundir esses dopantes em *wafers* brutos. Isso ajudou a tornar esses componentes viáveis em várias aplicações futuras.

# **A saída da Shockley e os primórdios de Fairchild**

Enquanto o Shockley Labs produzia a principal tecnologia de semicondutores da época, Moore e vários de seus colegas lamentavam o micro gerenciamento por parte de William Shockley.

Este grupo, chamado de "Oito Traidores" incluía Moore e sete outros jovens cientistas. O ambiente do Shockley Labs era sufocante e acabou levando o grupo a se separar e formar sua própria empresa. Com o apoio da Fairchild Camera and Instrument, Division, o grupo lançou a Fairchild Semiconductor.

Moore ascendeu rapidamente, para se tornar o principal tecnólogo e gerente interno da empresa.

O trabalho de Moore pegou carona em sua pesquisa em Shockley, enquanto introduzia uma nova ciência de materiais na mistura. Ele definiu os processos de difusão da Fairchild e construiu equipamentos sob medida para o trabalho. Mais tarde, seu trabalho abrangeu a fabricação de transistores e ele logo percebeu que o alumínio combinava excepcionalmente bem com o silício.

No mundo da fabricação em escala, o alumínio era valorizado por seu preço amigável, abundância e desempenho.

Os seguintes avanços também resultaram do tempo de Moore com Fairchild:

- Processos planares para impressão de circuitos semicondutores
- A introdução do primeiro circuito integrado em 1961, em dióxido de silício

• Progresso notável na introdução do primeiro transistor de efeito de campo semicondutor do tipo MOSFET

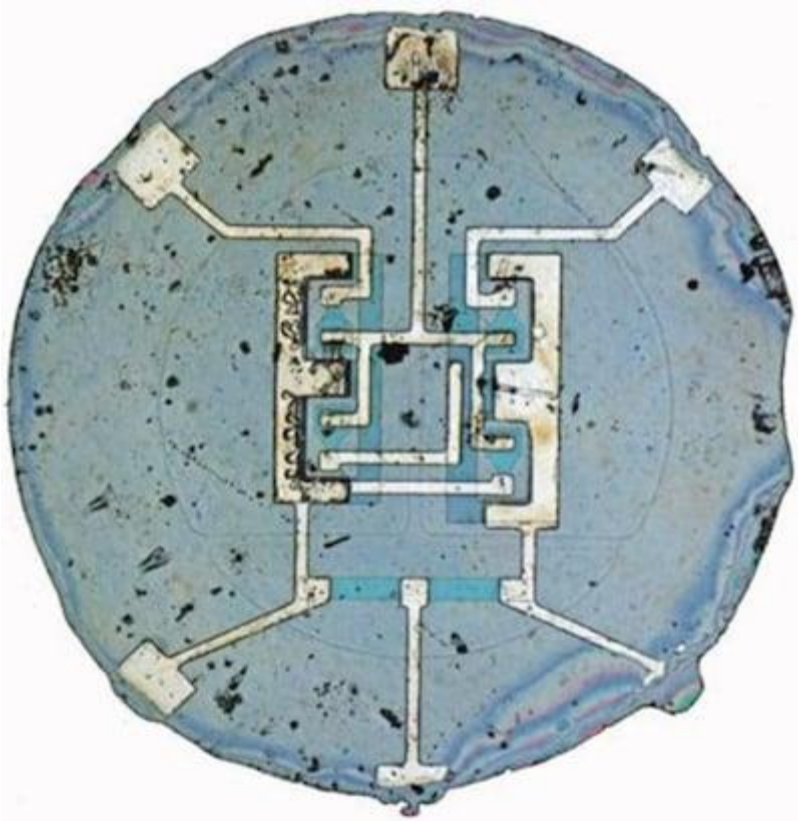

**O primeiro circuito integrado da Fairchild Semiconductor incluía quatro transistores. Imagem usada por cortesia do Computer History Museum**

O progresso da equipe dentro da Fairchild apoiou décadas de inovações na área, e a liderança de Moore como diretor de pesquisa e desenvolvimento foi essencial para facilitar isso. Consequentemente, os engenheiros ainda incorporam a tecnologia MOS-FET na maioria dos chips modernos de hoje.

## **Intel - e uma lei lendária - nascem**

O ano de 1965 trouxe consigo uma poderosa previsão de Gordon Moore, que ficou conhecida como a lei de Moore. Citada ainda hoje, a lei determina que a densidade do transistor dentro de uma determinada área de silício dobraria a cada ano. Isso foi tanto um reconhecimento do estado existente de desenvolvimento de microchips quanto uma meta de desenvolvimento.

Ele teorizou que o poder de computação aumentaria anualmente e ficaria mais barato no processo.

Moore alterou essa regra uma década depois, predizendo que a contagem de transistores dobraria a cada dois anos; ele acreditava que, embora melhorias iniciais fossem mais fáceis de ocorrer, avanços posteriores tenderiam a chegar de forma mais gradual.

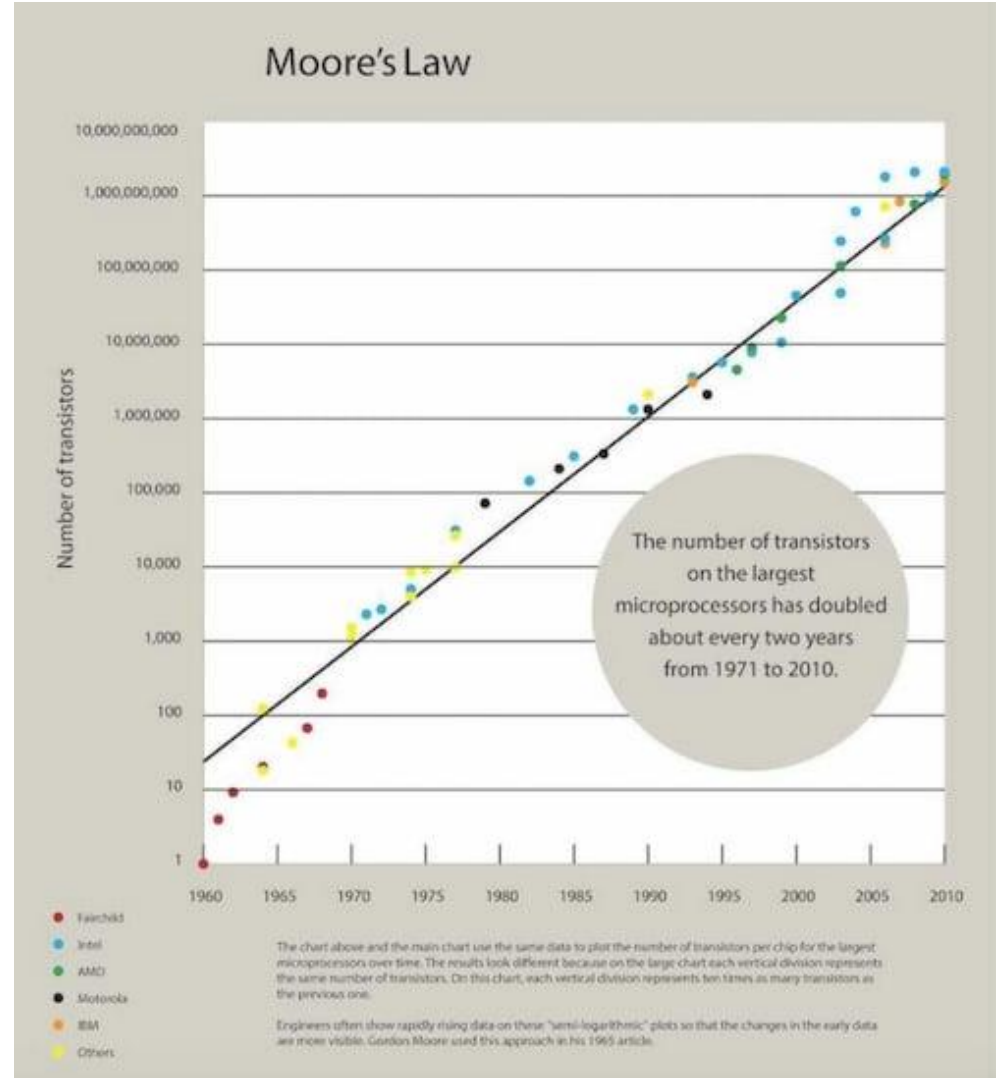

 **Representação da trajetória da lei de Moore entre 1971 e 2010. Imagem usada por cortesia do Computer History Museum**

A lei de Moore surgiu durante seu tempo na Fairchild. Mas os desafios de desenvolvimento começaram a afetar a Fairchild no final de sua participação na empresa. As inovações baseadas na tecnologia MOS encontravam dificuldades em seu caminho do laboratório para o chão de fábrica.

Além disso, mudanças na administração estavam começando a minar a estratégia geral de Moore.

Ficou claro que a produção de chips era uma mistura de arte ciência. Infelizmente, a alta administração da empresa não promoveu esse equilíbrio de forma eficaz. Ocorreu a Moore e a seu colega Robert Noyce que a mudança para Santa Clara - para criar uma empresa verdadeiramente própria - era o caminho a seguir. Eles chamariam essa empresa de **Intel.**

Fundada em 1968, o principal objetivo da Intel era a produção de chipsets em escala. Isso exigiria imenso conhecimento de design, fabricação e gerenciamento da cadeia de suprimentos.

Além disso, a tecnologia MOS seria a principal nos projetos. Moore e seus gerentes ajudaram a destacar a arquitetura de memória da Intel durante os primeiros anos da empresa. A influência da concorrência mais tarde convenceu a empresa de Moore a mudar de rumo. Assim, a Intel começou a se concentrar em microprocessadores — o coração computacional da eletrônica moderna.

Nas décadas seguintes, a Intel melhorou ainda mais esses chips não apenas em termos de desempenho bruto, mas também em desempenho térmico, densidade do transistor, eficiência energética e tamanho compacto. "*Intel Inside*" tornou-se um slogan de marketing essencial no mundo do PC (e do Mac).

Embora a concorrência seja muito mais acirrada hoje, a Intel ainda detém 75% da participação no mercado global de processadores. Grande parte dessa onipresença pode ser atribuída à influência de Moore ao longo dos anos.

# **O impacto duradouro de Moore na engenharia e no mundo**

Depois de servir por quase duas décadas no comando da Intel como vice-presidente executivo e CEO, Gordon Moore finalmente deixou o cargo em 1987. Ele se tornou presidente emérito do conselho em 1997 - eventualmente se aposentando dessa nomeação em 2006.

No entanto, Moore não se dedicava somente à tecnologia durante este período. Ele e sua esposa, Betty, dedicaram tempo a atividades filantrópicas, a partir do final dos anos 1990; a dupla fundou a Gordon and Betty Moore Foundation em 2000. Desde então, ela foi reconhecida como uma das entidades de caridade mais generosas da Califórnia. Desde a sua fundação, a Fundação apoiou inúmeros projetos em ciência, tecnologia, conservação e educação.

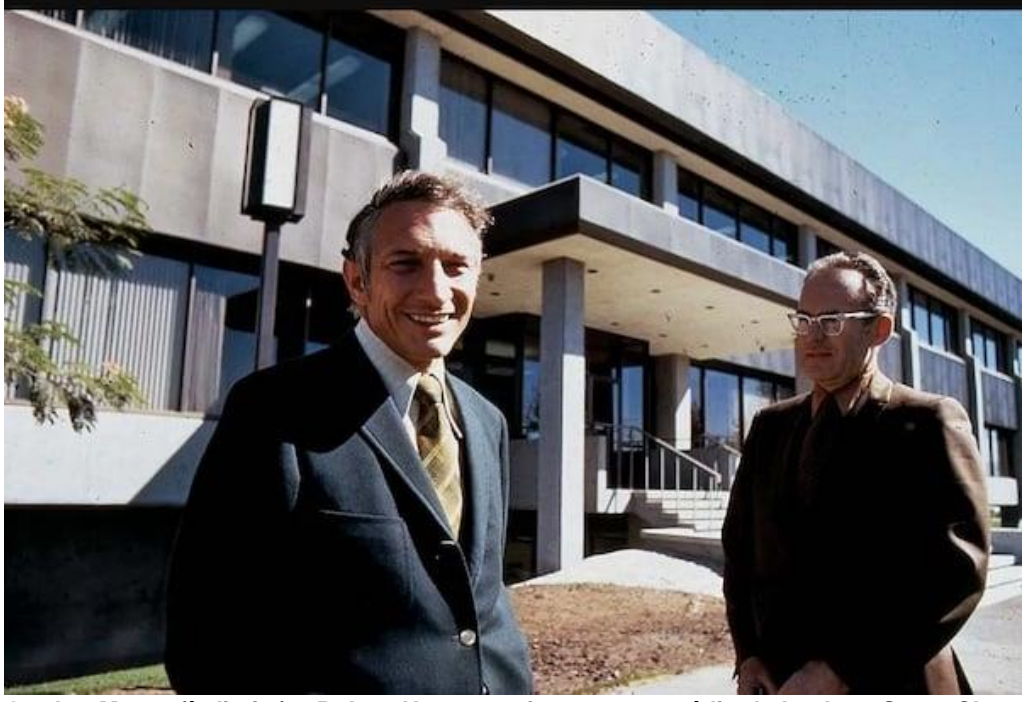

**Gordon Moore (à direita) e Robert Noyce em frente a um prédio da Intel em Santa Clara, Califórnia (1970). Imagem usada por cortesia da Encyclopaedia Brittanica**

Posteriormente, sua foi definida pelo reconhecimento. Ele recebeu as seguintes honras ao longo de vários anos:

- Medalha de Ouro Othmer da então Chemical Heritage Foundation em 2001
- Medalha Presidencial da Liberdade dos EUA em 2002
- Medalha Perkins da Society of Chemical Industry em 2004 um grupo que mais tarde criou a Medalha Gordon E. Moore em sua homenagem
- Membro de longa data da Academia Nacional de Engenharia norte-americana
- Membro do Instituto de Engenheiros Elétricos e Eletrônicos (**IEEE**)

A vida de Moore foi marcada por uma série de realizações pessoais e profissionais. Ao longo dela, ele dedicou incontáveis horas ao avanço dos microprocessadores e ao aumento de sua onipresença.

Sua influência continua a ser sentida hoje - especialmente na comunidade de engenharia.

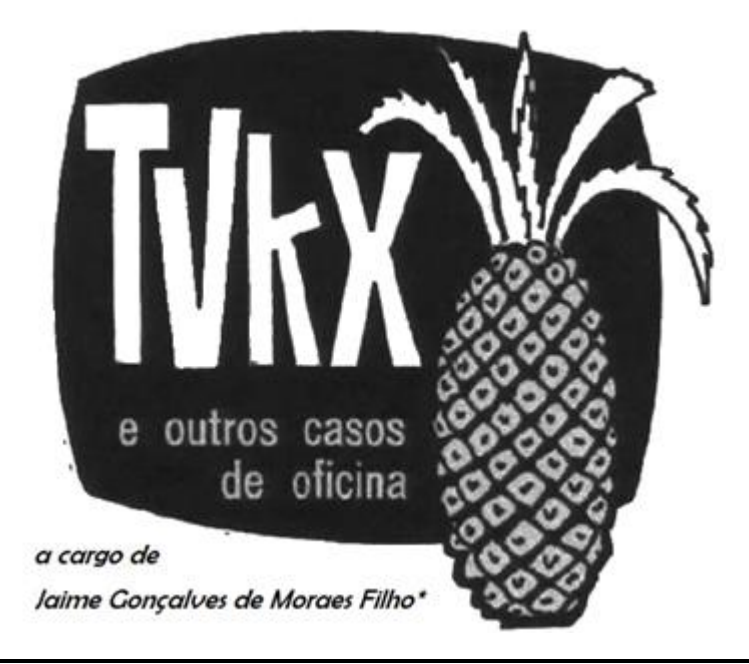

*Você, leitor amigo, já esteve às voltas com algum problema (pouco comum) na instalação, manutenção ou conserto de um televisor, rádio amplificador de som ou mesmo qualquer outro aparelho eletrodoméstico? Se sim, ajude seus colegas, divulgue o que você observou e como resolveu o problema. Basta escrever um resumo do caso e mandá-lo para o e-mail [contato@revistaantenna.com.br,](mailto:contato@revistaantenna.com.br) deixando o resto por conta do redator de TVKX. Se ele considerar o assunto de interesse, será feita uma estória, com os populares personagens do TVKX. O seu nome será mencionado no artigo.*

# **GOL …e de placa!**

Mais uma vez, lá estão os nossos conhecidos em uma das mesinhas da padaria do Mário, saboreando o café da manhã com algumas rosquinhas, e quase sempre tentando se ocultar daqueles que aparecem atrás de alguma informação, só para evitar levar seus aparelhos para a oficina.

- Já repararam que a cada dia parece que aumenta mais o número de clientes que aparecem por aqui para interromper o nosso café, só para perguntar algo sobre seus televisores?

- Se fossem só televisores, tudo bem ! já esqueceu do Seu Paulo, que apareceu por aqui com uma máquina de fazer pão, em busca de saber como trocar a correia?

- Culpa de vocês... Ficam dando corda ao cliente. Eu sempre mando eles pesquisarem na Internet!

**\* Professor de Física e Engenheiro de Eletrônica**

- Acho um pouco de falta de cortesia, Toninho...

- Mas é o que faço em muitos casos. Já sei: Vai dizer que tem muita baboseira e indicações falsas. Correto! Mas também tem gente séria e interessada. E não venha me dizer que nunca obtivemos boas dicas através da Internet!

- E você, Zé Maria? Está calado hoje.

- Pensando, Carlito... A sucata de placas vai crescendo a cada dia! Não entra na minha cabeça o fato de daqui a pouco termos de jogar aquele monte de componentes e de tecnologia avançada no lixo!

- Mas... fazer o que? Os modelos se sucedem a cada dia e com isso os fabricantes vão alterando aqui e ali as placas.

- Zé Maria está certo! Veja aquele TV da AOC que está na bancada desde ontem e...

- Dez para as nove! Vamos nos atrasar, isso sim! Toninho: Hoje é o seu dia de pagar a conta. Acabe de comer suas rosquinhas e vamos embora.

Já na oficina, era a hora de se debruçarem em cima de um AOC 32S5195.

- Você que começou o serviço, Zé Maria. Vamos recapitular o que fizemos até agora:

- Inicialmente o TV só ficava com o LED vermelho aceso. Tentei atualizar e nada! Mais uma troca de placa.... A que está no televisor é uma 715GA589-M1B-B00-0043 e quando coloco o código no Mercado Livre só aparece o modelo de 43s5195 e essa placa nós temos!

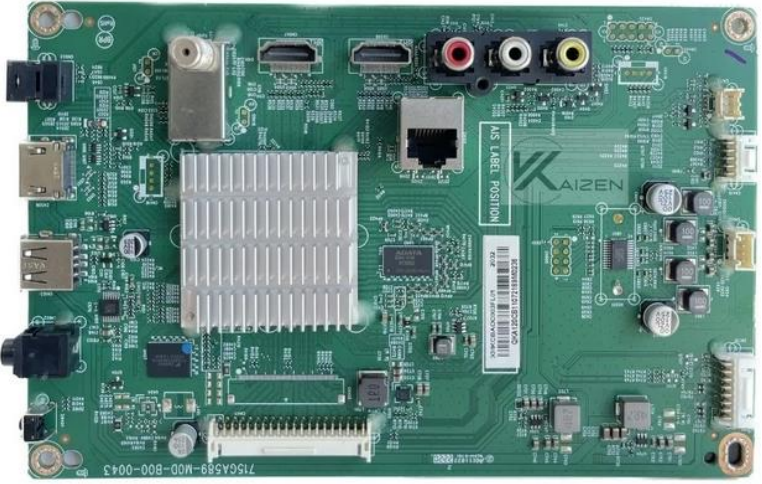

**FIG 1 – PCI 715GA589-M1B-B00-0043 do TV AOC**

- E por que não faz a troca de uma vez?

- Eu coloquei, mas sabia muito bem que não ia aparecer imagem alguma, pois os modelos são diferentes.

- Aí veio a tal história de perguntar ao vendedor, que disse que após a compra, a placa vai atualizada para TV de 32 polegadas, por R\$ 390,00, o que convenhamos é muito caro, tornando o conserto inviável.

- É... temos a placa de 43 polegadas... parecendo igual! Mas o que, e como, fazer para adaptar para o TV de 32 polegadas?

- Acho que pelo menu de serviço você conseguiria alterar o modelo do televisor.

- Mas, vejam bem: Tentei uma atualização só para ver o que aconteceria, mas não deu certo. Quando coloquei a placa de 43 polegadas na de 32, ficou sem imagem. Só notei que estava atualizando pelo LED piscando.

- Procurou outro vendedor?

- Sim... ele me respondeu que tem a de 43 polegadas pra vender igual a minha . Porém ao perguntar se serviria na de 32 o mesmo disse que sim, que enviaria atualizada, sendo só informar o modelo do painel.

- Já ouvi essa história ... Algum segredo de autorizada!

- Que temos de descobrir, sem dúvida alguma.

- Desculpe perguntar, mas já tentou a dica do vídeo do YouTube, acessando o modo serviço e mudando a opção de 43 para 32?

- Eu fiz isso para o Zé Maria, Carlito. Aquele vídeo no YouTube é para quando trocamos a placa e o TV vem com imagem. No nosso caso não veio imagem.

- Ainda pesquisando na Internet, vi que tem técnico esperto ensinando como utilizar as placas de 43 naquelas de 32. Tem sim, como configurar o menu, mas a parte complicada é que precisa de uma tela externa.

- Posso até tentar, mas só em caso extremo.
- Veja bem, Carlito: Temos duas placas de 43 polegadas. O melhor que consegui foi com essa daqui, com a imagem invertida. O nosso problema é como configurar a tela!

- Vejamos....

- Quando Carlito fala desse jeito, é sinal de que encontrou uma saída! Em que está pensando?

- Já que não conseguimos nada tentando encontrar alguma configuração e que a atualização do software não alterou em nada...

- Mas que tem saída, tem! O vendedor do ML sabe como fazer acontecer a mágica.

- Se não é atualização, nem configuração, só pode ser...

- No hardware! Claro! Algum componente. Só falta saber o que. E vou descobrir.

- Como, Carlito?

- Ora, comparando com muita atenção as duas placas, principalmente perto do conector LVDS.

- Ligue aí no Notebook aquele microscópio " Xing-Ling" que você comprou na China e me passe a placa original de 32 e essa de 43. Enquanto me divirto, procurem o que fazer. Trabalho não falta!

Fora duas paradas para apanhar alguma coisa na bancada, Carlito ficou grudado na tela do Notebook por cerca de uma hora, para então chegar perto da dupla e anunciar:

- Ponto! Pode colocar no AOC e ligar! Mais um mistério resolvido.

- O que? Como? Onde?

- Aqui, Zé Maria. Bem perto do conector CN411. Veja algumas "ilhas" em ligações.

- Veja ! a imagem está perfeita.

- Observando as duas placas, percebi que as duas placas que temos de 43 polegadas não possuíam esse resistor 4143 de 1 K. Feita a alteração.... está aí o resultado!

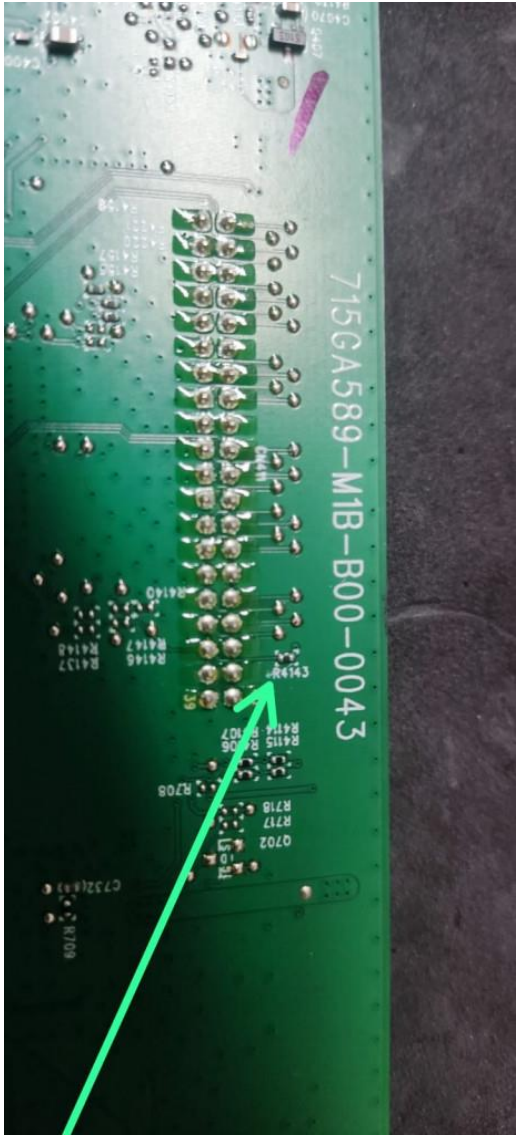

**FIG 2 – Placa de 32 polegadas-detalhe**

- Mais uma informação para a nossa coleção e uma placa a menos na sucata.

- É o que chamo um "Gol de Placa"!

**Caso de oficina do Tecnet Fórum, com a participação de Marcos canal6, Daniel, Reativa e Joe Charles.**